# **jhat Documentation**

*Release 0.0.1*

**Armin Rest Justin Pierel**

**Sep 20, 2023**

# **CONTENTS**

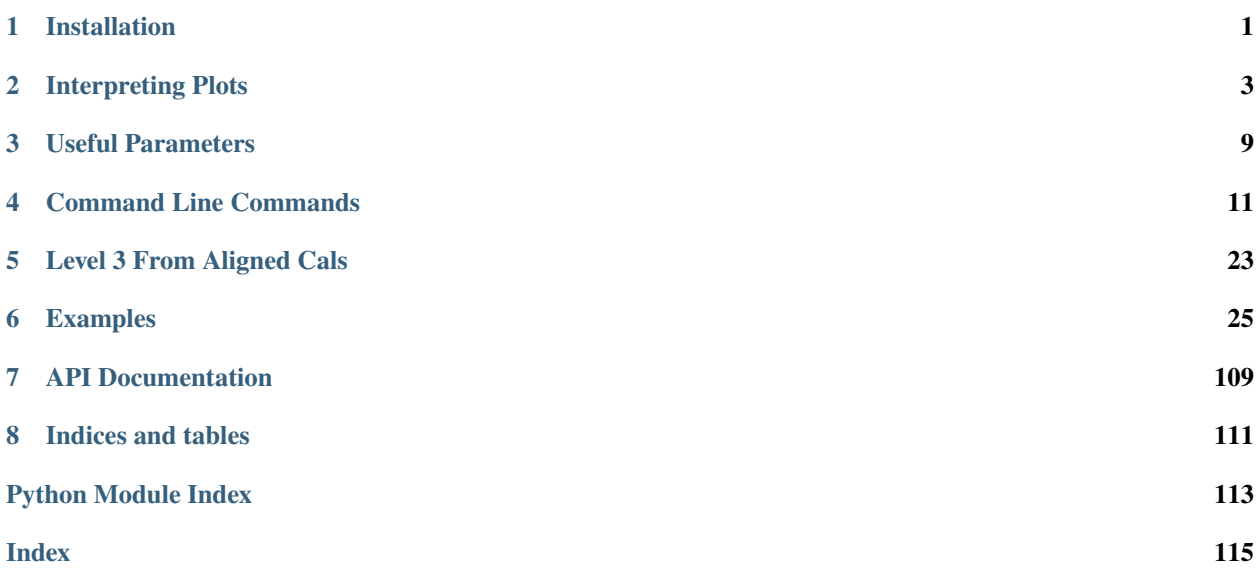

**ONE**

## **INSTALLATION**

<span id="page-4-0"></span>jhat works on Python 3+ and requires the following Python packages (these should install automatically when you install jhat):

- [numpy](http://www.numpy.org/)
- [matplotlib](https://matplotlib.org/)
- [astropy](https://www.astropy.org/)
- [jwst](https://github.com/spacetelescope/jwst)
- [scipy](https://scipy.org/)
- [photutils](https://photutils.readthedocs.io/en/stable/)
- [pysiaf](https://github.com/spacetelescope/pysiaf)
- [astroquery](https://astroquery.readthedocs.io/en/latest/)
- [pandas](https://pandas.pydata.org/)
- [stsci skypac](https://github.com/spacetelescope/stsci.skypac/)

# **1.1 Install using pip**

Using pip:

pip install jhat

# **1.2 Install Development Version**

Using git:

```
git clone https://github.com/arminrest/jhat.git
cd jhat
python setup.py install
```
### **INTERPRETING PLOTS**

<span id="page-6-0"></span>This is the initial plot to check if things are going the right direction. Here each point is a source detected in the image. Blue points have passed the initial cuts, gray points fail cuts are are not used. If there is a locus in both dx and dy, then the code will be able to find the correct alignment parameters. The second row just shows the same sources as a function of some photometric parameters.

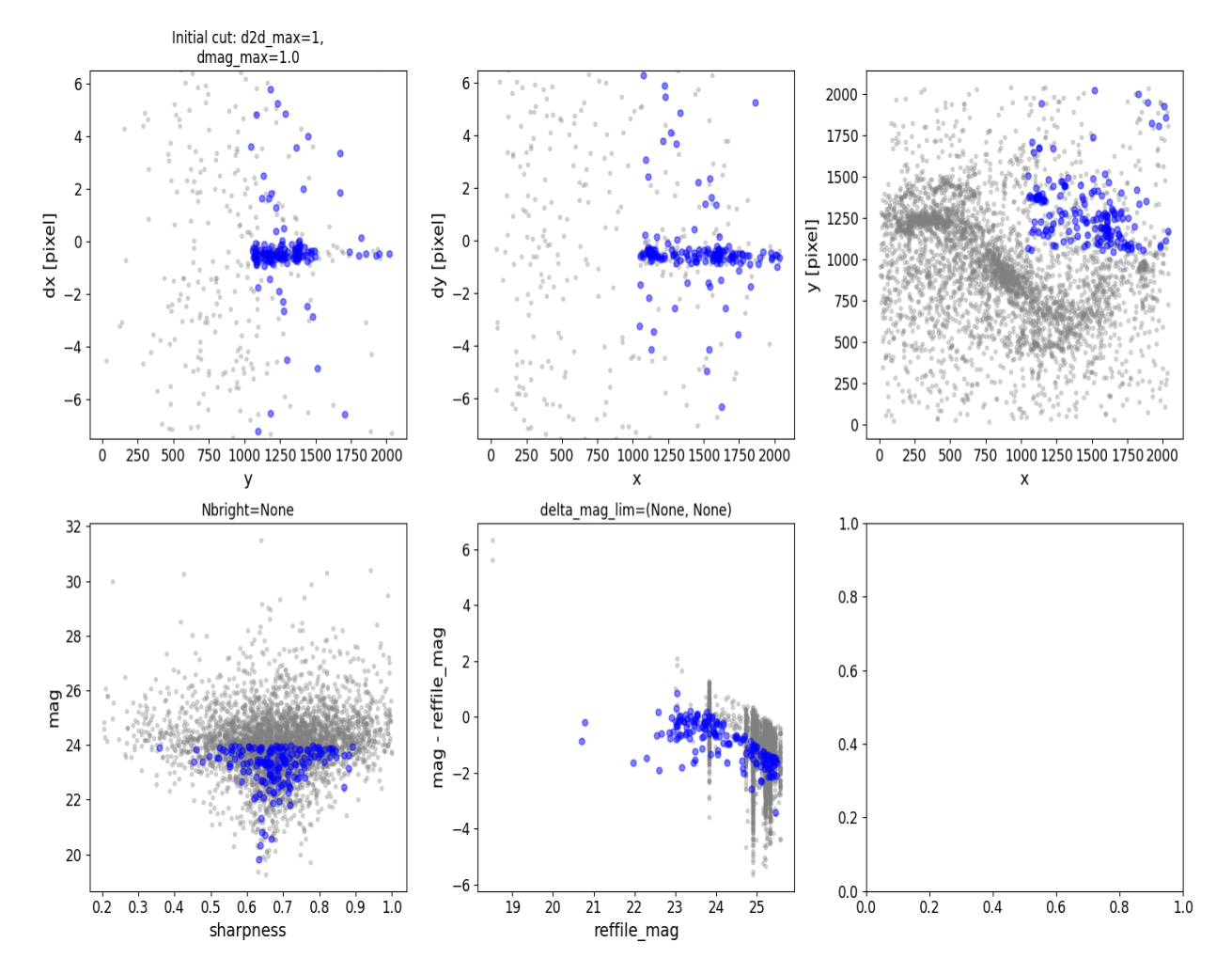

This is an example of the same set of plots for a case where the alignment has failed. No locus is apparent in dx or dy. If there is no relation to be seen in this initial plot, then cuts and params need to be changed/loosened (see *[Useful](#page-12-0) [Parameters](#page-12-0)*), in this case d2d\_max should be increased.

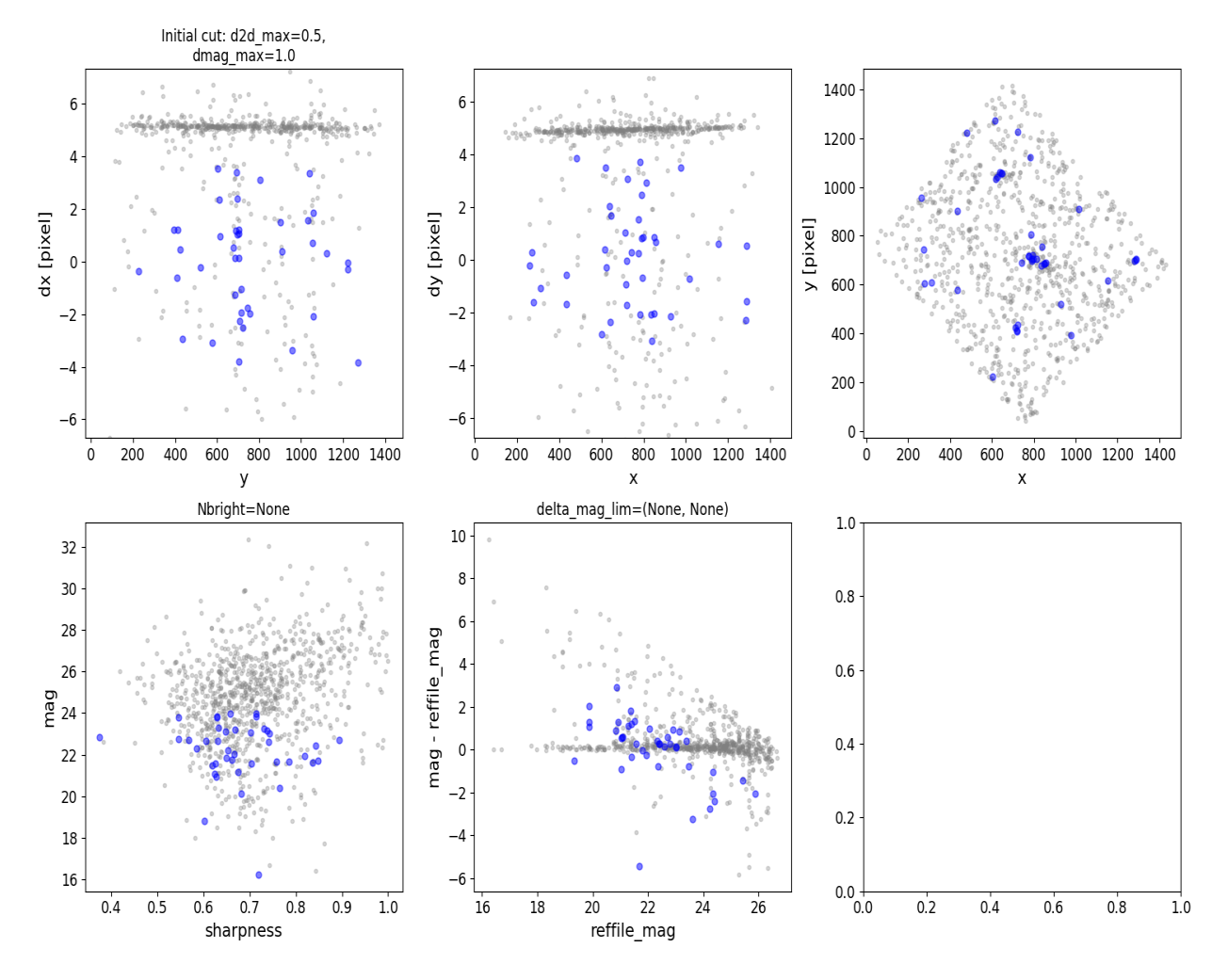

The second important set of plots comes from the selection of good matches between reference catalog and target image source catalog. First the best rotation and offset is chosen for dx, which is successful if there is a clear peak in the upper left panel (histogram peak value versus slope). In the second row, blue dots are sources that are kept after rotation, and red are the original unrotated dx residuals (lower left panel). Then a 3sigma cut is done on the sources in the dx parameter space, and red indicates the cut values in the far right center row. Finally, the the same is done for dy, but ONLY with sources that already passed the dx cut.

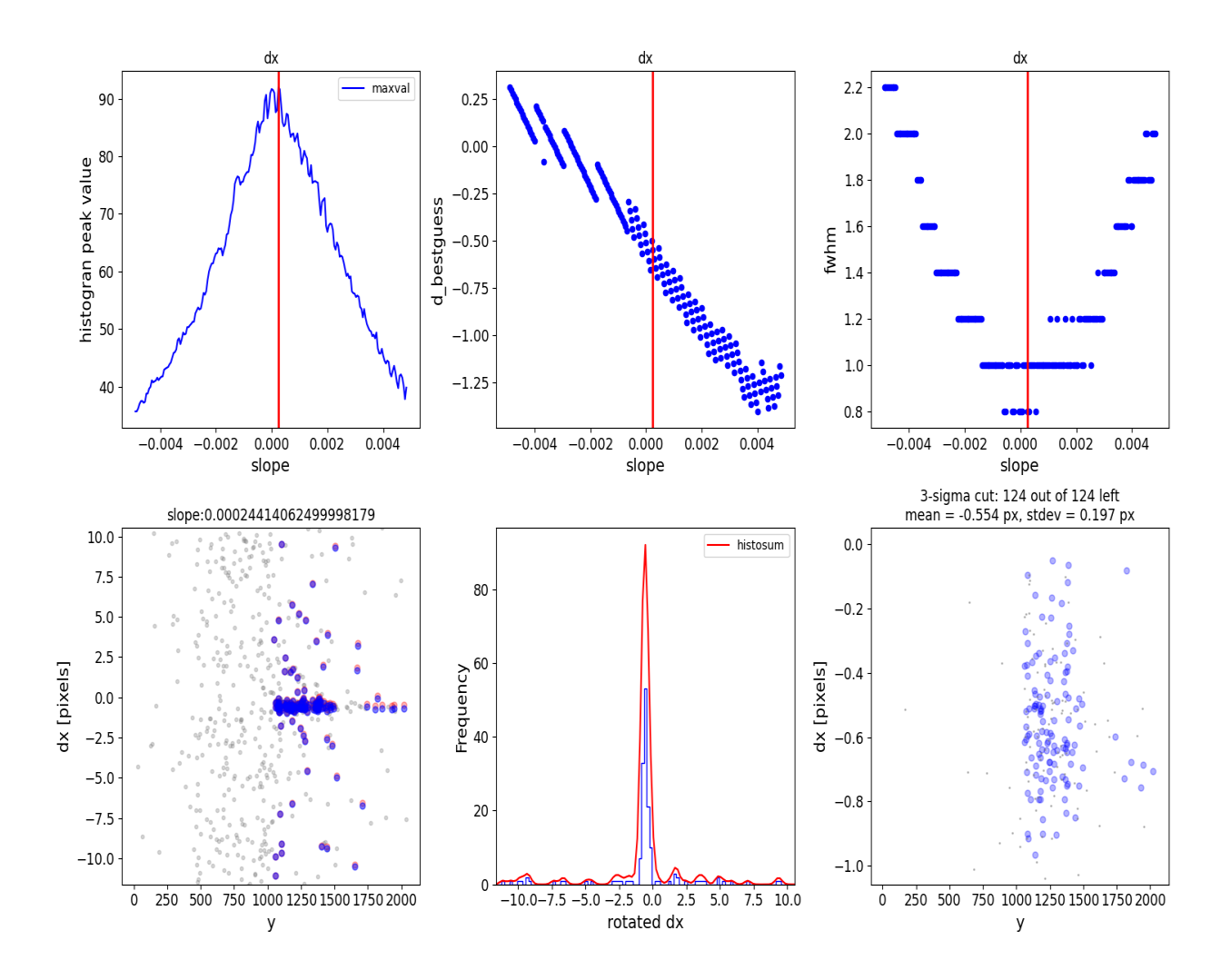

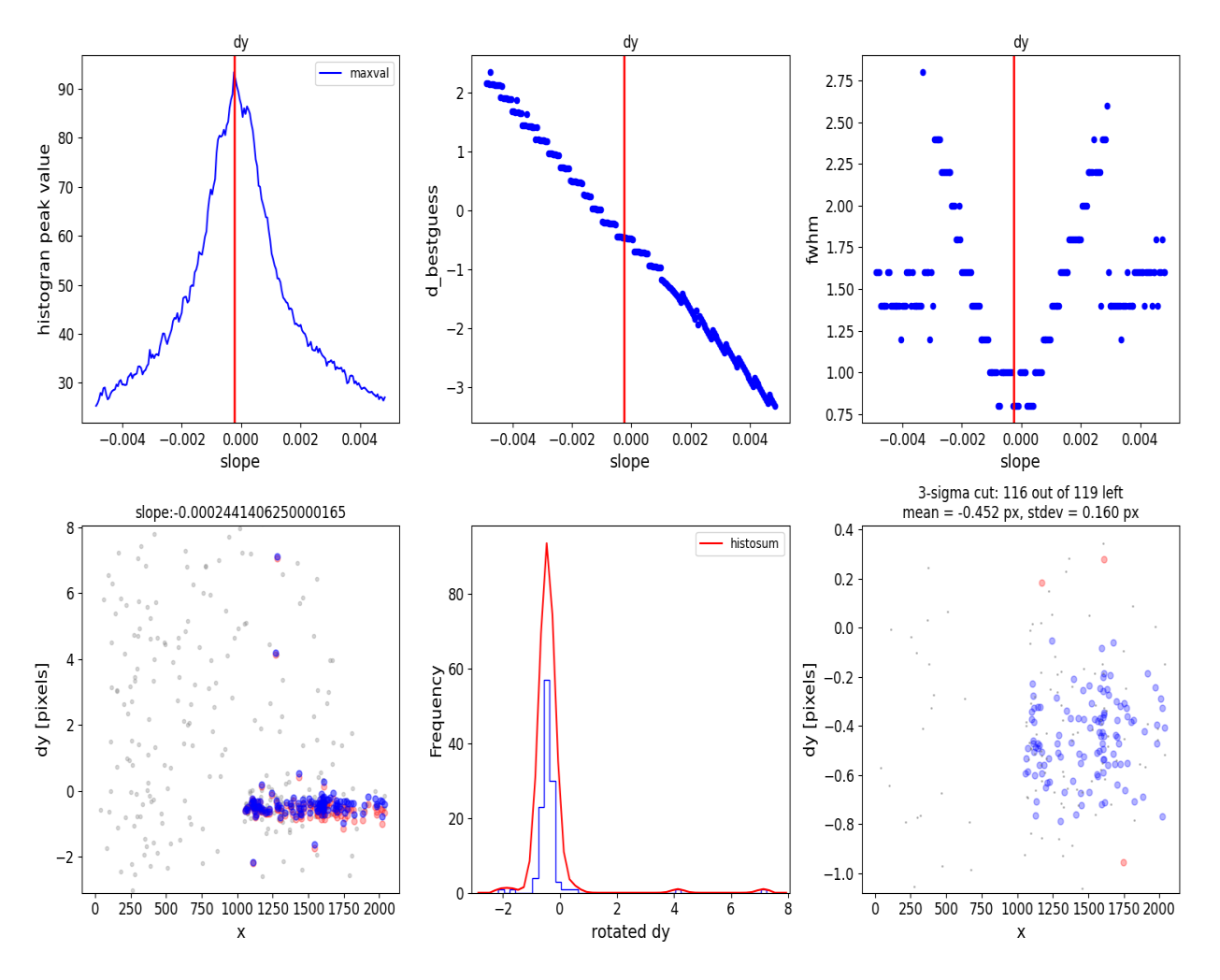

Finally, we can check what the alignment did by observing the pre and post wcs-correction plots.

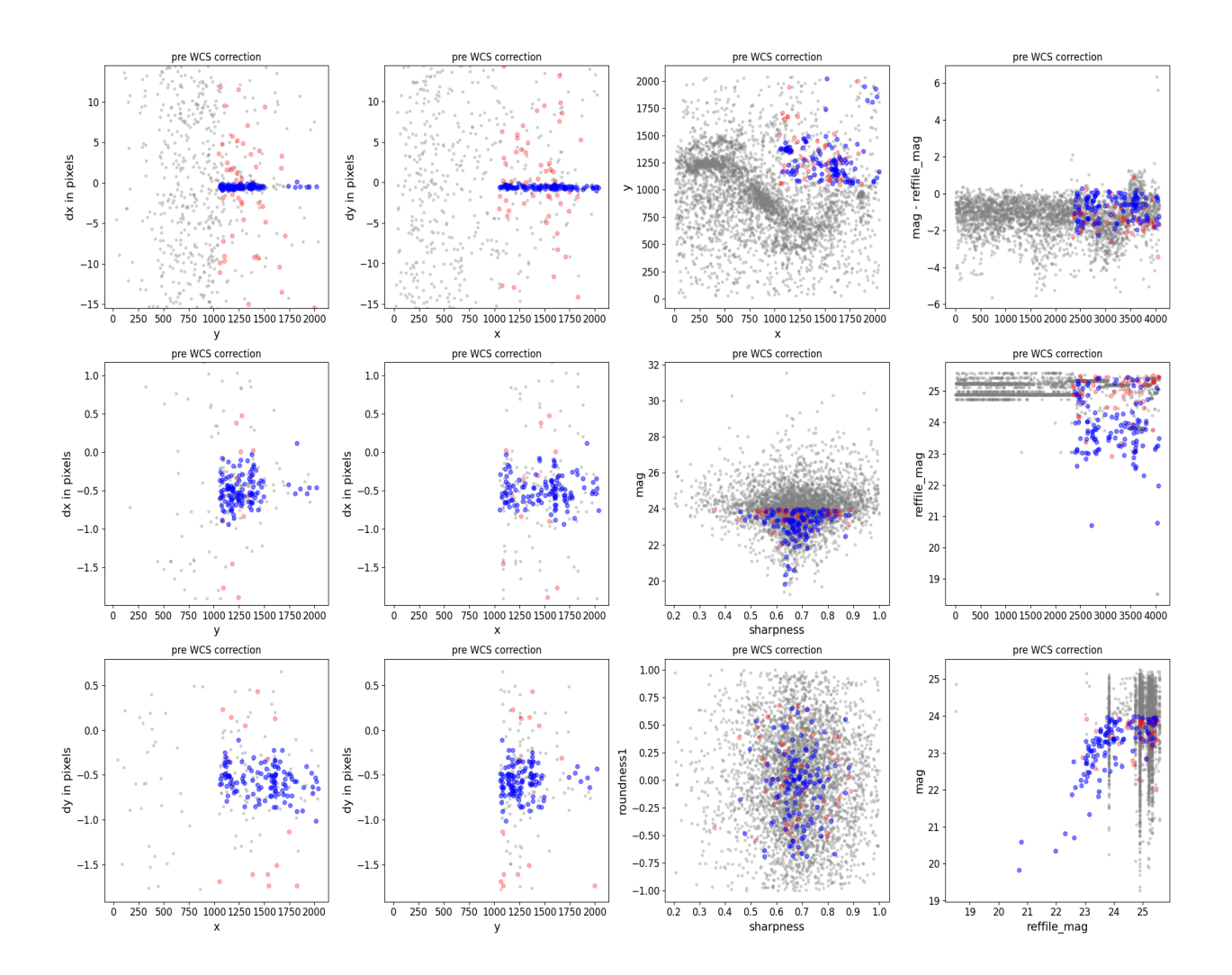

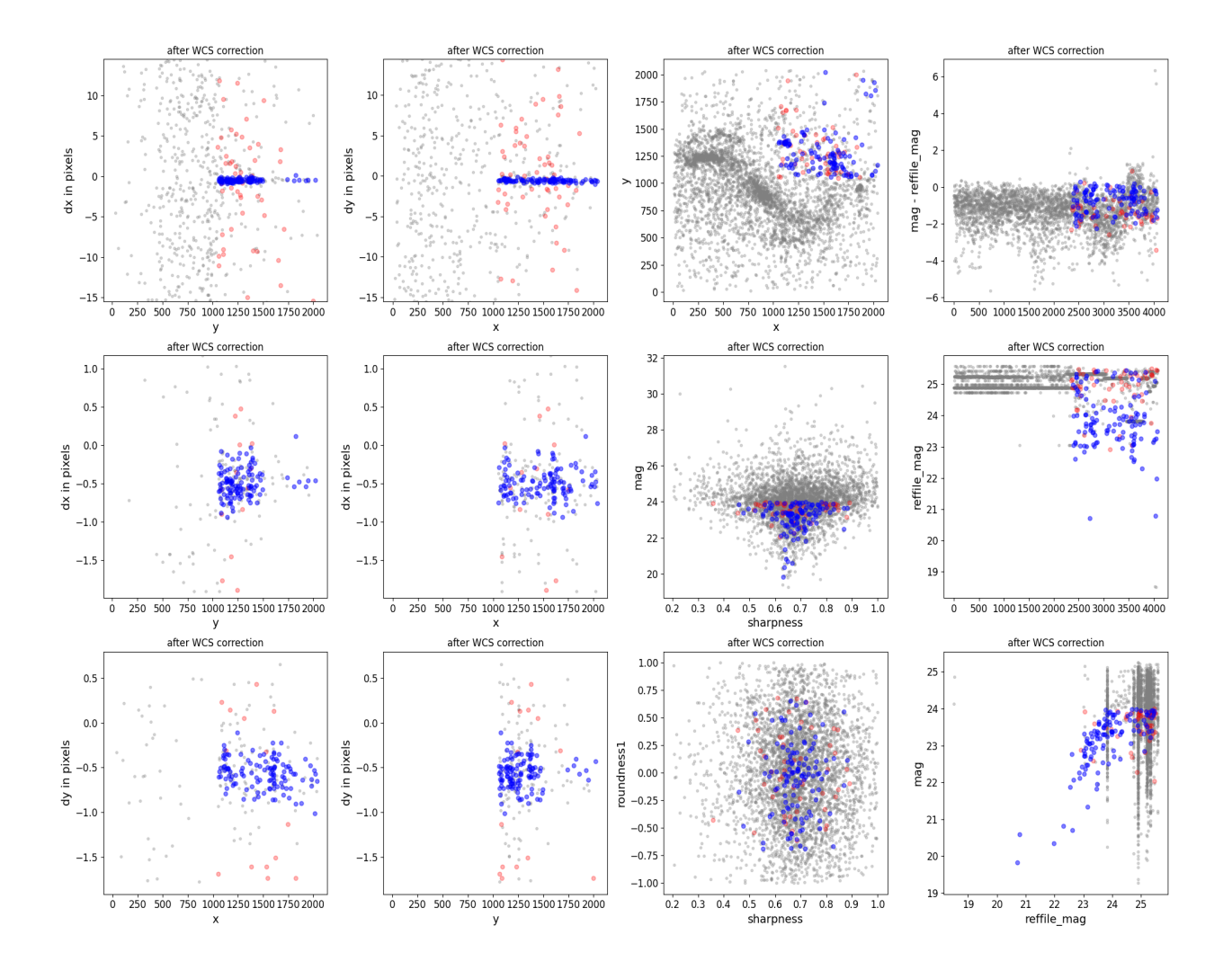

### **THREE**

## **USEFUL PARAMETERS**

<span id="page-12-0"></span>Here we describe the most useful parameters and what changing them does inside of the code.

- d2d\_max
- sharpness\_lim
- roundness1\_lim
- delta\_mag\_lim
- objmag\_lim
- refmag\_lim
- slope\_min
- Nbright4match
- Nbright
- xshift/yshift
- rough\_cut\_px\_min/max
- d\_rotated\_Nsigma

# **COMMAND LINE COMMANDS**

<span id="page-14-0"></span>Here we have a directory called "miri\_example" that has some MIRI cals. JHAT can also be run from the command line in the following way:

```
run_st_wcs_align.py miri_example/jw02666001001_02101_00001_mirimage_cal.fits --
˓→outrootdir '.'
        --outsubdir aligned --overwr -v --refcat gaia --saveplots -tt -pp --histocut_
˓→order dxdy
```
Which produces the following plots:

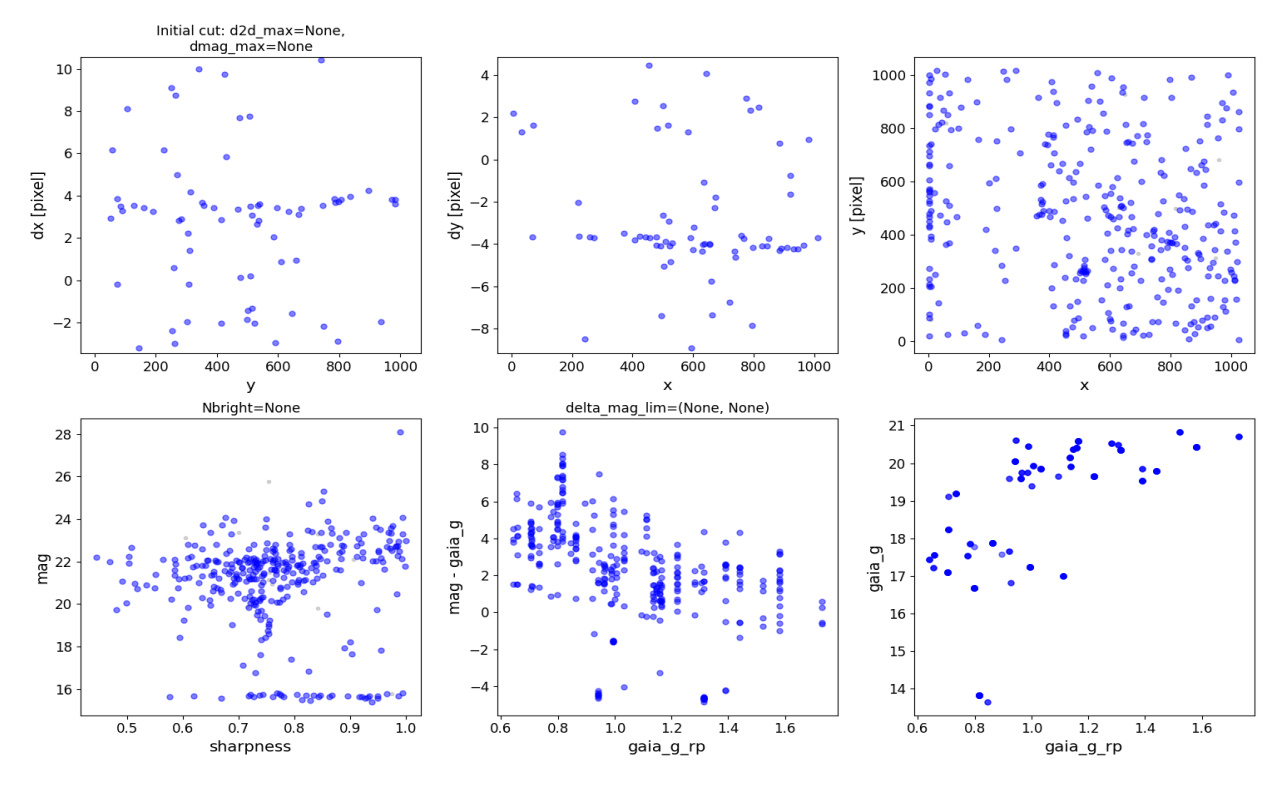

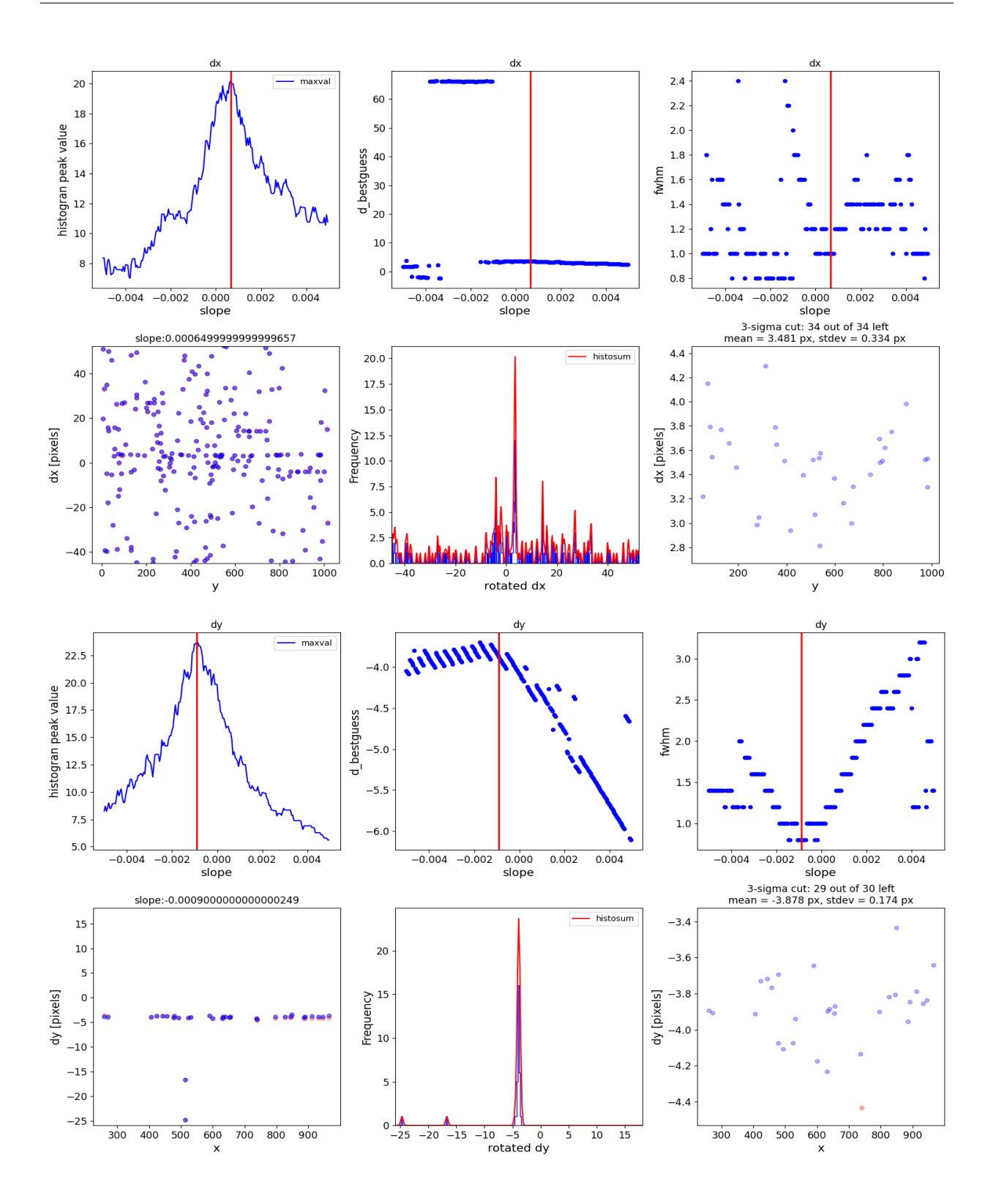

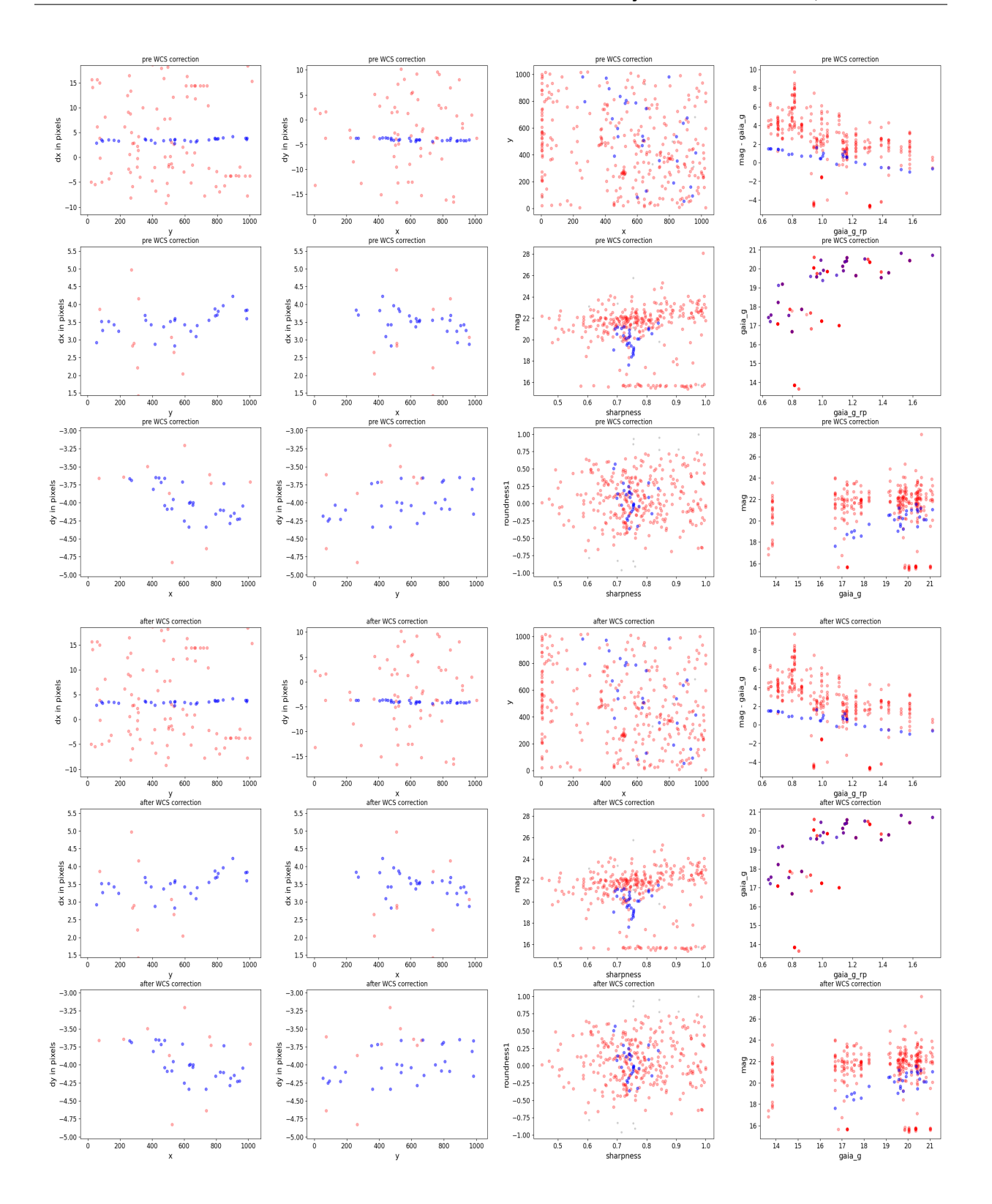

## <span id="page-17-0"></span>**4.1 Improving Alignment**

Sometimes, in particular if there are not enough sources or the images are particularly poorly aligned, JHAT has a difficult time finding a good alignment (or it can be improved). Here are a few methods for improving the results. First we add cuts on sharpness, roundness, and brightness:

```
run_st_wcs_align.py miri_example/jw02666001001_02101_00001_mirimage_cal.fits --
˓→outrootdir '.'
        --outsubdir aligned --overwr -v --refcat gaia --saveplots -tt -pp --histocut_
˓→order dxdy
        --roundness1_lim -0.5 0.5 --objmag_lim 14 21.5 --sharpness_lim 0.6 0.85 --refmag_
\rightarrowlim 16 25
```
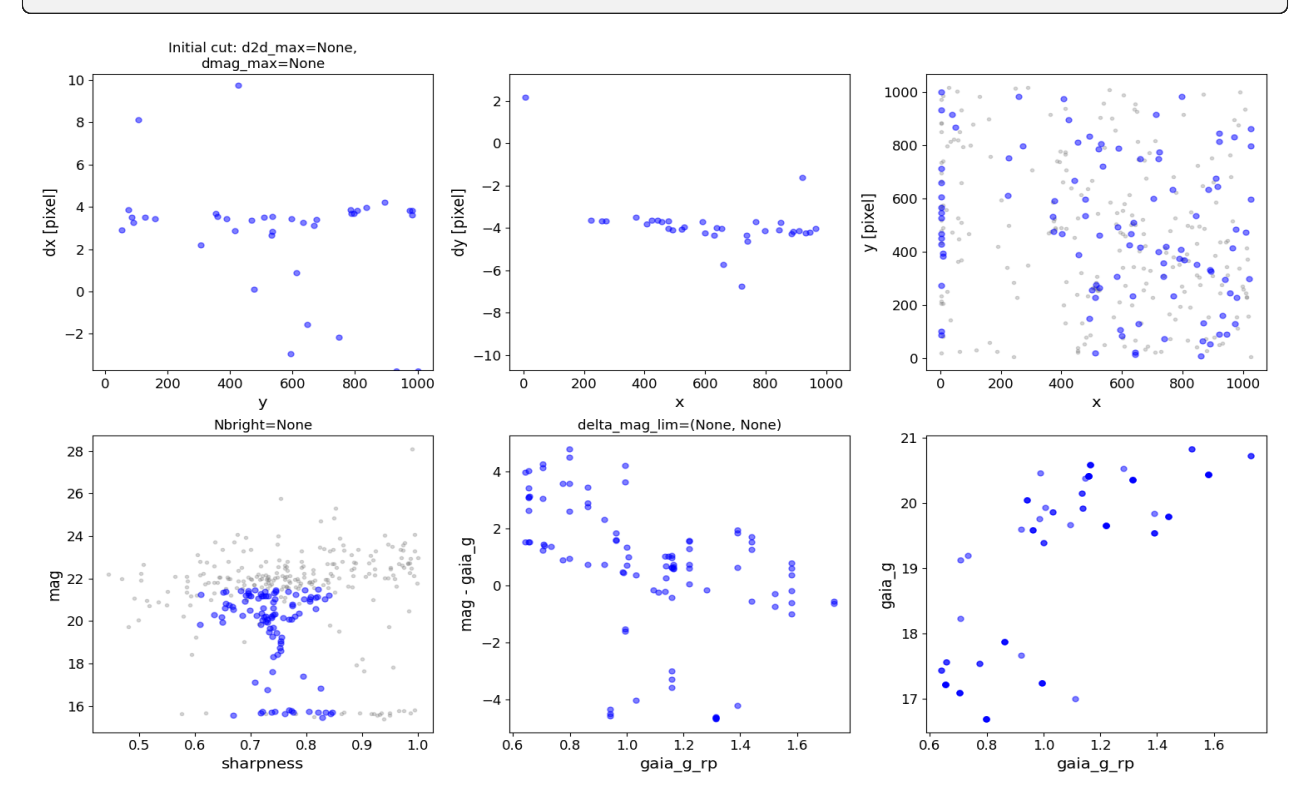

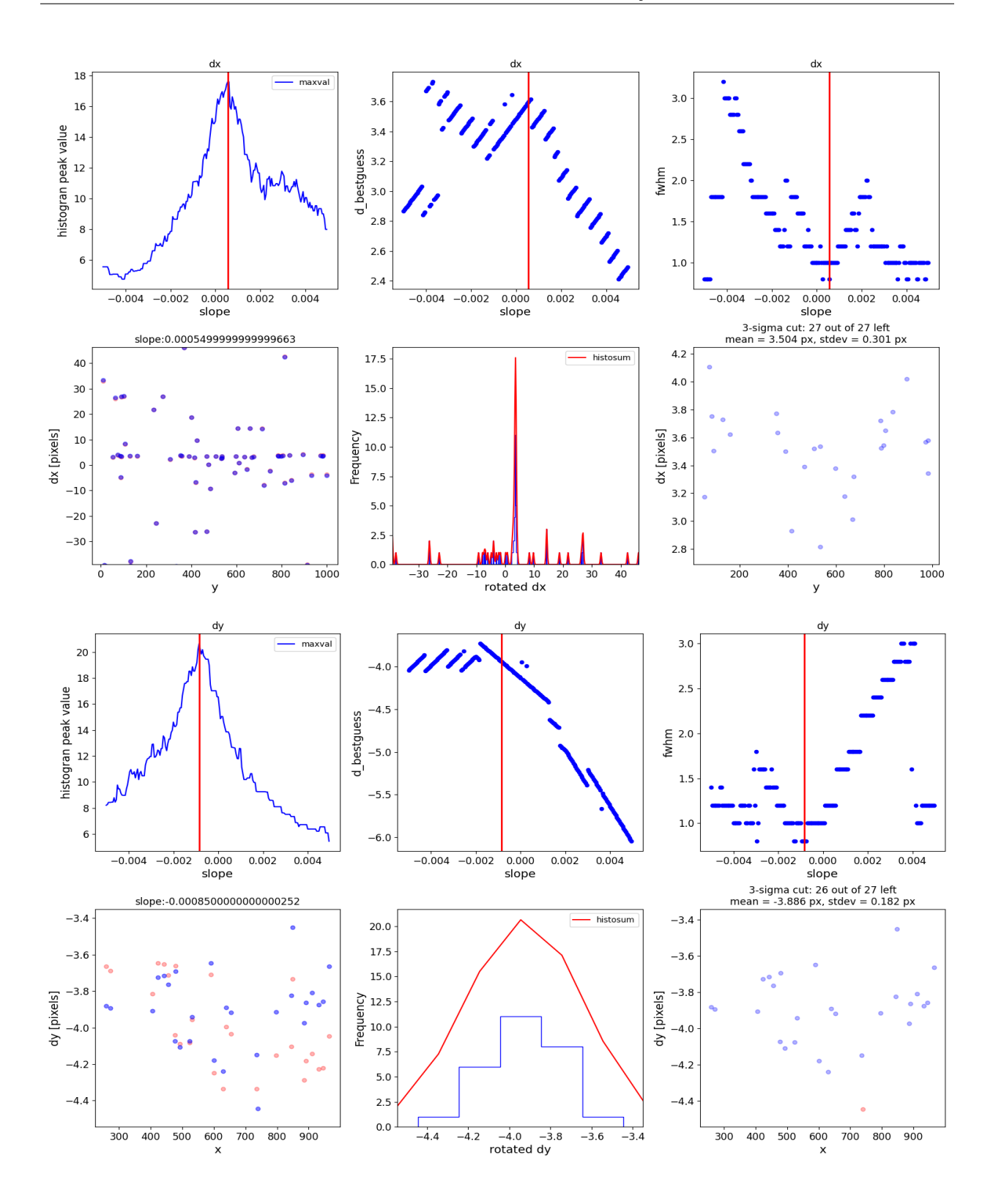

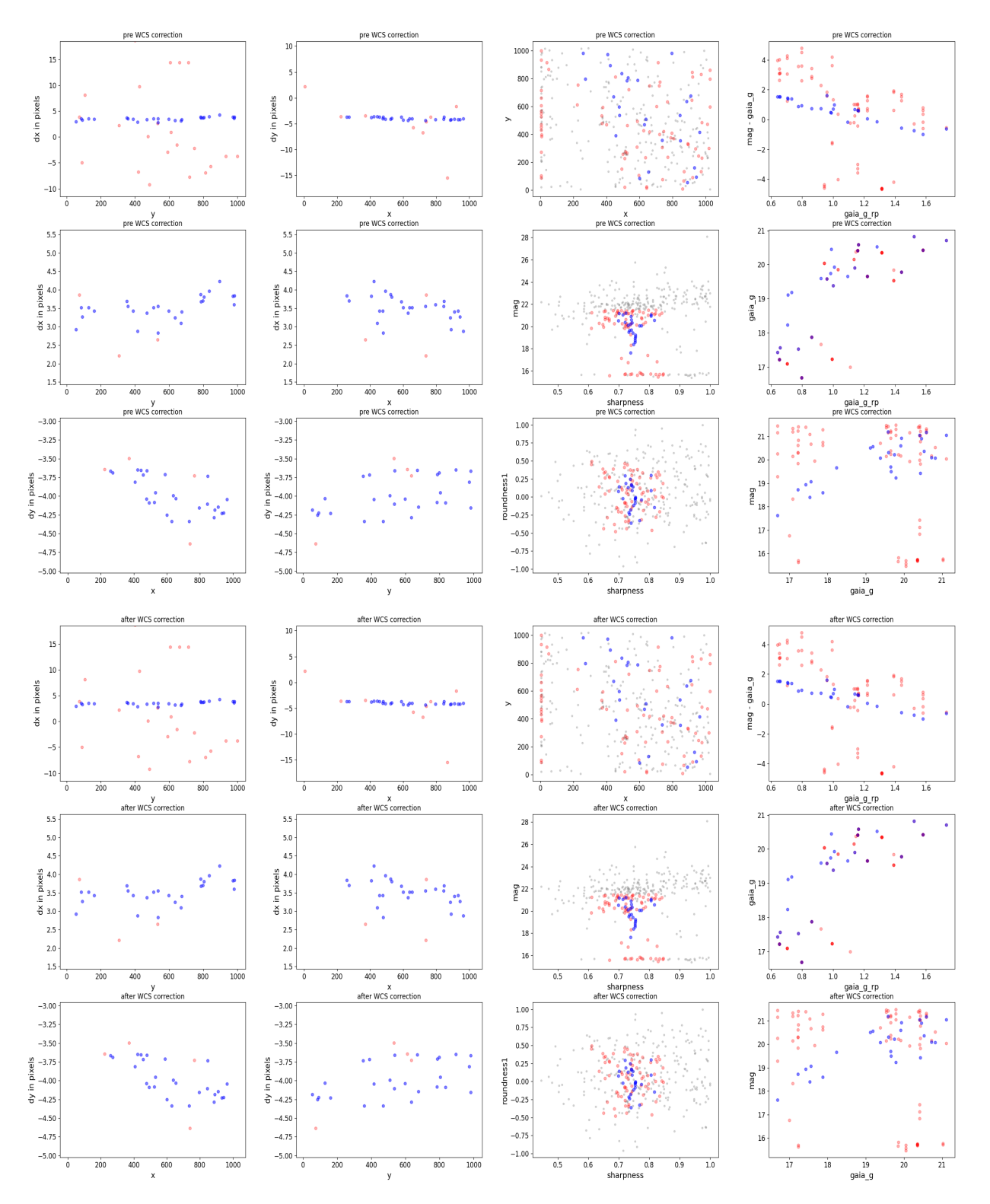

Next we increase the allowed distance between matches between the reference and target catalogs (d2d\_max), and limit the difference between measured magnitudes between the catalogs.

run\_st\_wcs\_align.py miri\_example/jw02666001001\_02101\_00001\_mirimage\_cal.fits -- ˓<sup>→</sup>outrootdir '.'

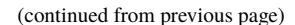

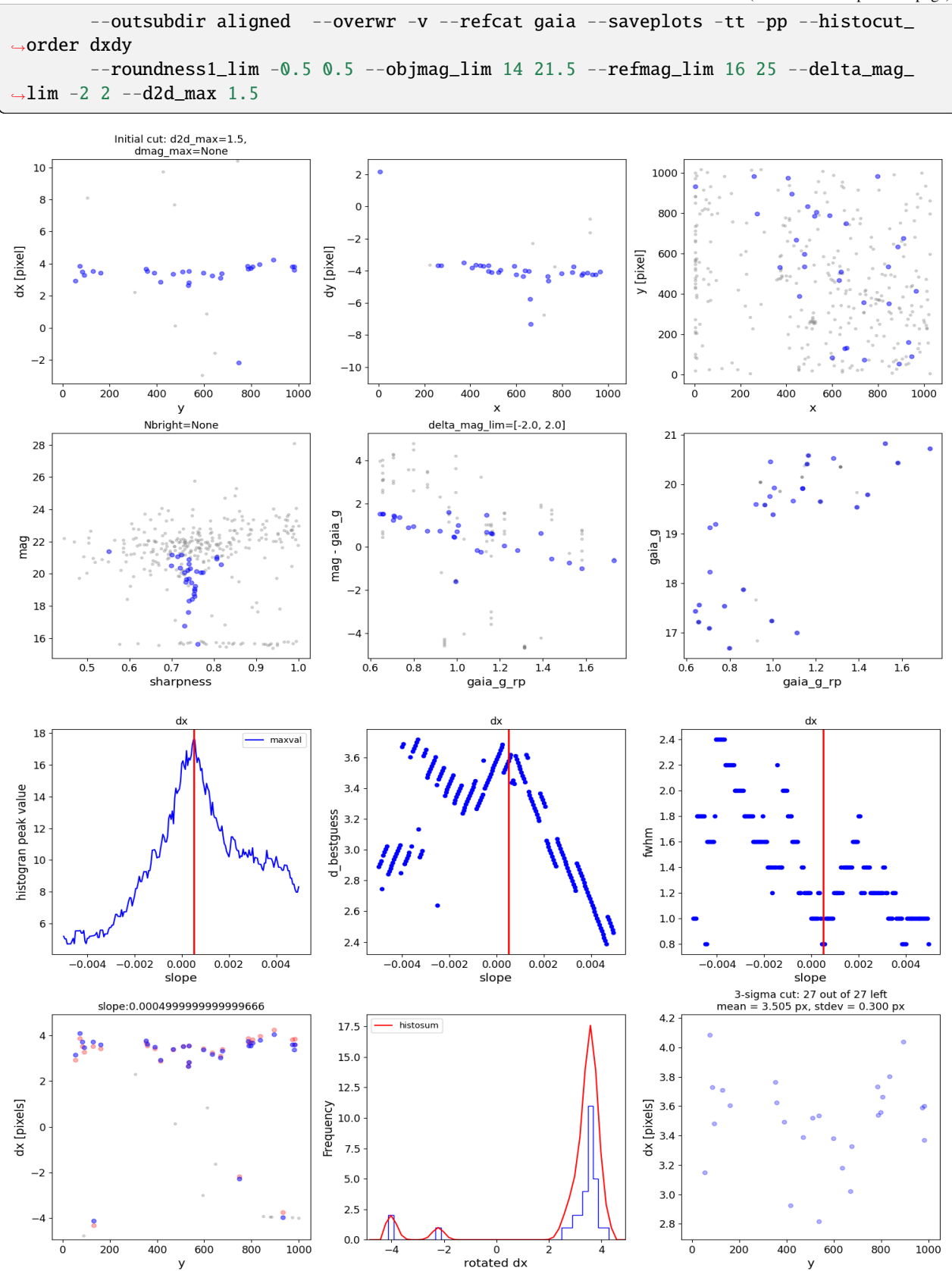

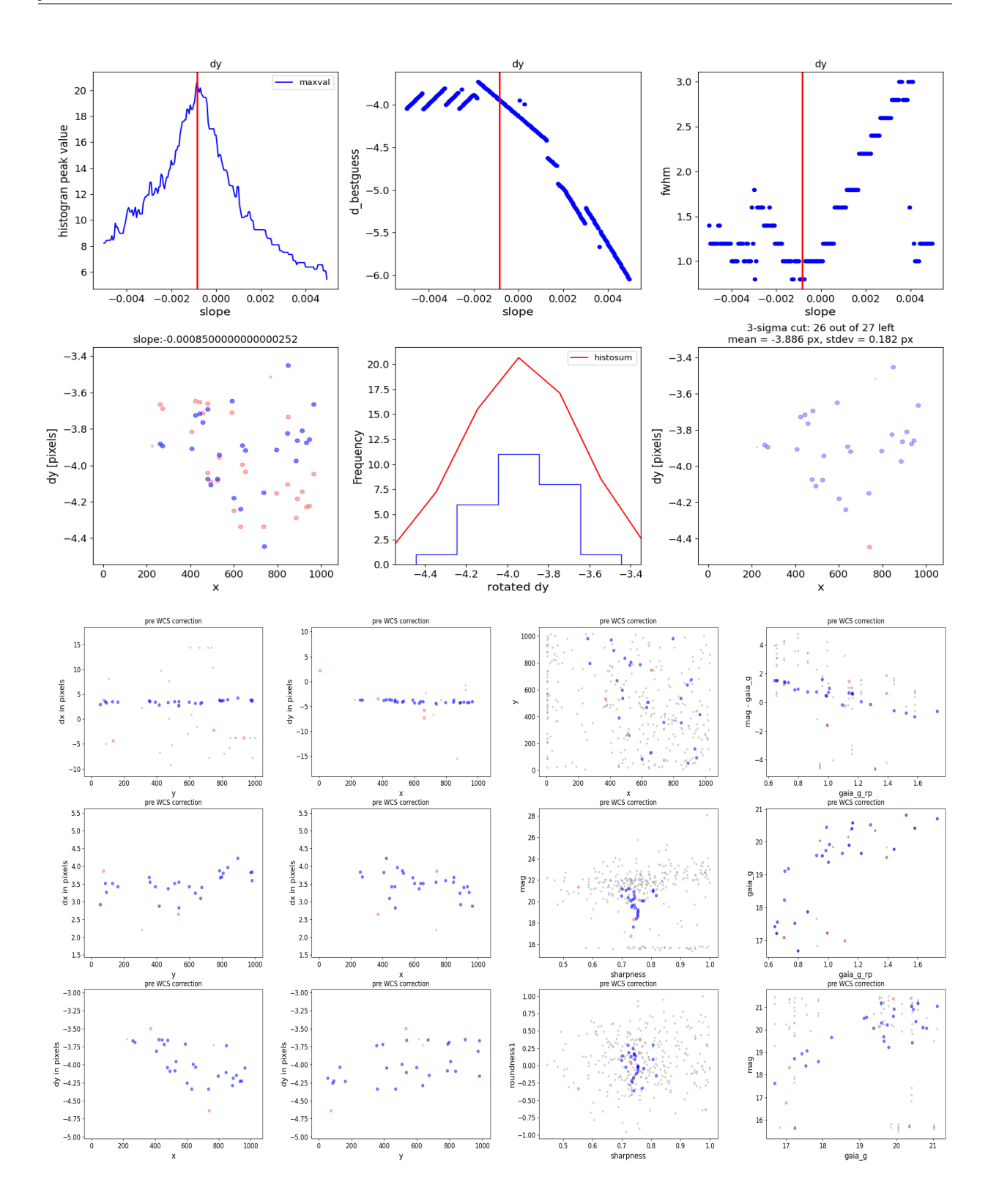

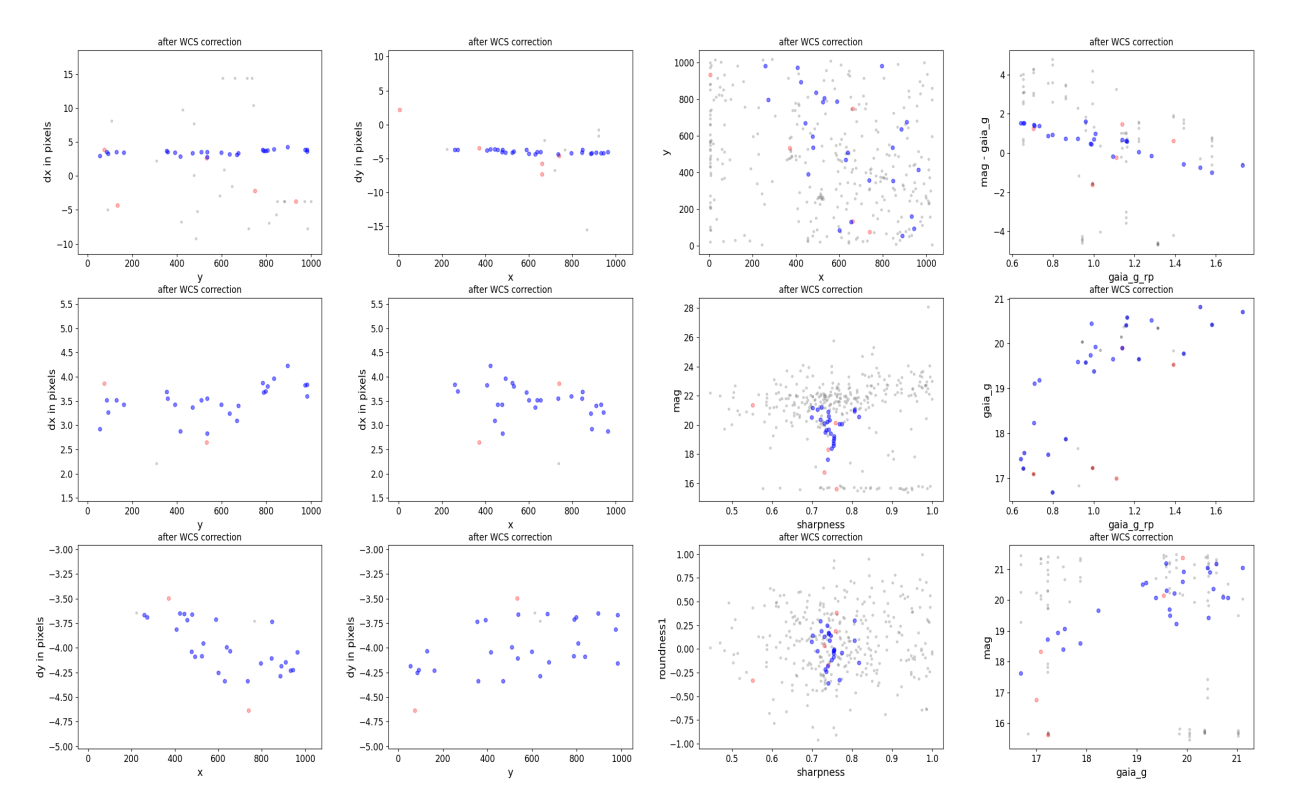

Finally, we might use the previous results to guess the rough needed offset, and apply it directly before the matching begins:

```
run_st_wcs_align.py miri_example/jw02666001001_02101_00001_mirimage_cal.fits --
˓→outrootdir '.'
        --outsubdir aligned --overwr -v --refcat gaia --saveplots -tt -pp --histocut_
˓→order dxdy
        --roundness1_lim -0.5 0.5 --objmag_lim 14 21.5 --refmag_lim 16 25 --delta_mag_
\rightarrowlim -2 2
        --d2d_max 1.5 --xshift 3 --yshift -4
```
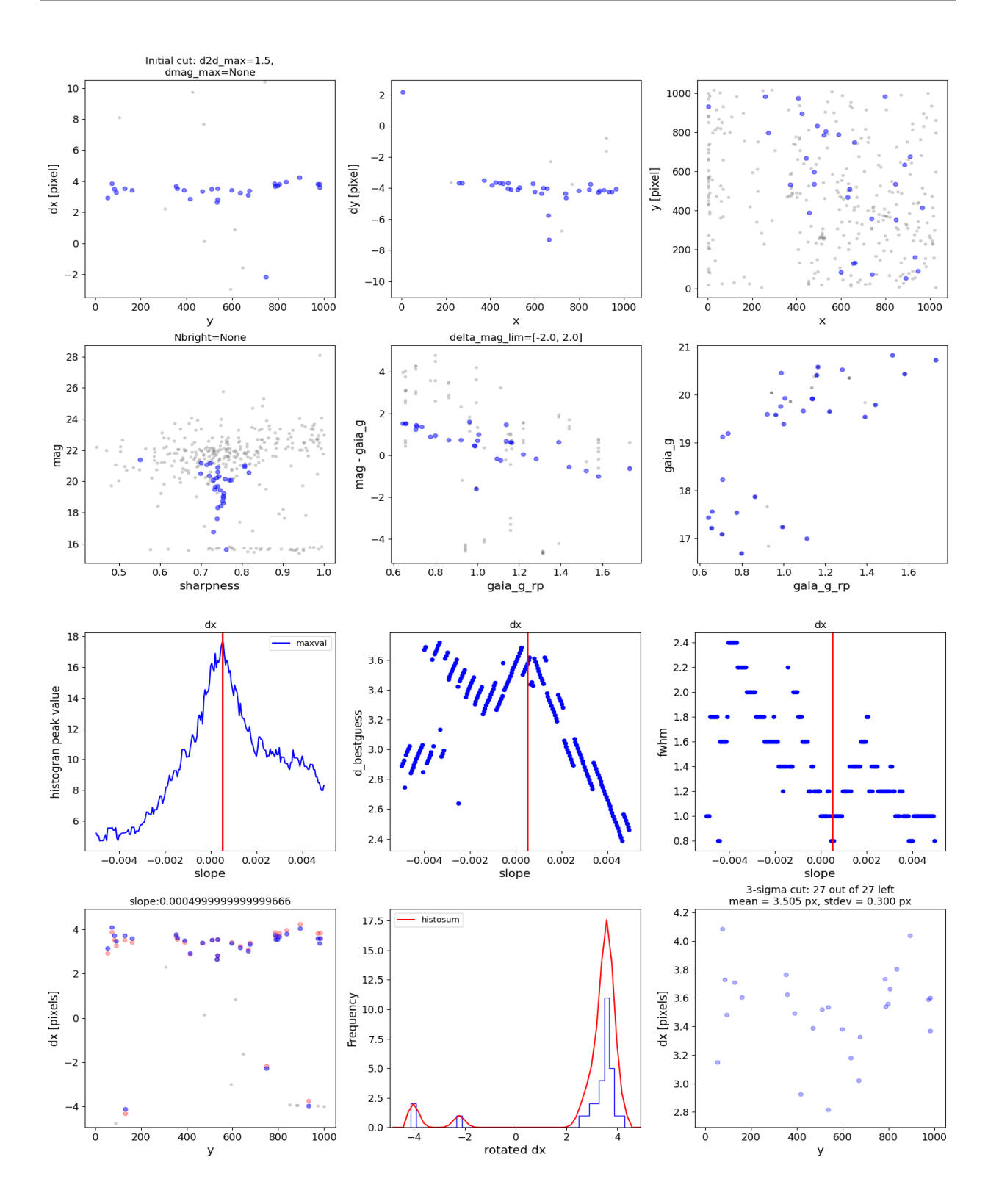

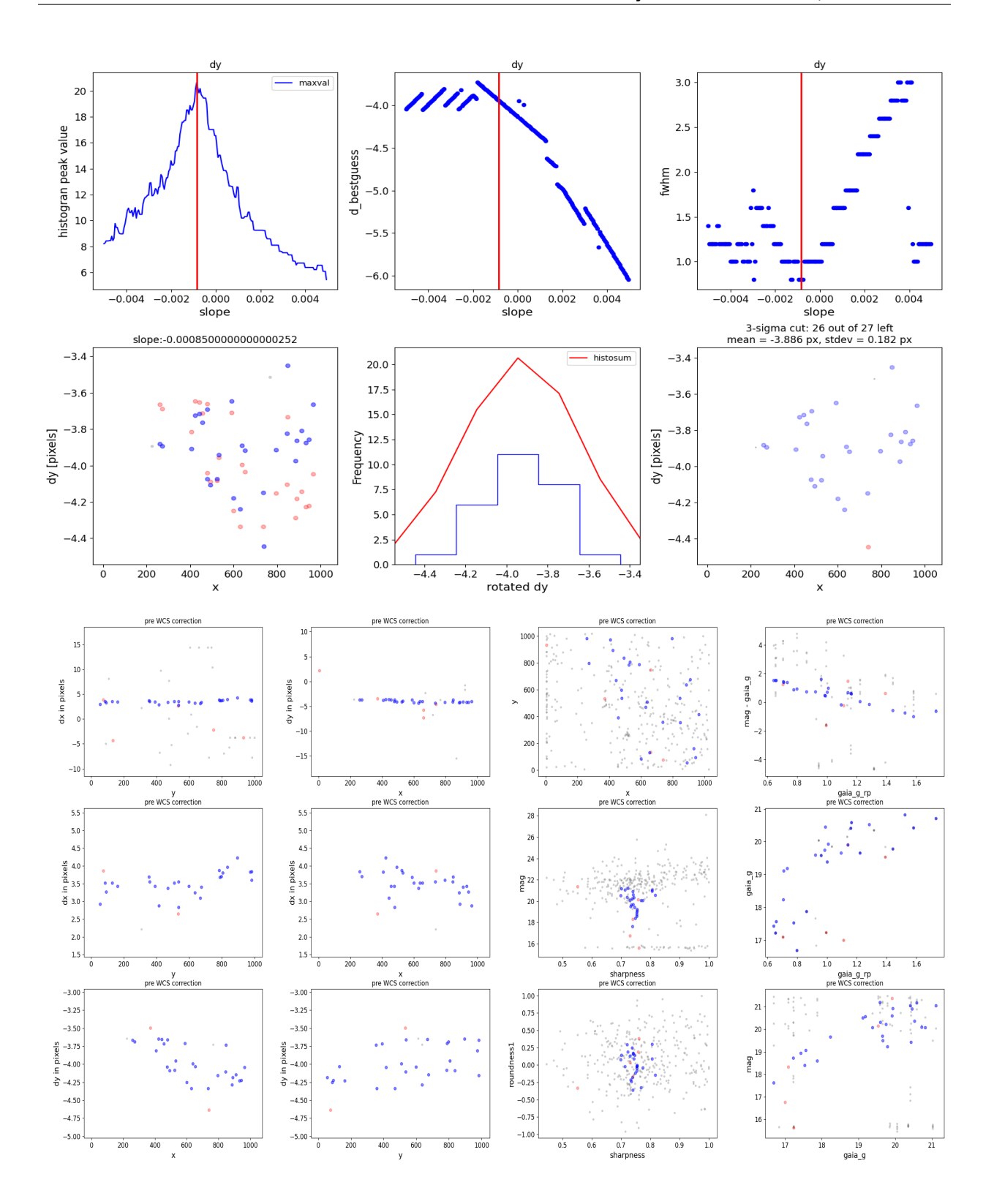

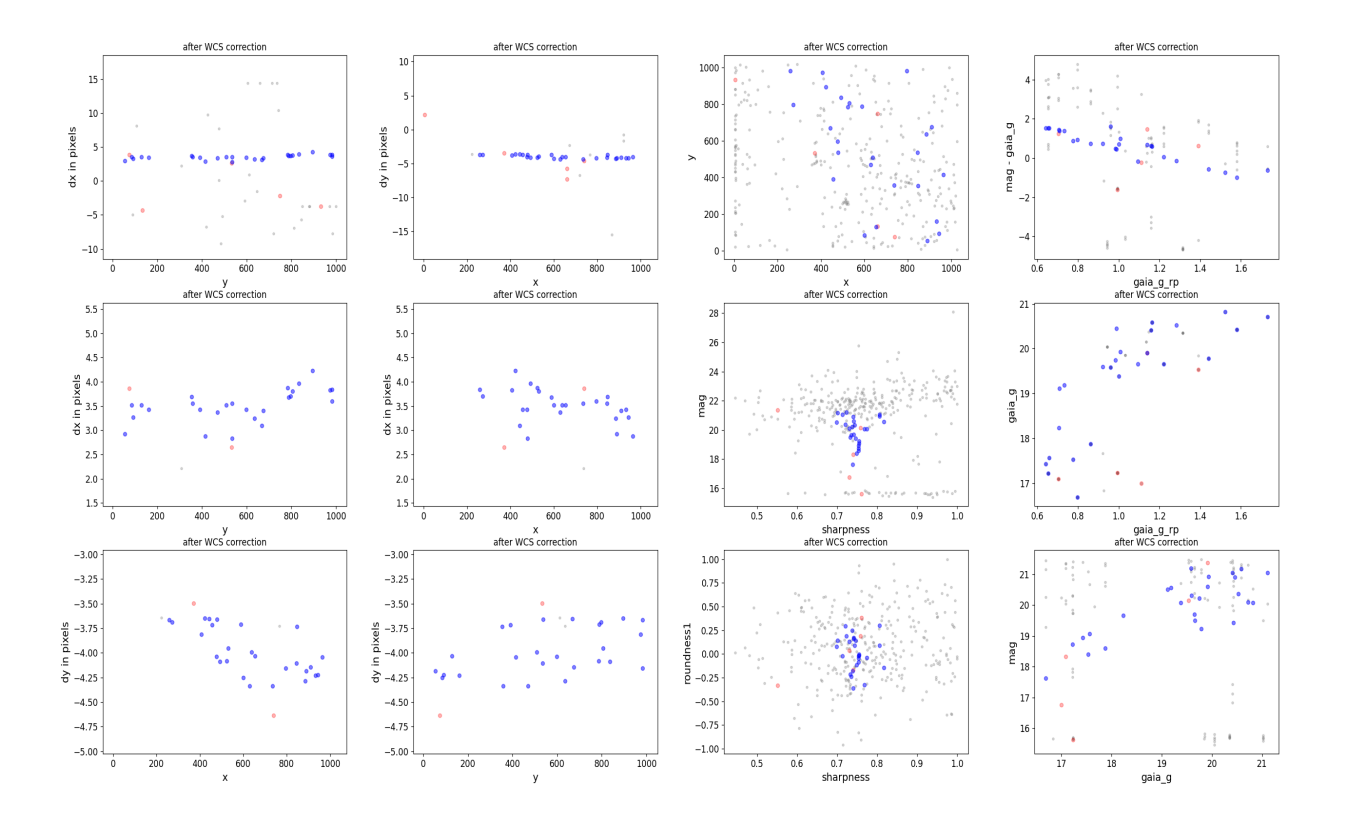

### **LEVEL 3 FROM ALIGNED CALS**

<span id="page-26-0"></span>We run F560W with the best options determined from the *[Improving Alignment](#page-17-0)* example:

```
run_st_wcs_align_batch.py --input_dir '.' --input_files 'miri_example/*_cal.fits' --
˓→outrootdir aligned
        --outsubdir F560W_level2_gaia --overwr -v --refcat gaia --saveplots -tt -pp --
˓→histocut_order dxdy
        --roundness1_lim -0.5 0.5 --objmag_lim 14 21.5 --refmag_lim 16 25 --delta_mag_
\rightarrowlim -2 2
        --d2d_max 1.5 --xshift 3 --yshift -4 --filter F560W
```
Now we run the notebook that runs level3 and creates the mosaic and the corresponding catalog [\(On GitHub here\)](https://github.com/arminrest/jhat/blob/master/notebooks/st_align_Level3_example.ipynb). That notebook produces a catalog (F560W\_snr3\_npix10\_cat.ecsv), which we choose as our secondary astrometric catalog.

Now we run the rest of the filters. However, we remove –delta mag\_lim, since this cut depends on the filter!!! Note that we define the necessary column names from the catalog, which are different from the defaults.

```
run_st_wcs_align_batch.py --input_dir '.' --input_files 'miri_example/*_cal.fits' --
˓→outrootdir miri_example
        --outsubdir ALL_level2_catF560W --overwr -v --refcat F560W_snr3_npix10_cat.ecsv␣
˓→--saveplots -tt -pp
        --histocut_order dxdy --roundness1_lim -0.5 0.5 --objmag_lim 14 21.5 --refmag_
˓→lim 16 25 --d2d_max 1.5
        --xshift 3 --yshift -4 --iterate_with_xyshifts --refcat_racol sky_centroid.ra
        --refcat_deccol sky_centroid.dec --refcat_magcol aper50_abmag --refcat_
˓→magerrcol aper50_abmag_err
        --filters F560W F1000W F1280W F1130W F1500W F1800W
```
We find that F1500W F1800W mostly work, but don't have many stars. Therefore we run it with  $-d$ \_rotated\_Nsigma 0.0: Too few stars to do a 3-sigma cut.

```
run_st_wcs_align_batch.py --input_dir '.' --input_files 'miri_example/*_cal.fits' --
˓→outrootdir miri_example
        --outsubdir ALLRED_level2_catF560W --overwr -vvv --refcat F560W_snr3_npix10_cat.
˓→ecsv --saveplots -tt -pp
        --histocut_order dxdy --roundness1_lim -0.5 0.5 --objmag_lim 14 21.5 --refmag_
\rightarrowlim 16 25 --d2d_max 1.5 --xshift 3
        --yshift -4 --iterate_with_xyshifts --refcat_racol sky_centroid.ra --refcat_
˓→deccol sky_centroid.dec --refcat_magcol
        aper50_abmag --refcat_magerrcol aper50_abmag_err --filters F1500W F1800W␣
˓→F2100W --d_rotated_Nsigma 0.0
```
**SIX**

### **EXAMPLES**

### <span id="page-28-0"></span>**6.1 JWST MIRI**

Aligning JWST/MIRI images with JHAT.

An example MIRI Dataset is downloaded, and then a series of alignment methods are used. For more information on the key parameters used for alignment see *[Useful Parameters](#page-12-0)*.

```
import sys,os,glob
from astropy.io import fits
from astropy.table import Table
from astropy.nddata import extract_array
from astropy.coordinates import SkyCoord
from astropy import wcs
from astropy.wcs.utils import skycoord_to_pixel
from astropy import units as u
import numpy as np
import matplotlib.pyplot as plt
from astroquery.mast import Observations
from astropy.visualization import (simple_norm,LinearStretch)
import jhat
from jhat import jwst_photclass, st_wcs_align
```
#### **6.1.1 Relative Alignment**

#### **Download some Data**

For this example we download 2 MIRI cal images from MAST. They're the same field and different filters. Note that the code will also work for level 3 images.

```
obs_table1 = Observations.query_criteria(obs_id='jw02107-o038_t019_miri_f770w')
data_products_by_obs = Observations.get_product_list(obs_table1)
data_products_by_obs = data_products_by_obs[data_products_by_obs['calib_level']==2]
data_products_by_obs = data_products_by_obs[data_products_by_obs[
˓→'productSubGroupDescription']=='CAL'][0]
Observations.download_products(data_products_by_obs,extension='fits')
obs_table2 = Observations.query_criteria(obs_id='jw02107-c1018_t019_miri_f1130w')
data_products_by_obs = Observations.get_product_list(obs_table2)
```

```
data_products_by_obs = data_products_by_obs[data_products_by_obs['calib_level']==2]
data_products_by_obs = data_products_by_obs[data_products_by_obs[
˓→'productSubGroupDescription']=='CAL'][0]
Observations.download_products(data_products_by_obs,extension='fits')
```

```
Downloading URL https://mast.stsci.edu/api/v0.1/Download/file?uri=mast:JWST/product/
˓→jw02107038001_02101_00001_mirimage_cal.fits to ./mastDownload/JWST/jw02107038001_02101_
˓→00001_mirimage/jw02107038001_02101_00001_mirimage_cal.fits ... [Done]
Downloading URL https://mast.stsci.edu/api/v0.1/Download/file?uri=mast:JWST/product/
˓→jw02107038001_02105_00001_mirimage_cal.fits to ./mastDownload/JWST/jw02107038001_02105_
˓→00001_mirimage/jw02107038001_02105_00001_mirimage_cal.fits ... [Done]
```
#### **Examine the Reference Image**

```
files = glob.glob('mastDownload/JWST/*miri*/*cal.fits')
ref\_image = files[0]print(ref_image)
ref_fits = fits.open(ref_image)
ref_data = fits.open(ref_image)['SCI',1].data
norm1 = simple_norm(ref_data,stretch='log',min_cut=5,max_cut=25)
plt.imshow(ref_data, origin='lower',
                      norm=norm1,cmap='gray')
plt.gca().tick_params(labelcolor='none',axis='both',color='none')
plt.show()
```
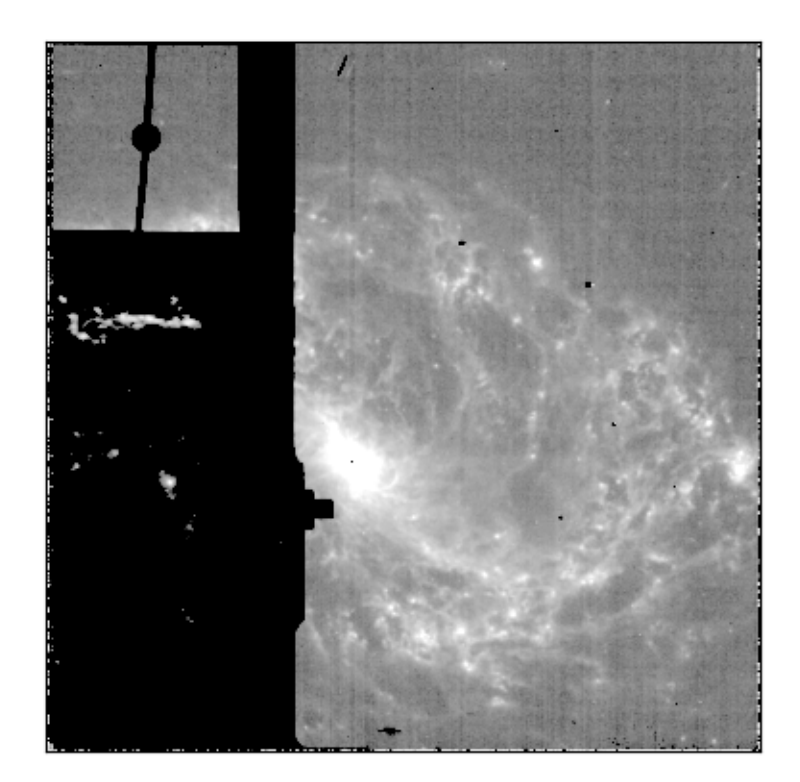

mastDownload/JWST/jw02107038001\_02101\_00001\_mirimage/jw02107038001\_02101\_00001\_mirimage\_  $\rightarrow$ cal.fits

#### **Zoom in to see the offset**

Here add an artificial offset to the wcs, and then we see the same star in both images at the same ra/dec location, demonstrating a large offset between the images.

```
star_location = SkyCoord('23:09:44.0809','-43:26:05.613',unit=(u.hourangle,u.deg))
align\_image = files[1]align\_fits = fits.open(align\_image)align_fits['SCI',1].header['CRPIX1']+=2
align_fits['SCI',1].header['CRPIX2']+=2
align_fits.writeto(align_image,overwrite=True)
align_data = fits.open(align_image)['SCI',1].data
ref_y,ref_x = skycoord_to_pixel(star_location,wcs.WCS(ref_fits['SCI',1],ref_fits))
align_y,align_x = skycoord_to_pixel(star_location,wcs.WCS(align_fits['SCI',1],align_
\rightarrowfits))
ref\_cutout = extract\_array(ref\_data,(11,11),(ref\_x,ref\_y))align_cutout = extract_array(align_data,(11,11),(align_x,align_y))norm1 = simple_norm(ref_cutout,stretch='log',min_cut=-1,max_cut=200)
norm2 = simple_norm(align_cutout,stretch='log',min_cut=-1,max_cut=200)
```

```
fig, axes = plt.subplots(1,2)axes[0].imshow(ref_cutout, origin='lower',
                      norm=norm1,cmap='gray')
axes[1].imshow(align_cutout, origin='lower',
                      norm=norm2,cmap='gray')
axes[0].set_title('Reference')
axes[1].set_title('To Align')
axes[0].tick_params(labelcolor='none',axis='both',color='none')
axes[1].tick_params(labelcolor='none',axis='both',color='none')
plt.show()
```

```
Reference
                                  To Align
```

```
/Users/jpierel/miniconda3/envs/tweakreg/lib/python3.10/site-packages/astropy/wcs/wcs.
˓→py:725: FITSFixedWarning: 'datfix' made the change 'Set DATE-BEG to '2022-07-
˓→06T17:29:42.548' from MJD-BEG.
Set DATE-AVG to '2022-07-06T17:29:53.648' from MJD-AVG.
Set DATE-END to '2022-07-06T17:30:04.748' from MJD-END'.
 warnings.warn(
/Users/jpierel/miniconda3/envs/tweakreg/lib/python3.10/site-packages/astropy/wcs/wcs.
˓→py:725: FITSFixedWarning: 'obsfix' made the change 'Set OBSGEO-L to -72.176807 from␣
\rightarrowOBSGEO-[XYZ].
Set OBSGEO-B to -38.353152 from OBSGEO-[XYZ].
```

```
Set OBSGEO-H to 1740801417.596 from OBSGEO-[XYZ]'.
  warnings.warn(
/Users/jpierel/miniconda3/envs/tweakreg/lib/python3.10/site-packages/astropy/wcs/wcs.
˓→py:725: FITSFixedWarning: 'datfix' made the change 'Set DATE-BEG to '2022-07-
˓→06T17:47:53.158' from MJD-BEG.
Set DATE-AVG to '2022-07-06T17:48:32.008' from MJD-AVG.
Set DATE-END to '2022-07-06T17:49:10.859' from MJD-END'.
 warnings.warn(
/Users/jpierel/miniconda3/envs/tweakreg/lib/python3.10/site-packages/astropy/wcs/wcs.
˓→py:725: FITSFixedWarning: 'obsfix' made the change 'Set OBSGEO-L to -72.174733 from␣
\rightarrowOBSGEO-[XYZ].
Set OBSGEO-B to -38.353284 from OBSGEO-[XYZ].
Set OBSGEO-H to 1740817774.322 from OBSGEO-[XYZ]'.
  warnings.warn(
```
#### **Create a Photometric Catalog for Relative Alignment**

We choose one of the images to be the reference image, and then create a catalog that we will use to align the other image.

```
jwst_phot = jwst_photclass()
jwst_phot.run_phot(imagename=ref_image,photfilename='auto',overwrite=True)
ref_catname = ref_image.replace('.fits','.phot.txt') # the default
refcat = Table.read(ref_catname,format='ascii')
print(refcat)
```

```
0 mastDownload/JWST/jw02107038001_02101_00001_mirimage/jw02107038001_02101_00001_
˓→mirimage_cal.phot.txt
/Users/jpierel/miniconda3/envs/tweakreg/lib/python3.10/site-packages/astropy/wcs/wcs.
˓→py:725: FITSFixedWarning: 'datfix' made the change 'Set DATE-BEG to '2022-07-
˓→06T17:29:42.548' from MJD-BEG.
Set DATE-AVG to '2022-07-06T17:29:53.648' from MJD-AVG.
Set DATE-END to '2022-07-06T17:30:04.748' from MJD-END'.
 warnings.warn(
/Users/jpierel/miniconda3/envs/tweakreg/lib/python3.10/site-packages/astropy/wcs/wcs.
˓→py:725: FITSFixedWarning: 'obsfix' made the change 'Set OBSGEO-L to -72.176807 from␣
\rightarrowOBSGEO-[XYZ].
Set OBSGEO-B to -38.353152 from OBSGEO-[XYZ].
Set OBSGEO-H to 1740801417.596 from OBSGEO-[XYZ]'.
  warnings.warn(
/Users/jpierel/miniconda3/envs/tweakreg/lib/python3.10/site-packages/astropy/stats/sigma_
˓→clipping.py:411: AstropyUserWarning: Input data contains invalid values (NaNs or infs),
\rightarrow which were automatically clipped.
 warnings.warn('Input data contains invalid values (NaNs or '
/Users/jpierel/miniconda3/envs/tweakreg/lib/python3.10/site-packages/astropy/stats/sigma_
˓→clipping.py:411: AstropyUserWarning: Input data contains invalid values (NaNs or infs),
\rightarrow which were automatically clipped.
 warnings.warn('Input data contains invalid values (NaNs or '
/Users/jpierel/miniconda3/envs/tweakreg/lib/python3.10/site-packages/astropy/units/
˓→function/logarithmic.py:47: RuntimeWarning: invalid value encountered in log10
  return dex.to(self._function_unit, np.log10(x))
/Users/jpierel/CodeBase/jhat/jhat/simple_jwst_phot.py:897: RuntimeWarning: invalid value␣
                                                                             (continues on next page)
```
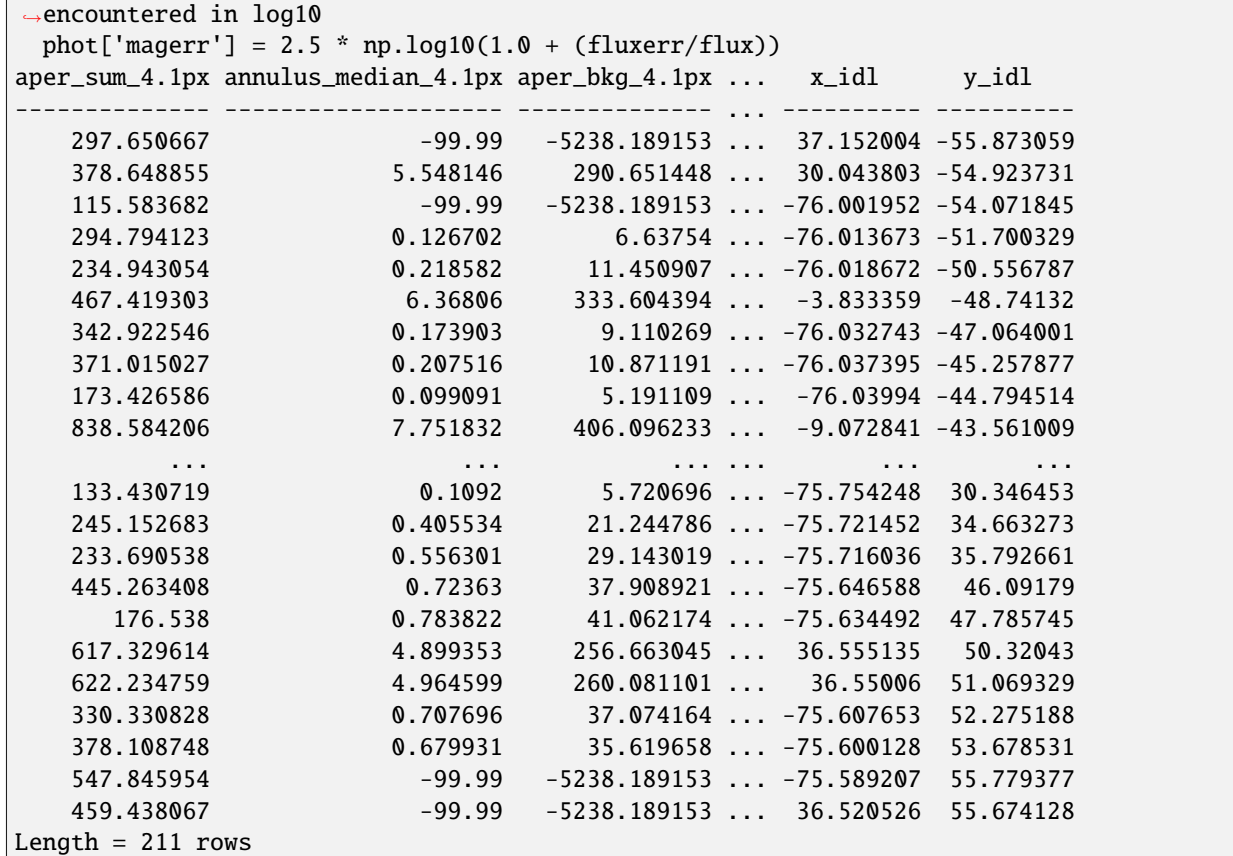

#### **Align the second image**

The plots outputted here show the various steps used by jhat to determine the true matching sources in the image, and the subsequent correction needed for optimal alignment.

```
wcs_align = st_wcs_align()
wcs_align.run_all(align_image,
              telescope='jwst',
              outsubdir='mastDownload',
          refcat_racol='ra',
          refcat_deccol='dec',
          refcat_magcol='mag',
          refcat_magerrcol='dmag',
          overwrite=True,
          d2d_max=1,
          showplots=2,
          refcatname=ref_catname,
          histocut_order='dxdy',
              sharpness_lim=(0.3,0.9),
              roundness1_lim=(-0.7, 0.7),
              SNR_min= 3,
              dmag_max=1.0,
              objmag<sub>lim</sub> =(14,24))
```
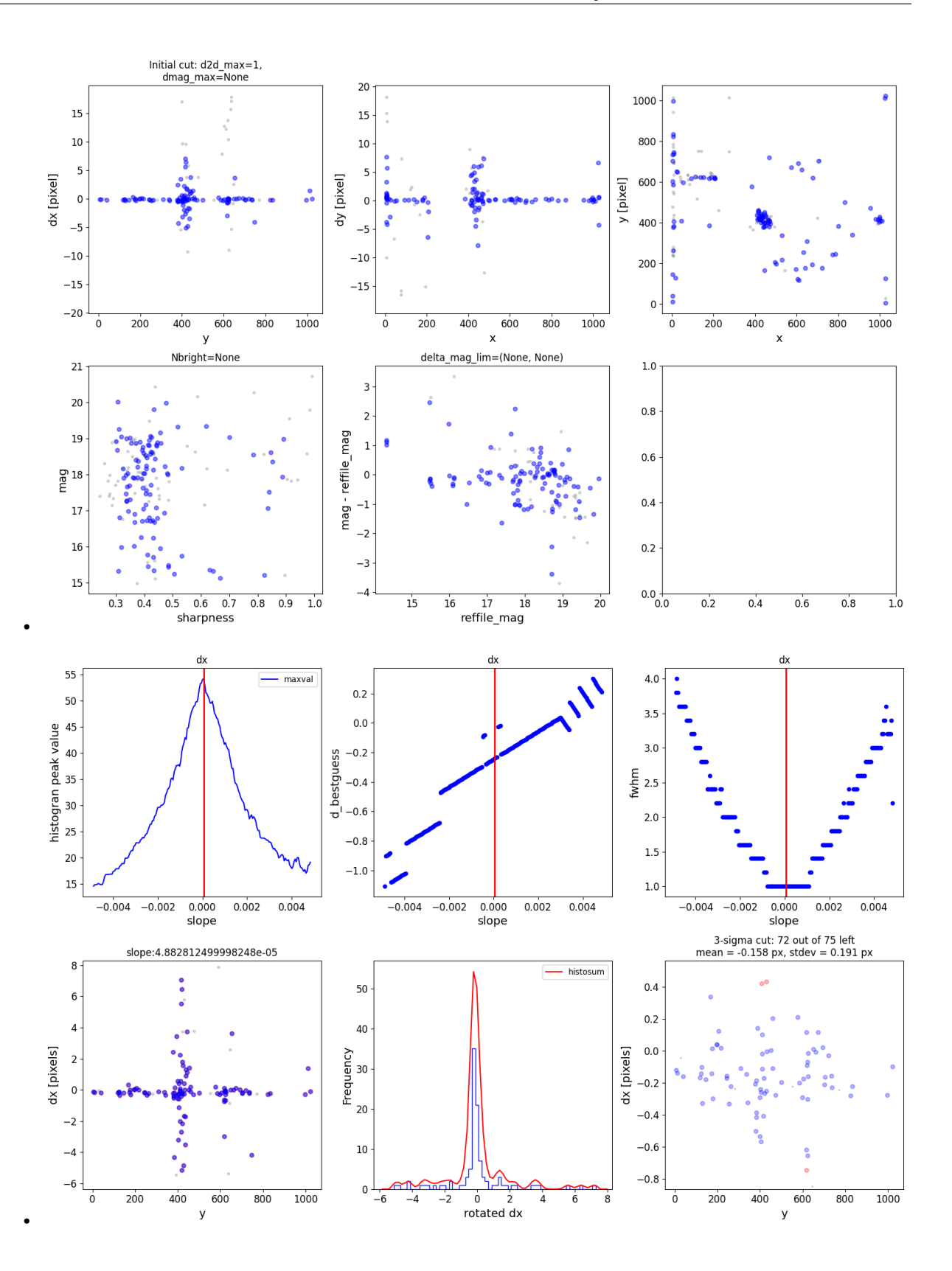

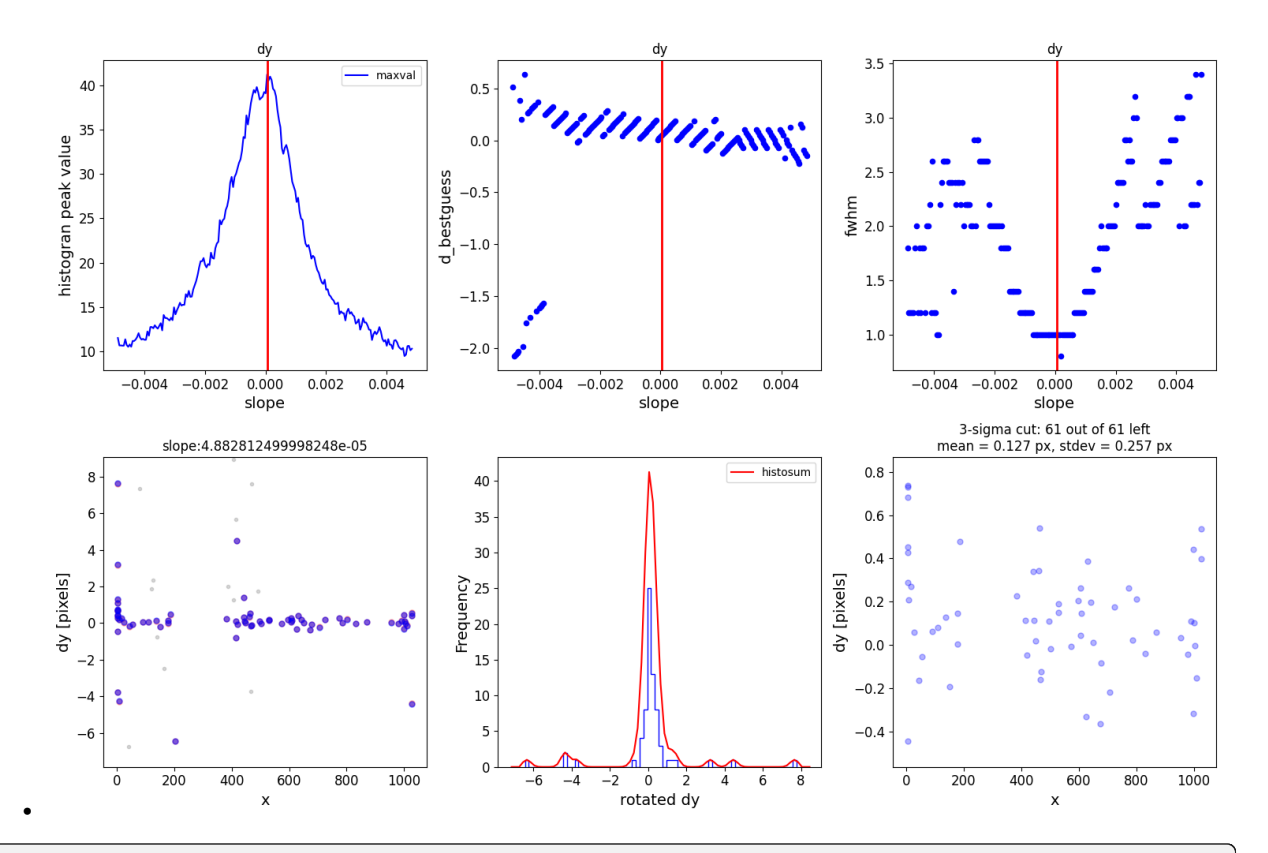

0 ./mastDownload/jw02107038001\_02105\_00001\_mirimage.phot.txt /Users/jpierel/miniconda3/envs/tweakreg/lib/python3.10/site-packages/astropy/wcs/wcs. ˓<sup>→</sup>py:725: FITSFixedWarning: 'datfix' made the change 'Set DATE-BEG to '2022-07- ˓<sup>→</sup>06T17:47:53.158' from MJD-BEG. Set DATE-AVG to '2022-07-06T17:48:32.008' from MJD-AVG. Set DATE-END to '2022-07-06T17:49:10.859' from MJD-END'. warnings.warn( /Users/jpierel/miniconda3/envs/tweakreg/lib/python3.10/site-packages/astropy/wcs/wcs. ˓<sup>→</sup>py:725: FITSFixedWarning: 'obsfix' made the change 'Set OBSGEO-L to -72.174733 from␣  $\rightarrow$ OBSGEO-[XYZ]. Set OBSGEO-B to -38.353284 from OBSGEO-[XYZ]. Set OBSGEO-H to 1740817774.322 from OBSGEO-[XYZ]'. warnings.warn( /Users/jpierel/miniconda3/envs/tweakreg/lib/python3.10/site-packages/astropy/stats/sigma\_ ˓<sup>→</sup>clipping.py:411: AstropyUserWarning: Input data contains invalid values (NaNs or infs),  $\rightarrow$  which were automatically clipped. warnings.warn('Input data contains invalid values (NaNs or ' /Users/jpierel/miniconda3/envs/tweakreg/lib/python3.10/site-packages/astropy/stats/sigma\_ ˓<sup>→</sup>clipping.py:411: AstropyUserWarning: Input data contains invalid values (NaNs or infs),  $\rightarrow$  which were automatically clipped. warnings.warn('Input data contains invalid values (NaNs or ' /Users/jpierel/miniconda3/envs/tweakreg/lib/python3.10/site-packages/astropy/units/ ˓<sup>→</sup>function/logarithmic.py:47: RuntimeWarning: invalid value encountered in log10 return dex.to(self.\_function\_unit, np.log10(x)) /Users/jpierel/CodeBase/jhat/jhat/simple\_jwst\_phot.py:897: RuntimeWarning: invalid value␣  $\rightarrow$ encountered in log10 phot['magerr'] = 2.5  $*$  np.log10(1.0 + (fluxerr/flux))
(continued from previous page) \*\*\* Note: close plot to continue! slope intercept maxval index d\_bestguess fwhm multimax 0.000049 -0.025 54.211365 28 -0.241148 1.0 False Keeping 75 out of 75, skippin 0 because of null values in columns d\_rot\_tmp median: -0.161845 75.000000 percentile cut: max residual for cut: 0.212953 median: -0.162629 i:00 mean:-0.162629(0.014451) stdev:0.107171(0.010127) X2norm:0.99 Nchanged:0 Ngood:56␣ ˓<sup>→</sup>Nclip:19 mean: -0.144962 i:01 mean:-0.144962(0.017233) stdev:0.136786(0.012090) X2norm:1.00 Nchanged:8 Ngood:64␣ ˓<sup>→</sup>Nclip:11 mean: -0.145593 i:02 mean:-0.145593(0.019481) stdev:0.159460(0.013674) X2norm:1.00 Nchanged:4 Ngood:68␣  $\rightarrow$ Nclip:7 mean: -0.158406 i:03 mean:-0.158406(0.020980) stdev:0.174271(0.014729) X2norm:1.00 Nchanged:2 Ngood:70␣ ˓<sup>→</sup>Nclip:5 mean: -0.158419 i:04 mean:-0.158419(0.022668) stdev:0.191002(0.015917) X2norm:1.00 Nchanged:2 Ngood:72␣  $\rightarrow$ Nclip:3 mean: -0.158419 i:05 mean:-0.158419(0.022668) stdev:0.191002(0.015917) X2norm:1.00 Nchanged:0 Ngood:72␣ ˓<sup>→</sup>Nclip:3 slope intercept maxval index d\_bestguess fwhm multimax 0.000049 -0.025195 41.262524 36 0.051438 1.0 False Keeping 61 out of 61, skippin 0 because of null values in columns d\_rot\_tmp median: 0.109562 75.000000 percentile cut: max residual for cut: 0.288823 median: 0.102123 i:00 mean:0.102123(0.021089) stdev:0.139885(0.014745) X2norm:0.99 Nchanged:0 Ngood:45␣ ˓<sup>→</sup>Nclip:16 mean: 0.114686 i:01 mean:0.114686(0.024837) stdev:0.177373(0.017393) X2norm:1.00 Nchanged:7 Ngood:52␣ ˓<sup>→</sup>Nclip:9 mean: 0.105753 i:02 mean:0.105753(0.028650) stdev:0.214397(0.020080) X2norm:1.00 Nchanged:5 Ngood:57␣ ˓<sup>→</sup>Nclip:4 mean: 0.126734 i:03 mean:0.126734(0.033214) stdev:0.257275(0.023293) X2norm:1.00 Nchanged:4 Ngood:61␣ ˓<sup>→</sup>Nclip:0 mean: 0.126734 i:04 mean:0.126734(0.033214) stdev:0.257275(0.023293) X2norm:1.00 Nchanged:0 Ngood:61␣

```
˓→Nclip:0
*** Note: close plots to continue!
/Users/jpierel/CodeBase/tweakreg_hack/tweakreg_hack/tweakreg_step_hack.py:540:␣
→AstropyDeprecationWarning: The JWSTgWCS class is deprecated and may be removed in a
˓→future version.
        Use JWSTWCSCorrector instead.
  im = JWSTaWCSreplacing SIP ./mastDownload/jw02107038001_02105_00001_mirimage_jhat.fits
./mastDownload/jw02107038001_02105_00001_mirimage_jhat.fits
/Users/jpierel/miniconda3/envs/tweakreg/lib/python3.10/site-packages/astropy/wcs/wcs.
˓→py:725: FITSFixedWarning: 'obsfix' made the change 'Set OBSGEO-L to -72.174733 from␣
\rightarrowOBSGEO-[XYZ].
Set OBSGEO-B to -38.353284 from OBSGEO-[XYZ].
Set OBSGEO-H to 1740817774.322 from OBSGEO-[XYZ]'.
 warnings.warn(
*** Note: close plots to continue!
\Omega
```
### **Check the Output**

The reference image has not changed, but let's read in the newly aligned image and compare with the original. subsequent correction needed for optimal alignment.

```
aligned_image = os.path.join('mastDownload',os.path.basename(align_image).replace('cal.
˓→fits','jhat.fits'))
aligned_fits = fits.open(aligned_image)
aligned_data = fits.open(aligned_image)['SCI',1].data
aligned_y,aligned_x = skycoord_to_pixel(star_location,wcs.WCS(aligned_fits['SCI',1],
\rightarrowaligned_fits))
aligned_cutout = ext{extract\_array}(aligned_data,(11,11),(aligned_x,aligned_y))
norm3 = simple_norm(aligned_cutout,stretch='log',min_cut=-1,max_cut=200)
fig, axes = plt.subplots(1,3)axes[0].imshow(ref_cutout, origin='lower',
                      norm=norm1,cmap='gray')
axes[1].imshow(align_cutout, origin='lower',
                      norm=norm2,cmap='gray')
axes[2].imshow(aligned_cutout, origin='lower',
                      norm=norm3,cmap='gray')
axes[0].set_title('Reference')
axes[1].set_title('To Align')
axes[2].set_title('Aligned')
for i in range(3):
    axes[i].tick_params(labelcolor='none',axis='both',color='none')
plt.show()
```
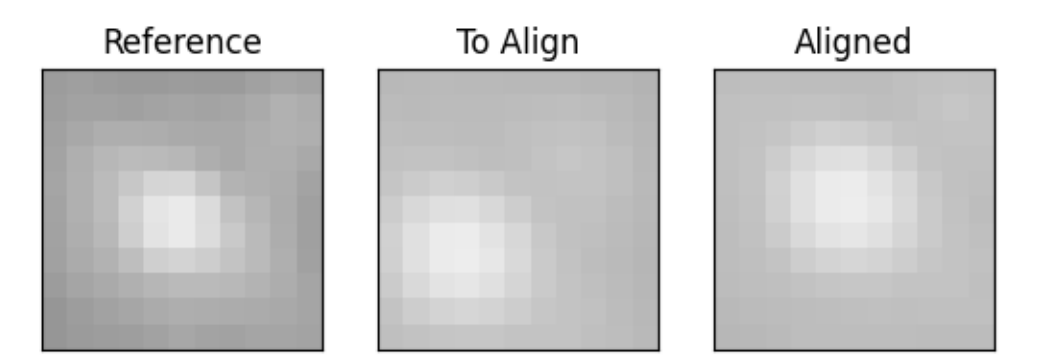

```
/Users/jpierel/miniconda3/envs/tweakreg/lib/python3.10/site-packages/astropy/wcs/wcs.
˓→py:725: FITSFixedWarning: 'obsfix' made the change 'Set OBSGEO-L to -72.174733 from␣
˓→OBSGEO-[XYZ].
Set OBSGEO-B to -38.353284 from OBSGEO-[XYZ].
Set OBSGEO-H to 1740817774.322 from OBSGEO-[XYZ]'.
  warnings.warn(
```
**Total running time of the script:** ( 0 minutes 32.073 seconds)

# **6.2 JWST NIRCAM**

Aligning JWST/NIRCAM images with JHAT.

An example NIRCam Dataset is downloaded, and then a series of alignment methods are used. For more information on the key parameters used for alignment see *[Useful Parameters](#page-12-0)*.

```
import sys,os,glob
from astropy.io import fits
from astropy.table import Table
from astropy.nddata import extract_array
from astropy.coordinates import SkyCoord
from astropy import wcs
```

```
from astropy.wcs.utils import skycoord_to_pixel
from astropy import units as u
import numpy as np
import matplotlib.pyplot as plt
from astroquery.mast import Observations
from astropy.visualization import (simple_norm,LinearStretch)
import jhat
```
from jhat import jwst\_photclass,st\_wcs\_align

# **6.2.1 Relative Alignment**

### **Download some Data**

For this example we download 2 JWST NIRCam images from MAST. They're the same field but different filters. Note that the code will also work for level 3 data images.

```
obs_table1 = Observations.query_criteria(obs_id='jw02107-o041_t019_nircam_clear-f200w')
data_products_by_obs = Observations.get_product_list(obs_table1)
data_products_by_obs = data_products_by_obs[data_products_by_obs['calib_level']==2]
data_products_by_obs = data_products_by_obs[data_products_by_obs[
˓→'productSubGroupDescription']=='CAL'][0]
Observations.download_products(data_products_by_obs,extension='fits')
obs_table2 = Observations.query_criteria(obs_id='jw02107-o041_t019_nircam_clear-f360m')
data_products_by_obs = Observations.get_product_list(obs_table2)
data_products_by_obs = data_products_by_obs[data_products_by_obs['calib_level']==2]
data_products_by_obs = data_products_by_obs[data_products_by_obs[
˓→'productSubGroupDescription']=='CAL'][0]
Observations.download_products(data_products_by_obs,extension='fits')
```
Downloading URL https://mast.stsci.edu/api/v0.1/Download/file?uri=mast:JWST/product/ ˓<sup>→</sup>jw02107041001\_02101\_00001\_nrcb1\_cal.fits to ./mastDownload/JWST/jw02107041001\_02101\_ ˓<sup>→</sup>00001\_nrcb1/jw02107041001\_02101\_00001\_nrcb1\_cal.fits ... [Done] Downloading URL https://mast.stsci.edu/api/v0.1/Download/file?uri=mast:JWST/product/ ˓<sup>→</sup>jw02107041001\_02101\_00001\_nrcblong\_cal.fits to ./mastDownload/JWST/jw02107041001\_02101\_ ˓<sup>→</sup>00001\_nrcblong/jw02107041001\_02101\_00001\_nrcblong\_cal.fits ... [Done]

## **Examine the Reference Image**

```
ref_image = glob.glob('mastDownload/JWST/*nrcb1*/*cal.fits')[0]
ref\_fits = fits.open(ref\_image)ref_data = fits.open(ref_image)['SCI',1].data
norm1 = simple_norm(ref_data,stretch='linear',min_cut=-.5,max_cut=3)
plt.imshow(ref_data, origin='lower',
                      norm=norm1,cmap='gray')
plt.gca().tick_params(labelcolor='none',axis='both',color='none')
plt.show()
```
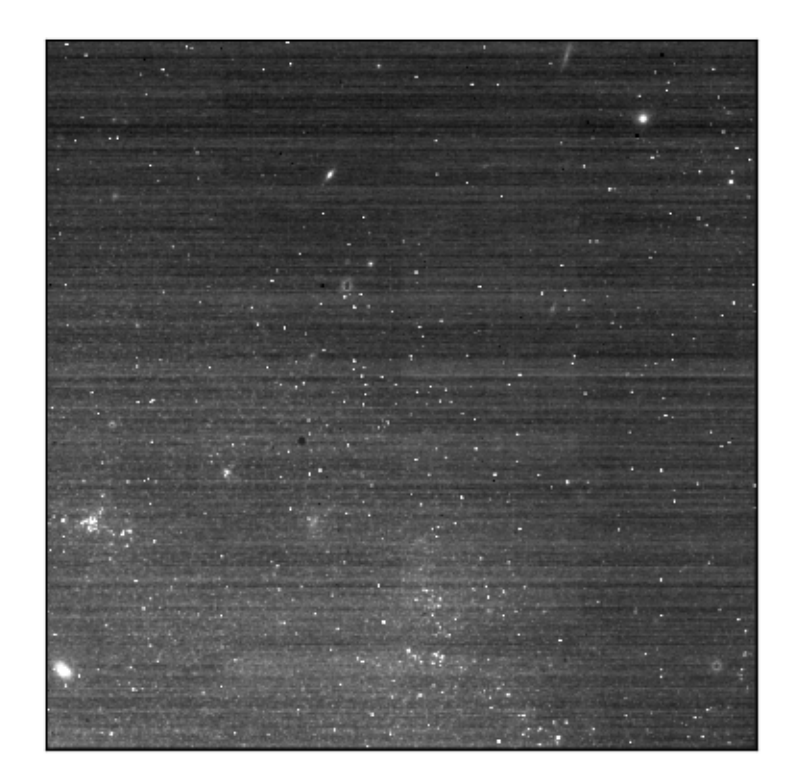

### **Zoom in to see the offset**

Here add an artificial offset to the wcs, and then we see the same star in both images at the same ra/dec location, demonstrating a large offset between the images.

```
star_location = SkyCoord('23:09:41.0532','-43:26:41.128',unit=(u.hourangle,u.deg))
align_image = glob.glob('mastDownload/JWST/*long*/*cal.fits')[0]
align\_fits = fits.open(align\_image)align_fits['SCI',1].header['CRPIX1']+=1
align_fits['SCI',1].header['CRPIX2']+=1
align_fits.writeto(align_image,overwrite=True)
align_data = fits.open(align_image)['SCI',1].data
ref_y,ref_x = skycoord_to_pixel(star_location,wcs.WCS(ref_fits['SCI',1],ref_fits))
align_y,align_x = skycoord_to_pixel(star_location,wcs.WCS(align_fits['SCI',1],align_
\rightarrowfits))
ref\_cutout = extract\_array(ref\_data,(11,11),(ref\_x,ref\_y))align\_cutout = extract_array(align\_data,(11,11),(align_x,align_y))norm1 = simple_norm(ref_cutout,stretch='linear',min_cut=-.5,max_cut=3)
norm2 = simple_norm(align_cutout,stretch='linear',min_cut=-.5,max_cut=3)
fig, axes = plt.subplots(1,2)axes[0].imshow(ref_cutout, origin='lower',
                      norm=norm1,cmap='gray')
```

```
axes[1].imshow(align_cutout, origin='lower',
                      norm=norm2,cmap='gray')
axes[0].set_title('Reference')
axes[1].set_title('To Align')
axes[0].tick_params(labelcolor='none',axis='both',color='none')
axes[1].tick_params(labelcolor='none',axis='both',color='none')
plt.show()
```

```
Reference
                                   To Align
```

```
/Users/jpierel/miniconda3/envs/tweakreg/lib/python3.10/site-packages/astropy/wcs/wcs.
˓→py:725: FITSFixedWarning: 'datfix' made the change 'Set DATE-BEG to '2022-07-
˓→06T19:16:42.721' from MJD-BEG.
Set DATE-AVG to '2022-07-06T19:17:14.932' from MJD-AVG.
Set DATE-END to '2022-07-06T19:17:47.142' from MJD-END'.
 warnings.warn(
/Users/jpierel/miniconda3/envs/tweakreg/lib/python3.10/site-packages/astropy/wcs/wcs.
˓→py:725: FITSFixedWarning: 'obsfix' made the change 'Set OBSGEO-L to -72.164999 from␣
\rightarrowOBSGEO-[XYZ].
Set OBSGEO-B to -38.353872 from OBSGEO-[XYZ].
Set OBSGEO-H to 1740894174.999 from OBSGEO-[XYZ]'.
 warnings.warn(
/Users/jpierel/miniconda3/envs/tweakreg/lib/python3.10/site-packages/astropy/wcs/wcs.
```

```
(continues on next page)
```

```
˓→py:725: FITSFixedWarning: 'datfix' made the change 'Set DATE-BEG to '2022-07-
˓→06T19:16:42.721' from MJD-BEG.
Set DATE-AVG to '2022-07-06T19:17:14.932' from MJD-AVG.
Set DATE-END to '2022-07-06T19:17:47.142' from MJD-END'.
 warnings.warn(
/Users/jpierel/miniconda3/envs/tweakreg/lib/python3.10/site-packages/astropy/wcs/wcs.
˓→py:725: FITSFixedWarning: 'obsfix' made the change 'Set OBSGEO-L to -72.164999 from␣
\rightarrowOBSGEO-[XYZ].
Set OBSGEO-B to -38.353872 from OBSGEO-[XYZ].
Set OBSGEO-H to 1740894174.999 from OBSGEO-[XYZ]'.
  warnings.warn(
```
#### **Create a Photometric Catalog for Relative Alignment**

We choose one of the images to be the reference image, and then create a catalog that we will use to align the other image.

```
jwst\_phot = jwst\_photclass()jwst_phot.run_phot(imagename=ref_image,photfilename='auto',overwrite=True,ee_radius=80)
ref_catname = ref\_image.replace('.fits','.phot.txt') # the defaultrefcat = Table.read(ref_catname,format='ascii')
print(refcat)
```

```
0 mastDownload/JWST/jw02107041001_02101_00001_nrcb1/jw02107041001_02101_00001_nrcb1_cal.
˓→phot.txt
/Users/jpierel/miniconda3/envs/tweakreg/lib/python3.10/site-packages/astropy/wcs/wcs.
˓→py:725: FITSFixedWarning: 'datfix' made the change 'Set DATE-BEG to '2022-07-
˓→06T19:16:42.721' from MJD-BEG.
Set DATE-AVG to '2022-07-06T19:17:14.932' from MJD-AVG.
Set DATE-END to '2022-07-06T19:17:47.142' from MJD-END'.
 warnings.warn(
/Users/jpierel/miniconda3/envs/tweakreg/lib/python3.10/site-packages/astropy/wcs/wcs.
˓→py:725: FITSFixedWarning: 'obsfix' made the change 'Set OBSGEO-L to -72.164999 from␣
\rightarrowOBSGEO-[XYZ].
Set OBSGEO-B to -38.353872 from OBSGEO-[XYZ].
Set OBSGEO-H to 1740894174.999 from OBSGEO-[XYZ]'.
 warnings.warn(
/Users/jpierel/miniconda3/envs/tweakreg/lib/python3.10/site-packages/astropy/stats/sigma_
˓→clipping.py:411: AstropyUserWarning: Input data contains invalid values (NaNs or infs),
\rightarrow which were automatically clipped.
 warnings.warn('Input data contains invalid values (NaNs or '
/Users/jpierel/miniconda3/envs/tweakreg/lib/python3.10/site-packages/astropy/stats/sigma_
˓→clipping.py:411: AstropyUserWarning: Input data contains invalid values (NaNs or infs),
\rightarrow which were automatically clipped.
 warnings.warn('Input data contains invalid values (NaNs or '
/Users/jpierel/miniconda3/envs/tweakreg/lib/python3.10/site-packages/astropy/units/
˓→function/logarithmic.py:47: RuntimeWarning: invalid value encountered in log10
 return dex.to(self._function_unit, np.log10(x))
/Users/jpierel/CodeBase/jhat/jhat/simple_jwst_phot.py:897: RuntimeWarning: invalid value␣
˓→encountered in log10
  phot['magerr'] = 2.5 * np.log10(1.0 + (fluxerr/flux))
aper_sum_5.7px annulus_median_5.7px aper_bkg_5.7px ... x_idl y_idl
                                                                            (continues on next page)
```
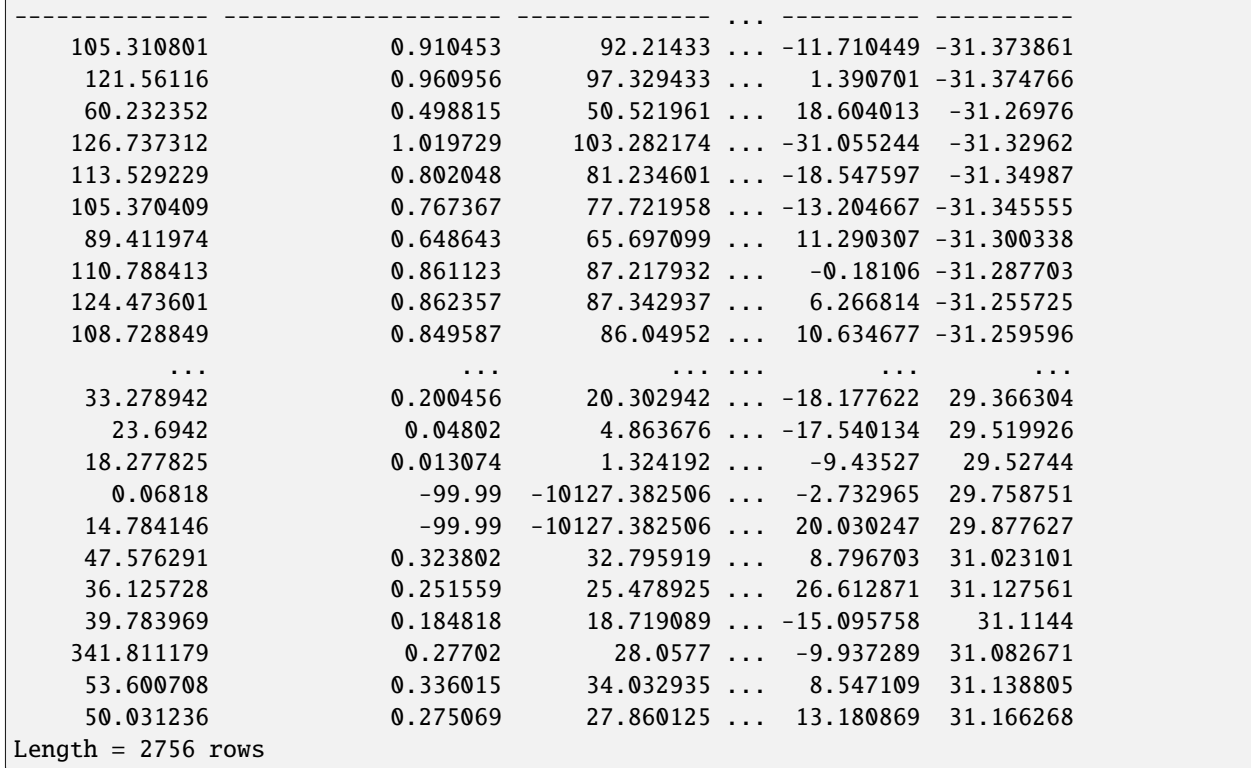

#### **Align the second image**

The plots outputted here show the various steps used by jhat to determine the true matching sources in the image, and the subsequent correction needed for optimal alignment.

```
wcs\_align = st\_wcs\_align()wcs_align.run_all(align_image,
              telescope='jwst',
              outsubdir='mastDownload',
          refcat_racol='ra',
          refcat_deccol='dec',
          refcat_magcol='mag',
          refcat_magerrcol='dmag',
          overwrite=True,
          d2d_max=1,
          showplots=2,
          refcatname=ref_catname,
          histocut_order='dxdy',
              sharpness_lim=(0.3,0.9),
              roundness1_lim=(-0.7, 0.7),
              SNR_min= 3,
              dmag_max=1.0,
              objmag_lim =(14,24))
```
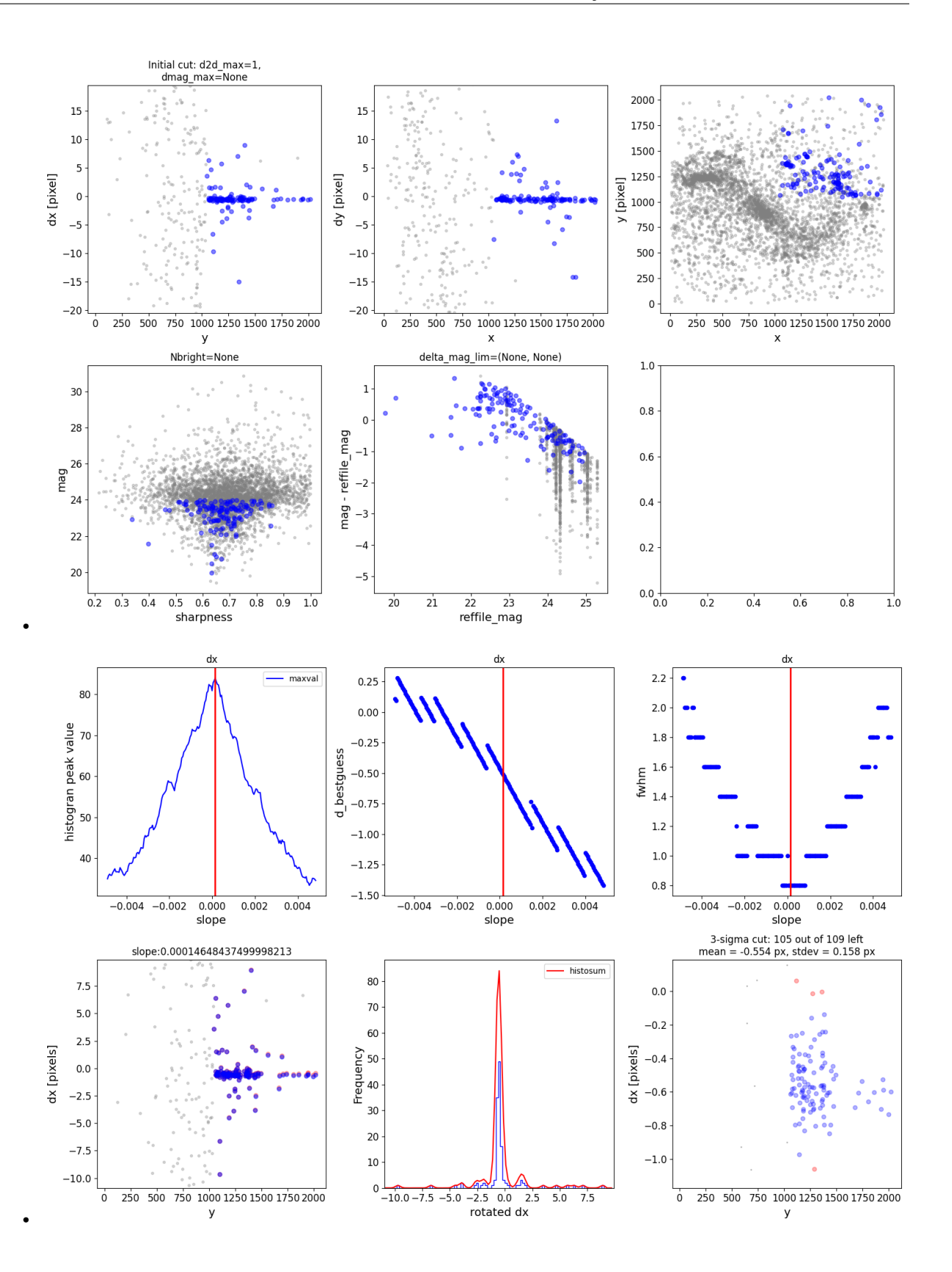

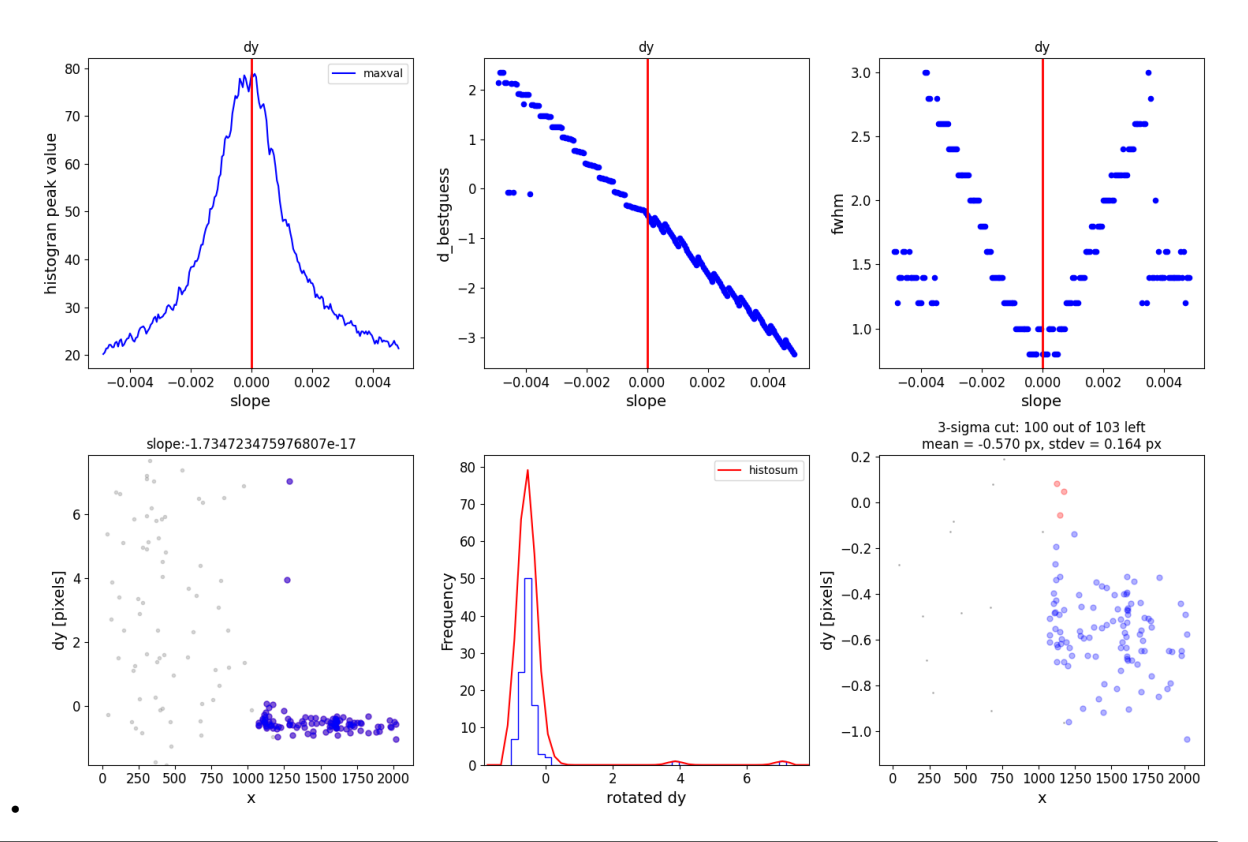

```
0 ./mastDownload/jw02107041001_02101_00001_nrcblong.phot.txt
/Users/jpierel/miniconda3/envs/tweakreg/lib/python3.10/site-packages/astropy/wcs/wcs.
˓→py:725: FITSFixedWarning: 'datfix' made the change 'Set DATE-BEG to '2022-07-
˓→06T19:16:42.721' from MJD-BEG.
Set DATE-AVG to '2022-07-06T19:17:14.932' from MJD-AVG.
Set DATE-END to '2022-07-06T19:17:47.142' from MJD-END'.
  warnings.warn(
/Users/jpierel/miniconda3/envs/tweakreg/lib/python3.10/site-packages/astropy/wcs/wcs.
˓→py:725: FITSFixedWarning: 'obsfix' made the change 'Set OBSGEO-L to -72.164999 from␣
\rightarrowOBSGEO-[XYZ].
Set OBSGEO-B to -38.353872 from OBSGEO-[XYZ].
Set OBSGEO-H to 1740894174.999 from OBSGEO-[XYZ]'.
  warnings.warn(
/Users/jpierel/miniconda3/envs/tweakreg/lib/python3.10/site-packages/astropy/stats/sigma_
˓→clipping.py:411: AstropyUserWarning: Input data contains invalid values (NaNs or infs),
\rightarrow which were automatically clipped.
 warnings.warn('Input data contains invalid values (NaNs or '
/Users/jpierel/miniconda3/envs/tweakreg/lib/python3.10/site-packages/astropy/stats/sigma_
˓→clipping.py:411: AstropyUserWarning: Input data contains invalid values (NaNs or infs),
\rightarrow which were automatically clipped.
 warnings.warn('Input data contains invalid values (NaNs or '
/Users/jpierel/miniconda3/envs/tweakreg/lib/python3.10/site-packages/astropy/units/
˓→function/logarithmic.py:47: RuntimeWarning: invalid value encountered in log10
  return dex.to(self._function_unit, np.log10(x))
/Users/jpierel/CodeBase/jhat/jhat/simple_jwst_phot.py:897: RuntimeWarning: invalid value␣
\rightarrowencountered in log10
  phot['magerr'] = 2.5 * np.log10(1.0 + (fluxerr/flux))
                                                                             (continues on next page)
```
(continued from previous page) \*\*\* Note: close plot to continue! slope intercept maxval index d\_bestguess fwhm multimax 0.000146 -0.15 83.958993 76 -0.50978 0.8 False Keeping 109 out of 109, skippin 0 because of null values in columns d\_rot\_tmp median: -0.572386 75.000000 percentile cut: max residual for cut: 0.188131 median: -0.587588 i:00 mean:-0.587588(0.010388) stdev:0.092914(0.007300) X2norm:0.99 Nchanged:0 Ngood:81␣ ˓<sup>→</sup>Nclip:28 mean: -0.580012 i:01 mean:-0.580012(0.012575) stdev:0.121920(0.008845) X2norm:1.00 Nchanged:14 Ngood:95␣ ˓<sup>→</sup>Nclip:14 mean: -0.557890 i:02 mean:-0.557890(0.014267) stdev:0.143378(0.010038) X2norm:1.00 Nchanged:7 Ngood:102␣  $\rightarrow$ Nclip:7 mean: -0.554064 i:03 mean:-0.554064(0.015446) stdev:0.157514(0.010870) X2norm:1.00 Nchanged:3 Ngood:105␣ ˓<sup>→</sup>Nclip:4 mean: -0.554064 i:04 mean:-0.554064(0.015446) stdev:0.157514(0.010870) X2norm:1.00 Nchanged:0 Ngood:105␣  $\rightarrow$ Nclip:4 slope intercept maxval index d\_bestguess fwhm multimax -1.734723e-17 1.776357e-14 79.085569 6 -0.534655 0.8 False Keeping 103 out of 103, skippin 0 because of null values in columns d\_rot\_tmp median: -0.559999 75.000000 percentile cut: max residual for cut: 0.191320 median: -0.559999 i:00 mean:-0.559999(0.010883) stdev:0.094879(0.007646) X2norm:0.99 Nchanged:0 Ngood:77␣ ˓<sup>→</sup>Nclip:26 mean: -0.554858 i:01 mean:-0.554858(0.013144) stdev:0.124003(0.009243) X2norm:1.00 Nchanged:13 Ngood:90␣ ˓<sup>→</sup>Nclip:13 mean: -0.565181 i:02 mean:-0.565181(0.015176) stdev:0.148691(0.010675) X2norm:1.00 Nchanged:7 Ngood:97␣  $\rightarrow$ Nclip:6 mean: -0.564816 i:03 mean:-0.564816(0.016002) stdev:0.158407(0.011258) X2norm:1.00 Nchanged:2 Ngood:99␣  $\rightarrow$ Nclip:4 mean: -0.569514 i:04 mean:-0.569514(0.016529) stdev:0.164459(0.011629) X2norm:1.00 Nchanged:1 Ngood:100␣  $\rightarrow$ Nclip:3 mean: -0.569514 i:05 mean:-0.569514(0.016529) stdev:0.164459(0.011629) X2norm:1.00 Nchanged:0 Ngood:100␣

```
˓→Nclip:3
*** Note: close plots to continue!
/Users/jpierel/CodeBase/tweakreg_hack/tweakreg_hack/tweakreg_step_hack.py:540:␣
→AstropyDeprecationWarning: The JWSTgWCS class is deprecated and may be removed in a
˓→future version.
        Use JWSTWCSCorrector instead.
  im = JWSTaWCSreplacing SIP ./mastDownload/jw02107041001_02101_00001_nrcblong_jhat.fits
./mastDownload/jw02107041001_02101_00001_nrcblong_jhat.fits
/Users/jpierel/miniconda3/envs/tweakreg/lib/python3.10/site-packages/astropy/wcs/wcs.
˓→py:725: FITSFixedWarning: 'obsfix' made the change 'Set OBSGEO-L to -72.164999 from␣
\rightarrowOBSGEO-[XYZ].
Set OBSGEO-B to -38.353872 from OBSGEO-[XYZ].
Set OBSGEO-H to 1740894174.999 from OBSGEO-[XYZ]'.
 warnings.warn(
*** Note: close plots to continue!
\Omega
```
### **Check the Output**

The reference image has not changed, but let's read in the newly aligned image and compare with the original. subsequent correction needed for optimal alignment.

```
aligned_image = os.path.join('mastDownload',os.path.basename(align_image).replace('cal.
˓→fits','jhat.fits'))
aligned_fits = fits.open(aligned_image)
aligned_data = fits.open(aligned_image)['SCI',1].data
aligned_y,aligned_x = skycoord_to_pixel(star_location,wcs.WCS(aligned_fits['SCI',1],
\rightarrowaligned_fits))
aligned_cutout = ext{extract\_array}(aligned_data,(11,11),(aligned_x,aligned_y))
norm3 = simple_norm(aligned_cutout,stretch='linear',min_cut=-.5,max_cut=3)
fig, axes = plt.subplots(1,3)axes[0].imshow(ref_cutout, origin='lower',
                      norm=norm1,cmap='gray')
axes[1].imshow(align_cutout, origin='lower',
                      norm=norm2,cmap='gray')
axes[2].imshow(aligned_cutout, origin='lower',
                      norm=norm3,cmap='gray')
axes[0].set_title('Reference')
axes[1].set_title('To Align')
axes[2].set_title('Aligned')
for i in range(3):
    axes[i].tick_params(labelcolor='none',axis='both',color='none')
plt.show()
```
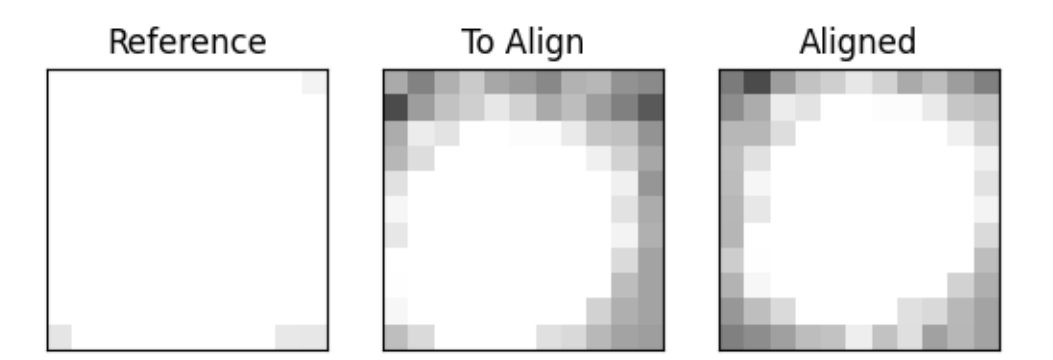

```
/Users/jpierel/miniconda3/envs/tweakreg/lib/python3.10/site-packages/astropy/wcs/wcs.
˓→py:725: FITSFixedWarning: 'obsfix' made the change 'Set OBSGEO-L to -72.164999 from␣
˓→OBSGEO-[XYZ].
Set OBSGEO-B to -38.353872 from OBSGEO-[XYZ].
Set OBSGEO-H to 1740894174.999 from OBSGEO-[XYZ]'.
  warnings.warn(
```
# **6.2.2 Align to Catalog**

You can also align each image to the Gaia DR3 catalog, or you could replace the catalog created in step one with your own catalog of the field.

```
wcs_align.run_all(align_image,
              telescope='jwst',
              outsubdir='mastDownload',
          overwrite=True,
          d2d_max = .5,
          showplots=0,
          refcatname='Gaia',
          histocut_order='dxdy',
              sharpness_lim=(0.3,0.9),
              roundness1_lim=(-0.7, 0.7),
```

```
SNR_min= 3,
              dmag_max=1.0,
              objmag<sub>lim</sub> =(14,24))
aligned_image = os.path.join('mastDownload',os.path.basename(align_image).replace('cal.
˓→fits','jhat.fits'))
aligned_fits = fits.open(aligned_image)
aligned_data = fits.open(aligned_image)['SCI',1].data
aligned_y,aligned_x = skycoord_to_pixel(star_location,wcs.WCS(aligned_fits['SCI',1],
\rightarrowaligned_fits))
aligned_cutout = extract_array(aligned_data,(11,11),(aligned_x,aligned_y))
norm3 = simple_norm(aligned_cutout,stretch='linear',min_cut=-.5,max_cut=3)
fig, axes = plt. subplots(1,2)
axes[0].imshow(align_cutout, origin='lower',
                      norm=norm2,cmap='gray')
axes[1].imshow(aligned_cutout, origin='lower',
                      norm=norm3,cmap='gray')
axes[0].set_title('To Align')
axes[1].set_title('Aligned')
for i in range(2):
    axes[i].tick_params(labelcolor='none',axis='both',color='none')
plt.show()
```
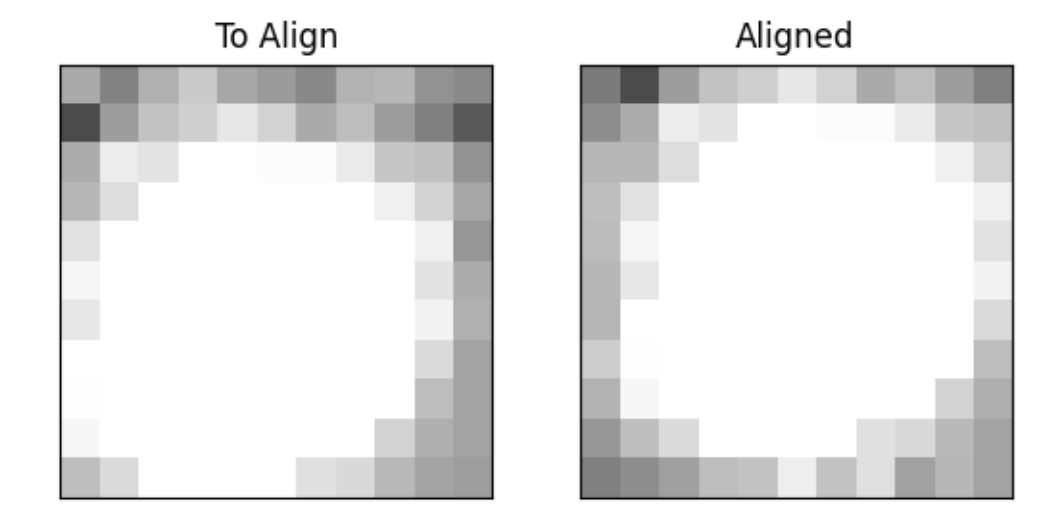

```
0 ./mastDownload/jw02107041001_02101_00001_nrcblong.phot.txt
/Users/jpierel/miniconda3/envs/tweakreg/lib/python3.10/site-packages/astropy/wcs/wcs.
˓→py:725: FITSFixedWarning: 'datfix' made the change 'Set DATE-BEG to '2022-07-
˓→06T19:16:42.721' from MJD-BEG.
Set DATE-AVG to '2022-07-06T19:17:14.932' from MJD-AVG.
Set DATE-END to '2022-07-06T19:17:47.142' from MJD-END'.
  warnings.warn(
/Users/jpierel/miniconda3/envs/tweakreg/lib/python3.10/site-packages/astropy/wcs/wcs.
˓→py:725: FITSFixedWarning: 'obsfix' made the change 'Set OBSGEO-L to -72.164999 from␣
\rightarrowOBSGEO-[XYZ].
Set OBSGEO-B to -38.353872 from OBSGEO-[XYZ].
Set OBSGEO-H to 1740894174.999 from OBSGEO-[XYZ]'.
  warnings.warn(
/Users/jpierel/miniconda3/envs/tweakreg/lib/python3.10/site-packages/astropy/stats/sigma_
˓→clipping.py:411: AstropyUserWarning: Input data contains invalid values (NaNs or infs),
\rightarrow which were automatically clipped.
 warnings.warn('Input data contains invalid values (NaNs or '
/Users/jpierel/miniconda3/envs/tweakreg/lib/python3.10/site-packages/astropy/stats/sigma_
˓→clipping.py:411: AstropyUserWarning: Input data contains invalid values (NaNs or infs),
\rightarrow which were automatically clipped.
 warnings.warn('Input data contains invalid values (NaNs or '
/Users/jpierel/miniconda3/envs/tweakreg/lib/python3.10/site-packages/astropy/units/
˓→function/logarithmic.py:47: RuntimeWarning: invalid value encountered in log10
                                                                             (continues on next page)
```

```
return dex.to(self._function_unit, np.log10(x))
/Users/jpierel/CodeBase/jhat/jhat/simple_jwst_phot.py:897: RuntimeWarning: invalid value␣
˓→encountered in log10
  phot['magerr'] = 2.5 * np.log10(1.0 + (fluxerr/flux))
INFO: Query finished. [astroquery.utils.tap.core]
Number of stars: 21
### NO propoer motion correction!!!
/Users/jpierel/miniconda3/envs/tweakreg/lib/python3.10/site-packages/pandas/core/
˓→arraylike.py:402: RuntimeWarning: invalid value encountered in sqrt
  result = getattr(ufunc, method)(*inputs, **kwargs)
Number of stars after removing nan's: 21
   slope intercept maxval index d_bestguess fwhm multimax
0.001367 -1.4 3.661515 35 0.706414 0.8 False
Keeping 5 out of 5, skippin 0 because of null values in columns d_rot_tmp
median: 0.644163
75.000000 percentile cut: max residual for cut: 0.071771
median: 0.646769
i:00 mean:0.646769(0.001950) stdev:0.002758(0.001126) X2norm:0.79 Nchanged:0 Ngood:3␣
˓→Nclip:2
mean: 0.646657
i:01 mean:0.646657(0.001725) stdev:0.002440(0.000996) X2norm:1.00 Nchanged:0 Ngood:3␣
\rightarrowNclip:2
   slope intercept maxval index d_bestguess fwhm multimax
0.000537 -0.55 3.0 4 -1.643322 0.8 False
Keeping 3 out of 3, skippin 0 because of null values in columns d_rot_tmp
median: -1.609357
i:00 mean:-1.609357(0.083353) stdev:0.117879(0.048124) X2norm:0.79 Nchanged:0 Ngood:3␣
˓→Nclip:0
mean: -1.633248
i:01 mean:-1.633248(0.070913) stdev:0.100286(0.040942) X2norm:1.00 Nchanged:0 Ngood:3␣
˓→Nclip:0
/Users/jpierel/CodeBase/tweakreg_hack/tweakreg_hack/tweakreg_step_hack.py:540:␣
\rightarrowAstropyDeprecationWarning: The JWSTgWCS class is deprecated and may be removed in a
˓→future version.
        Use JWSTWCSCorrector instead.
  im = JWSTgWCS(replacing SIP ./mastDownload/jw02107041001_02101_00001_nrcblong_jhat.fits
./mastDownload/jw02107041001_02101_00001_nrcblong_jhat.fits
/Users/jpierel/miniconda3/envs/tweakreg/lib/python3.10/site-packages/astropy/wcs/wcs.
˓→py:725: FITSFixedWarning: 'obsfix' made the change 'Set OBSGEO-L to -72.164999 from␣
˓→OBSGEO-[XYZ].
Set OBSGEO-B to -38.353872 from OBSGEO-[XYZ].
Set OBSGEO-H to 1740894174.999 from OBSGEO-[XYZ]'.
 warnings.warn(
/Users/jpierel/miniconda3/envs/tweakreg/lib/python3.10/site-packages/astropy/wcs/wcs.
˓→py:725: FITSFixedWarning: 'obsfix' made the change 'Set OBSGEO-L to -72.164999 from␣
\rightarrowOBSGEO-[XYZ].
Set OBSGEO-B to -38.353872 from OBSGEO-[XYZ].
Set OBSGEO-H to 1740894174.999 from OBSGEO-[XYZ]'.
  warnings.warn(
```
**Total running time of the script:** ( 1 minutes 42.234 seconds)

# **6.3 Hubble**

Aligning HST images with JHAT.

An example HST Dataset is downloaded, and then a series of alignment methods are used. For more information on the key parameters used for alignment see *[Useful Parameters](#page-12-0)*.

```
import sys,os,glob
from astropy.io import fits
from astropy.table import Table
from astropy.nddata import extract_array
from astropy.coordinates import SkyCoord
from astropy import wcs
from astropy.wcs.utils import skycoord_to_pixel
from astropy import units as u
import numpy as np
import matplotlib.pyplot as plt
from astroquery.mast import Observations
from astropy.visualization import (simple_norm,LinearStretch)
import jhat
from jhat import hst_photclass,st_wcs_align
```
## **6.3.1 Relative Alignment**

### **Download some Data**

For this example we download 2 HST DRZ images from MAST. They're the same filter and same field, just separated in time.

```
obs_table = Observations.query_criteria(obs_id='hst_16264_12_wfc3_ir_f110w_iebc12')
obs_table1 = obs_table[obs_table['filters']=='F110W']
obs_table = Observations.query_criteria(obs_id='hst_16264_15_wfc3_ir_f110w_iebc15')
obs_table2 = obs_table[obs_table['filters']=='F110W']
data\_products_by_obs = 0bservations.get_product_list(obs_table1)
data_products_by_obs = data_products_by_obs[data_products_by_obs['calib_level']==3]
data_products_by_obs = data_products_by_obs[data_products_by_obs[
˓→'productSubGroupDescription']=='DRZ'][0]
Observations.download_products(data_products_by_obs,extension='fits')
data_products_by_obs = Observations.get_product_list(obs_table2)
data_products_by_obs = data_products_by_obs[data_products_by_obs['calib_level']==3]
data_products_by_obs = data_products_by_obs[data_products_by_obs[
˓→'productSubGroupDescription']=='DRZ'][0]
Observations.download_products(data_products_by_obs,extension='fits')
```
Downloading URL https://mast.stsci.edu/api/v0.1/Download/file?uri=mast:HST/product/hst\_ ˓<sup>→</sup>16264\_12\_wfc3\_ir\_f110w\_iebc12\_drz.fits to ./mastDownload/HST/hst\_16264\_12\_wfc3\_ir\_ ˓<sup>→</sup>f110w\_iebc12/hst\_16264\_12\_wfc3\_ir\_f110w\_iebc12\_drz.fits ... [Done] Downloading URL https://mast.stsci.edu/api/v0.1/Download/file?uri=mast:HST/product/hst\_ ˓<sup>→</sup>16264\_15\_wfc3\_ir\_f110w\_iebc15\_drz.fits to ./mastDownload/HST/hst\_16264\_15\_wfc3\_ir\_ ˓<sup>→</sup>f110w\_iebc15/hst\_16264\_15\_wfc3\_ir\_f110w\_iebc15\_drz.fits ... [Done]

### **Examine the Reference Image**

```
files = glob.glob('mastDownload/HST/*/*drz.fits')
ref\_image = files[0]ref_fits = fits.open(ref_image)
ref_data = fits.open(ref_image)['SCI',1].data
norm1 = simple_norm(ref_data,stretch='log',min_cut=-1,max_cut=15)
plt.imshow(ref_data, origin='lower',
                      norm=norm1,cmap='gray')
plt.gca().tick_params(labelcolor='none',axis='both',color='none')
plt.show()
```
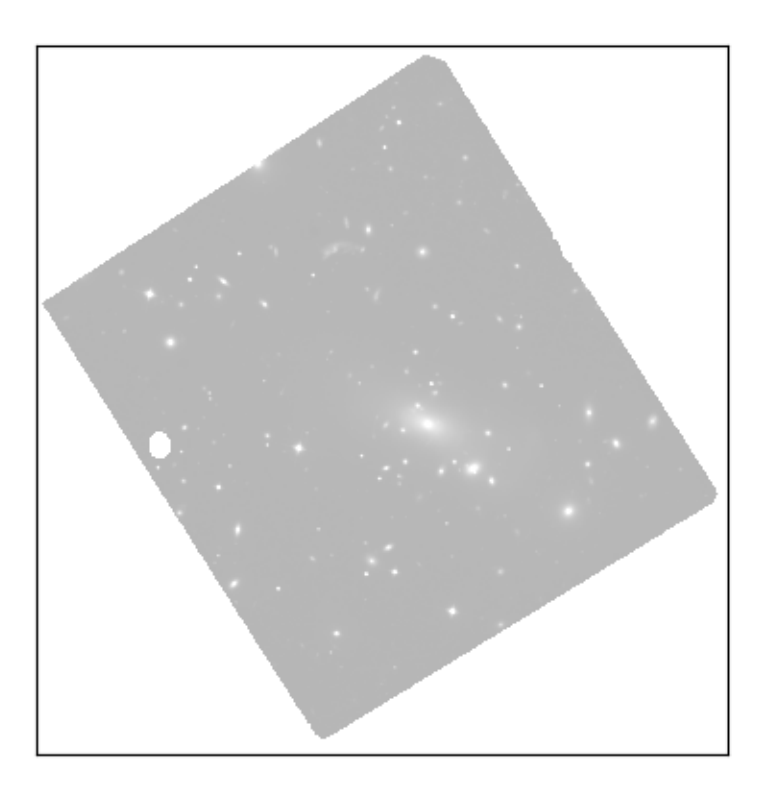

### **Zoom in to see the offset**

Here add an artificial offset to the wcs, and then we see the same star in both images at the same ra/dec location, demonstrating a large offset between the images.

```
star_location = SkyCoord('21:29:40.5351','+0:04:42.697',unit=(u.hourangle,u.deg))
align\_image = files[1]align_fits = fits.open(align_image)
align_fits['SCI',1].header['CRPIX1']+=2
align_fits['SCI',1].header['CRPIX2']+=2
align_fits.writeto(align_image,overwrite=True)
align_data = fits.open(align_image)['SCI',1].data
ref_y,ref_x = skycoord_to_pixel(star_location,wcs.WCS(ref_fits['SCI',1],ref_fits))
align_y,align_x = skycoord_to_pixel(star_location,wcs.WCS(align_fits['SCI',1],align_
\rightarrowfits))
ref\_cutout = extract\_array(ref\_data,(11,11),(ref_x,ref_y))align_cutout = ext{array}(align_data,(11,11),(align_x,align_y))
norm1 = simple_norm(ref_cutout,stretch='log',min_cut=-1,max_cut=200)
norm2 = simple_norm(align_cutout,stretch='log',min_cut=-1,max_cut=200)
fig, axes = plt.subplots(1,2)axes[0].imshow(ref_cutout, origin='lower',
                      norm=norm1,cmap='gray')
axes[1].imshow(align_cutout, origin='lower',
                      norm=norm2,cmap='gray')
axes[0].set_title('Reference')
axes[1].set_title('To Align')
axes[0].tick_params(labelcolor='none',axis='both',color='none')
axes[1].tick_params(labelcolor='none',axis='both',color='none')
plt.show()
```
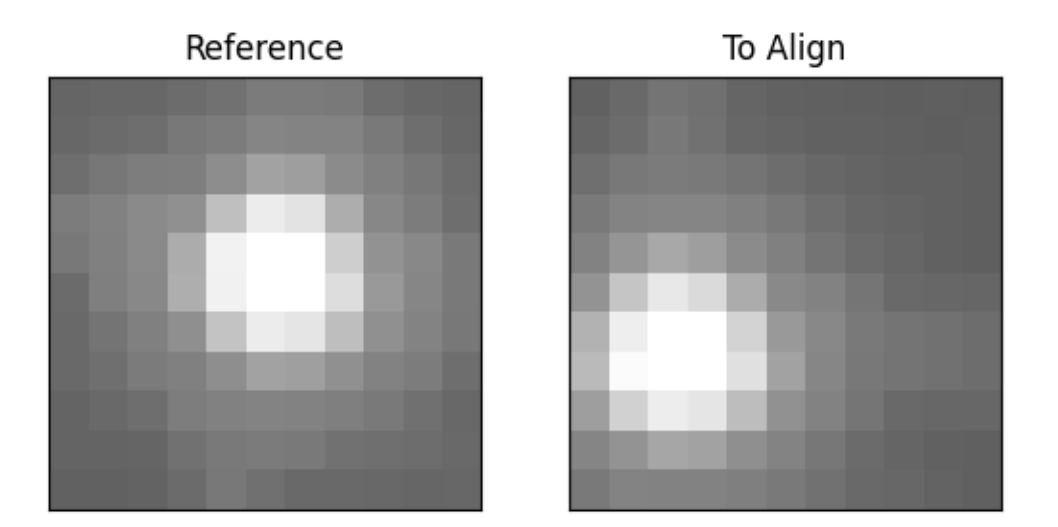

### **Create a Photometric Catalog for Relative Alignment**

We choose one of the images to be the reference image, and then create a catalog that we will use to align the other image.

```
hst_phot = hst_photclass(psf_fwhm=1.8,aperture_radius=5)
hst_phot.run_phot(imagename=ref_image,photfilename='auto',overwrite=True)
ref\_catname = ref\_image.replace('.fits','.phot.txt') # the defaultrefcat = Table.read(ref_catname,format='ascii')
print(refcat)
```

```
0 mastDownload/HST/hst_16264_15_wfc3_ir_f110w_iebc15/hst_16264_15_wfc3_ir_f110w_iebc15_
˓→drz.phot.txt
/Users/jpierel/miniconda3/envs/tweakreg/lib/python3.10/site-packages/astropy/stats/sigma_
˓→clipping.py:411: AstropyUserWarning: Input data contains invalid values (NaNs or infs),
\rightarrow which were automatically clipped.
 warnings.warn('Input data contains invalid values (NaNs or '
/Users/jpierel/miniconda3/envs/tweakreg/lib/python3.10/site-packages/astropy/stats/sigma_
˓→clipping.py:411: AstropyUserWarning: Input data contains invalid values (NaNs or infs),
\rightarrow which were automatically clipped.
 warnings.warn('Input data contains invalid values (NaNs or '
/Users/jpierel/CodeBase/jhat/jhat/simple_jwst_phot.py:1942: RuntimeWarning: invalid␣
→value encountered in log10
  phot['mag'] = -2.5*np.log10(phot['aper_sum_bkgsub'])+ee_corr+zp
```
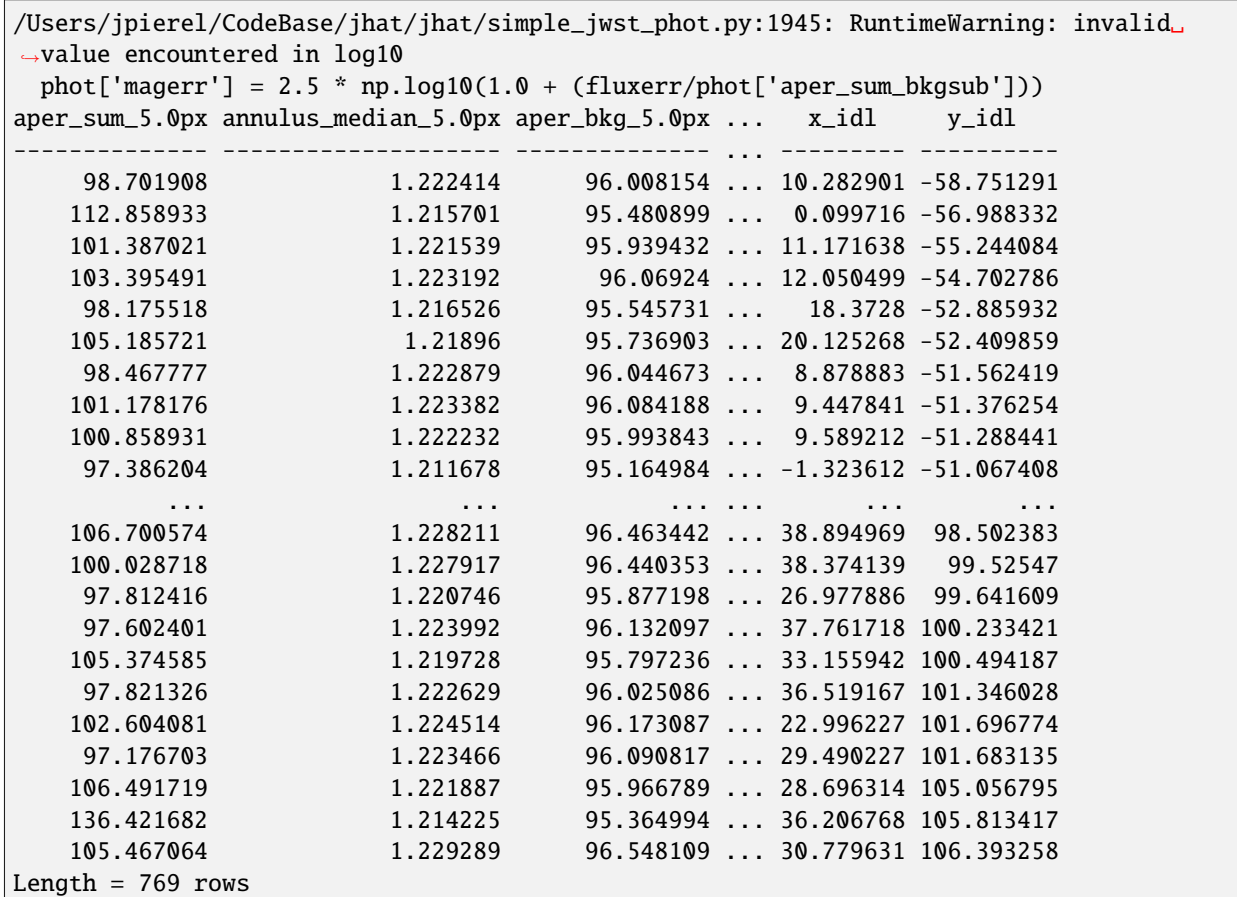

### **Align the second image**

The plots outputted here show the various steps used by jhat to determine the true matching sources in the image, and the subsequent correction needed for optimal alignment.

```
wcs_align = st_wcs_align()
wcs_align.run_all(align_image,
              telescope='hst',
              outsubdir='mastDownload',
          refcat_racol='ra',
          refcat_deccol='dec',
          refcat_magcol='mag',
          refcat_magerrcol='dmag',
          overwrite=True,
          d2d_max=.5,
          showplots=2,
          refcatname=ref_catname,
          histocut_order='dxdy',
              sharpness_lim=(0.3,0.9),
              roundness1_lim=(-0.7, 0.7),
              SNR_min= 3,
              dmag_max=1.0,
```
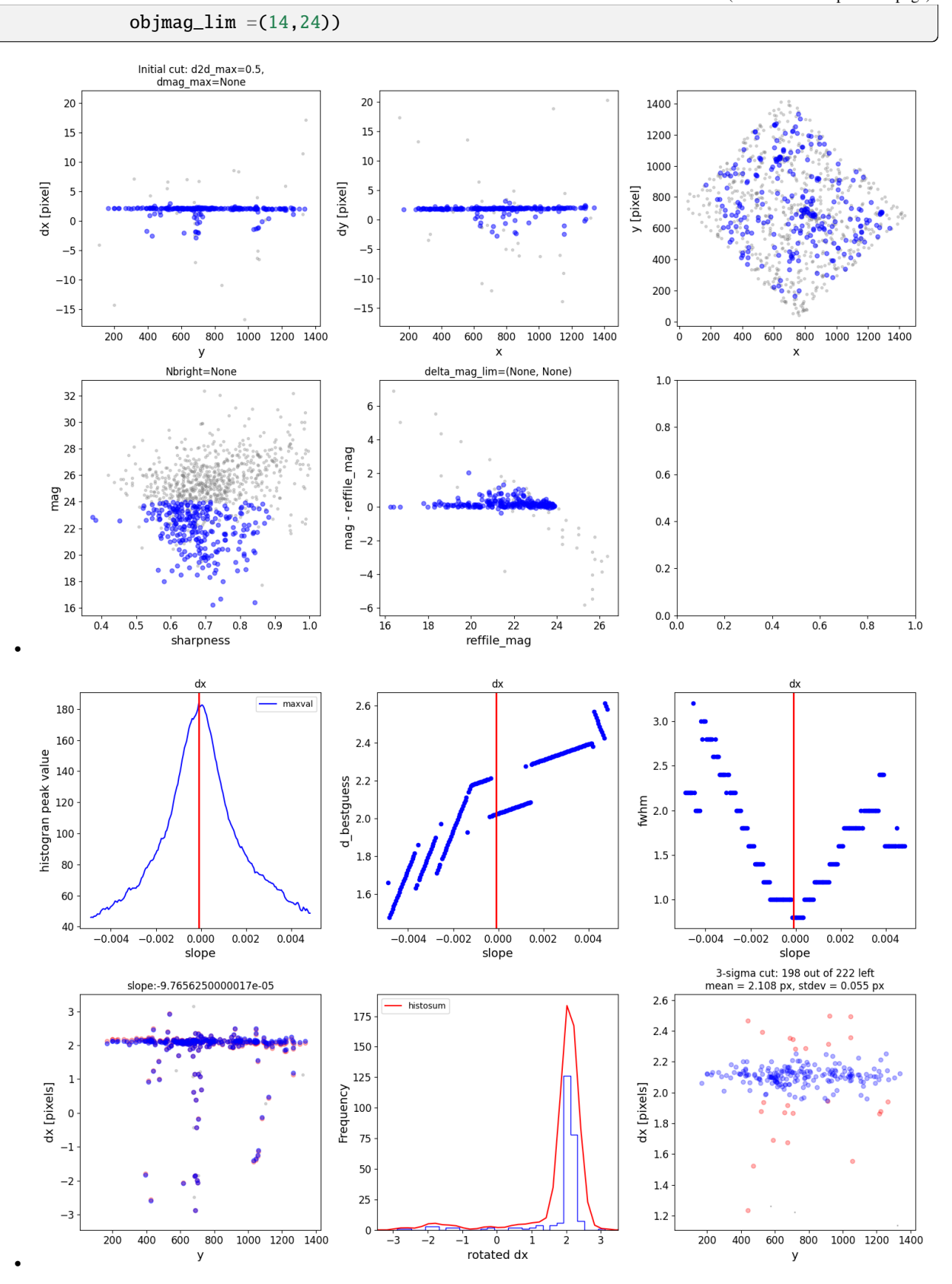

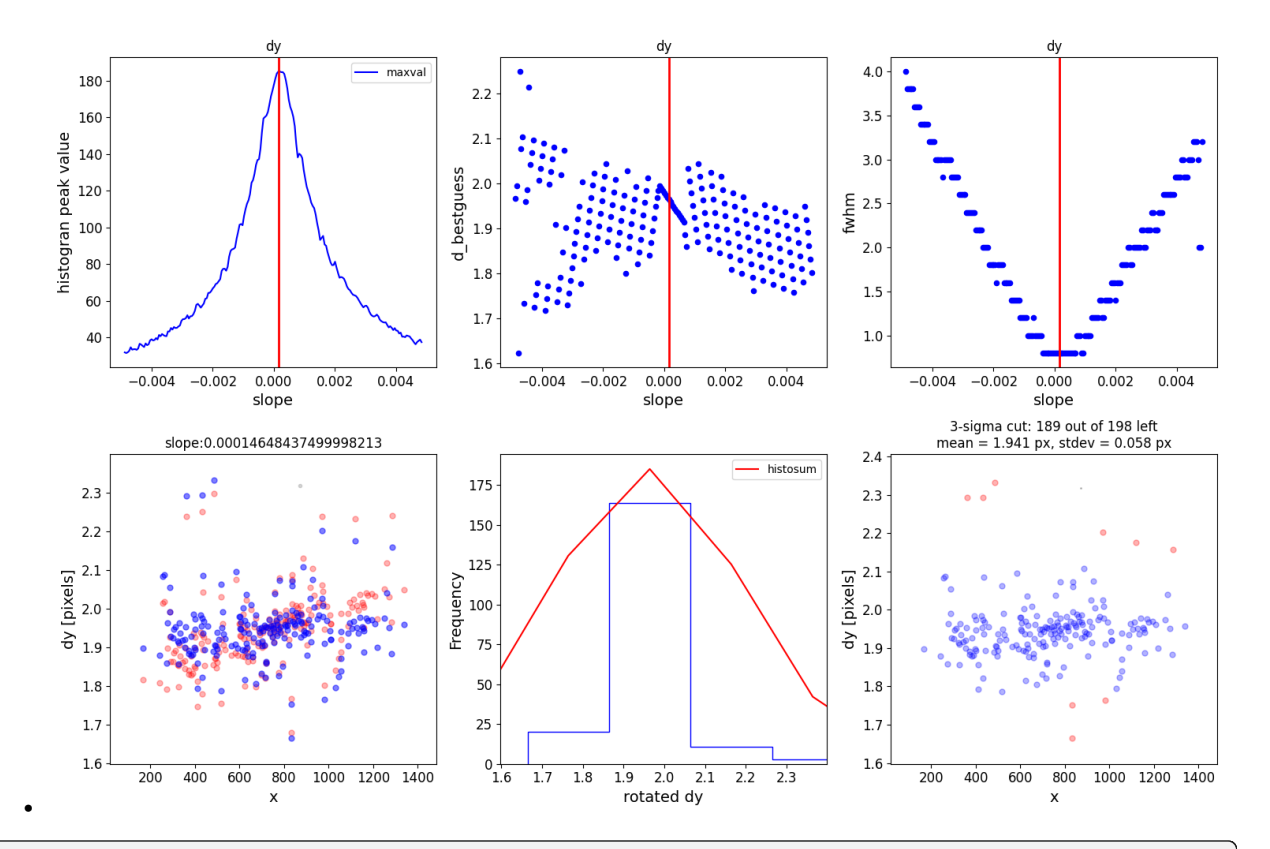

```
Warning: Setting aperture radius to twice the psf_fwhm (4.000000)
0 ./mastDownload/hst_16264_12_wfc3_ir_f110w_iebc12.phot.txt
/Users/jpierel/miniconda3/envs/tweakreg/lib/python3.10/site-packages/astropy/stats/sigma_
˓→clipping.py:411: AstropyUserWarning: Input data contains invalid values (NaNs or infs),
˓→ which were automatically clipped.
 warnings.warn('Input data contains invalid values (NaNs or '
/Users/jpierel/miniconda3/envs/tweakreg/lib/python3.10/site-packages/astropy/stats/sigma_
˓→clipping.py:411: AstropyUserWarning: Input data contains invalid values (NaNs or infs),
\rightarrow which were automatically clipped.
 warnings.warn('Input data contains invalid values (NaNs or '
/Users/jpierel/CodeBase/jhat/jhat/simple_jwst_phot.py:1942: RuntimeWarning: invalid␣
˓→value encountered in log10
 phot['mag'] = -2.5*np.log10(phot['aper_sum_bkgsub'])+ee_corr+zp
/Users/jpierel/CodeBase/jhat/jhat/simple_jwst_phot.py:1945: RuntimeWarning: invalid␣
˓→value encountered in log10
  phot['magerr'] = 2.5 * np.log10(1.0 + (fluxerr/phot['aper_sum_bkgsub']))
/Users/jpierel/miniconda3/envs/tweakreg/lib/python3.10/site-packages/stdatamodels/
˓→validate.py:38: ValidationWarning: While validating meta.instrument.name the following␣
˓→error occurred:
'WFC3' is not one of ['NIRCAM', 'NIRSPEC', 'MIRI', 'TFI', 'FGS', 'NIRISS', 'ANY', 'N/A']
Failed validating 'enum' in schema:
   OrderedDict([('title', 'Instrument used to acquire the data'),
                 ('type', 'string'),
                 ('enum',
                  ['NIRCAM',
                   'NIRSPEC',
```

```
'MIRI',
                    'TFI',
                    'FGS',
                   'NIRISS',
                    'ANY',
                   'N/A']),
                 ('fits_keyword', 'INSTRUME'),
                 ('blend_table', True)])
On instance:
    'WFC3'
 warnings.warn(errmsg, ValidationWarning)
/Users/jpierel/miniconda3/envs/tweakreg/lib/python3.10/site-packages/stdatamodels/
˓→validate.py:38: ValidationWarning: While validating meta.instrument.detector the␣
˓→following error occurred:
'IR' is not one of ['NRCA1', 'NRCA2', 'NRCA3', 'NRCA4', 'NRCALONG', 'NRCB1', 'NRCB2',
˓→'NRCB3', 'NRCB4', 'NRCBLONG', 'NRS1', 'NRS2', 'ANY', 'MIRIMAGE', 'MIRIFULONG',
˓→'MIRIFUSHORT', 'NIS', 'GUIDER1', 'GUIDER2', 'N/A', 'MULTIPLE']
Failed validating 'enum' in schema:
    OrderedDict([('title', 'Name of detector used to acquire the data'),
                 ('type', 'string'),
                 ('enum',
                  ['NRCA1',
                   'NRCA2',
                   'NRCA3',
                   'NRCA4',
                   'NRCALONG',
                    'NRCB1',
                   'NRCB2',
                   'NRCB3',
                   'NRCB4',
                   'NRCBLONG',
                   'NRS1',
                   'NRS2',
                    'ANY',
                    'MIRIMAGE',
                   'MIRIFULONG',
                   'MIRIFUSHORT',
                   'NIS',
                   'GUIDER1',
                   'GUIDER2',
                   'N/A',
                   'MULTIPLE']),
                 ('fits_keyword', 'DETECTOR'),
                 ('blend_table', True),
                 ('blend_rule', 'multi')])
On instance:
    'IR'
 warnings.warn(errmsg, ValidationWarning)
/Users/jpierel/miniconda3/envs/tweakreg/lib/python3.10/site-packages/stdatamodels/
```

```
(continues on next page)
```

```
(continued from previous page)
```

```
˓→validate.py:38: ValidationWarning: While validating meta.subarray.name the following␣
˓→error occurred:
False is not of type 'string'
Failed validating 'type' in schema:
    OrderedDict([('title', 'Subarray used'),
                  ('type', 'string'),
                  ('anyOf',
                   [{'enum': ['8X8',
                               '32X32',
                               '128X128',
                               '2048X64',
                               'SUB128CNTR',
                               'SUB128DIAG',
                               'SUB128LL',
                               'SUB32CNTR',
                               'SUB32DIAG',
                               'SUB32LL',
                               'SUB8CNTR',
                               'SUB8DIAG',
                               'SUB8LL',
                               'SUBIDSTRIPCENTER',
                               'SUBIDSTRIPLL',
                               'SUBTUNE32CENTERG1',
                               'SUBTUNE32CENTERG2',
                               'SUBTUNE32LLG1',
                               'SUBTUNE32LLG2']},
                    {'enum': ['BRIGHTSKY',
                               'MASK1065',
                               'MASK1140',
                               'MASK1550',
                               'MASKLYOT',
                               'SLITLESSPRISM',
                               'SUB128',
                               'SUB256',
                               'SUB64',
                               'SUBPRISM']},
                    {'enum': ['FULLP',
                               'MASK210R',
                               'MASK335R',
                               'MASK430R',
                               'MASKLWB',
                               'MASKSWB',
                               'SUB160',
                               'SUB160P',
                               'SUB320',
                               'SUB320A335R',
                               'SUB320A430R',
                               'SUB320ALWB',
                               'SUB320B335R',
                               'SUB320B430R',
                   ...
                                                                                (continues on next page)
```
(continued from previous page) warnings.warn(errmsg, ValidationWarning) \*\*\* Note: close plot to continue! slope intercept maxval index d\_bestguess fwhm multimax -0.000098 0.071191 183.673678 28 2.022576 0.8 False Keeping 222 out of 222, skippin 0 because of null values in columns d\_rot\_tmp median: 2.110833 75.000000 percentile cut: max residual for cut: 0.076543 median: 2.112779 i:00 mean:2.112779(0.002520) stdev:0.032375(0.001777) X2norm:1.00 Nchanged:0 Ngood:166␣ ˓<sup>→</sup>Nclip:56 mean: 2.114075 i:01 mean:2.114075(0.002887) stdev:0.038415(0.002036) X2norm:1.00 Nchanged:12 Ngood:178␣ ˓<sup>→</sup>Nclip:44 mean: 2.113588 i:02 mean:2.113588(0.003081) stdev:0.041561(0.002172) X2norm:1.00 Nchanged:5 Ngood:183␣ ˓<sup>→</sup>Nclip:39 mean: 2.113580 i:03 mean:2.113580(0.003189) stdev:0.043262(0.002249) X2norm:1.00 Nchanged:2 Ngood:185␣ ˓<sup>→</sup>Nclip:37 mean: 2.110885 i:04 mean:2.110885(0.003397) stdev:0.046577(0.002396) X2norm:1.00 Nchanged:4 Ngood:189␣ ˓<sup>→</sup>Nclip:33 mean: 2.111600 i:05 mean:2.111600(0.003454) stdev:0.047488(0.002436) X2norm:1.00 Nchanged:1 Ngood:190␣ ˓<sup>→</sup>Nclip:32 mean: 2.112334 i:06 mean:2.112334(0.003631) stdev:0.050314(0.002561) X2norm:1.00 Nchanged:3 Ngood:193␣ ˓<sup>→</sup>Nclip:29 mean: 2.110830 i:07 mean:2.110830(0.003748) stdev:0.052203(0.002643) X2norm:1.00 Nchanged:2 Ngood:195␣ ˓<sup>→</sup>Nclip:27 mean: 2.109305 i:08 mean:2.109305(0.003863) stdev:0.054084(0.002725) X2norm:1.00 Nchanged:2 Ngood:197␣ ˓<sup>→</sup>Nclip:25 mean: 2.108492 i:09 mean:2.108492(0.003929) stdev:0.055147(0.002771) X2norm:1.00 Nchanged:1 Ngood:198␣ ˓<sup>→</sup>Nclip:24 slope intercept maxval index d\_bestguess fwhm multimax 0.000146 -0.10686 185.08144 5 1.964436 0.8 False Keeping 198 out of 198, skippin 0 because of null values in columns d\_rot\_tmp median: 1.946136 75.000000 percentile cut: max residual for cut: 0.064640

(continued from previous page) median: 1.947841 i:00 mean:1.947841(0.002509) stdev:0.030420(0.001768) X2norm:1.00 Nchanged:0 Ngood:148␣ ˓<sup>→</sup>Nclip:50 mean: 1.939984 i:01 mean:1.939984(0.002941) stdev:0.037665(0.002073) X2norm:1.00 Nchanged:17 Ngood:165␣ ˓<sup>→</sup>Nclip:33 mean: 1.938798 i:02 mean:1.938798(0.003106) stdev:0.040264(0.002190) X2norm:1.00 Nchanged:4 Ngood:169␣ ˓<sup>→</sup>Nclip:29 mean: 1.937518 i:03 mean:1.937518(0.003415) stdev:0.045050(0.002408) X2norm:1.00 Nchanged:6 Ngood:175␣ ˓<sup>→</sup>Nclip:23 mean: 1.938289 i:04 mean:1.938289(0.003692) stdev:0.049402(0.002604) X2norm:1.00 Nchanged:5 Ngood:180␣ ˓<sup>→</sup>Nclip:18 mean: 1.939838 i:05 mean:1.939838(0.004048) stdev:0.055060(0.002855) X2norm:1.00 Nchanged:6 Ngood:186␣ ˓<sup>→</sup>Nclip:12 mean: 1.939851 i:06 mean:1.939851(0.004173) stdev:0.057063(0.002943) X2norm:1.00 Nchanged:2 Ngood:188␣ ˓<sup>→</sup>Nclip:10 mean: 1.940734 i:07 mean:1.940734(0.004244) stdev:0.058191(0.002993) X2norm:1.00 Nchanged:1 Ngood:189␣  $\rightarrow$ Nclip:9 mean: 1.940734 i:08 mean:1.940734(0.004244) stdev:0.058191(0.002993) X2norm:1.00 Nchanged:0 Ngood:189␣  $\rightarrow$ Nclip: 9 \*\*\* Note: close plots to continue! /Users/jpierel/miniconda3/envs/tweakreg/lib/python3.10/site-packages/stdatamodels/ ˓<sup>→</sup>validate.py:38: ValidationWarning: While validating meta.instrument.name the following␣ ˓<sup>→</sup>error occurred: 'WFC3' is not one of ['NIRCAM', 'NIRSPEC', 'MIRI', 'TFI', 'FGS', 'NIRISS', 'ANY', 'N/A'] Failed validating 'enum' in schema: OrderedDict([('title', 'Instrument used to acquire the data'), ('type', 'string'), ('enum', ['NIRCAM', 'NIRSPEC', 'MIRI', 'TFI', 'FGS', 'NIRISS', 'ANY',

```
'N/A']),
                 ('fits_keyword', 'INSTRUME'),
                 ('blend_table', True)])
On instance:
    'WFC3'
 warnings.warn(errmsg, ValidationWarning)
/Users/jpierel/miniconda3/envs/tweakreg/lib/python3.10/site-packages/stdatamodels/
˓→validate.py:38: ValidationWarning: While validating meta.instrument.detector the␣
\rightarrowfollowing error occurred:
'IR' is not one of ['NRCA1', 'NRCA2', 'NRCA3', 'NRCA4', 'NRCALONG', 'NRCB1', 'NRCB2',
˓→'NRCB3', 'NRCB4', 'NRCBLONG', 'NRS1', 'NRS2', 'ANY', 'MIRIMAGE', 'MIRIFULONG',
˓→'MIRIFUSHORT', 'NIS', 'GUIDER1', 'GUIDER2', 'N/A', 'MULTIPLE']
Failed validating 'enum' in schema:
    OrderedDict([('title', 'Name of detector used to acquire the data'),
                 ('type', 'string'),
                 ('enum',
                  ['NRCA1',
                   'NRCA2',
                   'NRCA3',
                    'NRCA4',
                   'NRCALONG',
                   'NRCB1',
                   'NRCB2',
                   'NRCB3',
                   'NRCB4',
                   'NRCBLONG',
                    'NRS1',
                   'NRS2',
                   'ANY',
                    'MIRIMAGE',
                    'MIRIFULONG',
                   'MIRIFUSHORT',
                   'NIS',
                    'GUIDER1',
                    'GUIDER2',
                   'N/A',
                   'MULTIPLE']),
                 ('fits_keyword', 'DETECTOR'),
                 ('blend_table', True),
                 ('blend_rule', 'multi')])
On instance:
    'IR'
 warnings.warn(errmsg, ValidationWarning)
/Users/jpierel/miniconda3/envs/tweakreg/lib/python3.10/site-packages/stdatamodels/
˓→validate.py:38: ValidationWarning: While validating meta.subarray.name the following␣
˓→error occurred:
False is not of type 'string'
Failed validating 'type' in schema:
```

```
(continued from previous page)
```

```
OrderedDict([('title', 'Subarray used'),
                  ('type', 'string'),
                  ('anyOf',
                  [{'enum': ['8X8',
                              '32X32',
                              '128X128',
                              '2048X64',
                              'SUB128CNTR',
                              'SUB128DIAG',
                              'SUB128LL',
                              'SUB32CNTR',
                              'SUB32DIAG',
                              'SUB32LL',
                              'SUB8CNTR',
                              'SUB8DIAG',
                              'SUB8LL',
                              'SUBIDSTRIPCENTER',
                              'SUBIDSTRIPLL',
                              'SUBTUNE32CENTERG1',
                              'SUBTUNE32CENTERG2',
                              'SUBTUNE32LLG1',
                              'SUBTUNE32LLG2']},
                    {'enum': ['BRIGHTSKY',
                              'MASK1065',
                              'MASK1140'
                              'MASK1550',
                              'MASKLYOT',
                              'SLITLESSPRISM',
                              'SUB128',
                              'SUB256',
                              'SUB64',
                              'SUBPRISM']},
                    {'enum': ['FULLP',
                              'MASK210R',
                              'MASK335R',
                              'MASK430R',
                              'MASKLWB',
                              'MASKSWB',
                              'SUB160',
                              'SUB160P',
                              'SUB320',
                              'SUB320A335R',
                              'SUB320A430R',
                              'SUB320ALWB',
                              'SUB320B335R',
                              'SUB320B430R',
                   ...
  warnings.warn(errmsg, ValidationWarning)
/Users/jpierel/miniconda3/envs/tweakreg/lib/python3.10/site-packages/jwst/datamodels/
˓→util.py:234: NoTypeWarning: model_type not found. Opening mastDownload/HST/hst_16264_
˓→12_wfc3_ir_f110w_iebc12/hst_16264_12_wfc3_ir_f110w_iebc12_drz.fits as a ImageModel
  warnings.warn(f"model_type not found. Opening {file_name} as a {class_name}",
```

```
*** Note: close plots to continue!
```
### 0

### **Check the Output**

The reference image has not changed, but let's read in the newly aligned image and compare with the original. subsequent correction needed for optimal alignment.

```
aligned_image = os.path.join('mastDownload',os.path.basename(align_image).replace('drz.
˓→fits','jhat.fits'))
aligned fits = fits.open(aligned\_image)aligned_data = fits.open(aligned_image)['SCI',1].data
aligned_y,aligned_x = skycoord_to_pixel(star_location,wcs.WCS(aligned_fits['SCI',1],
˓→aligned_fits))
aligned aligned_cutout = extract_array(aligned_data,(11,11),(aligned_x,aligned_y))
norm3 = simple_norm(aligned_cutout,stretch='log',min_cut=-1,max_cut=200)
fig, axes = plt.subplots(1,3)axes[0].imshow(ref_cutout, origin='lower',
                      norm=norm1,cmap='gray')
axes[1].imshow(align_cutout, origin='lower',
                      norm=norm2,cmap='gray')
axes[2].imshow(aligned_cutout, origin='lower',
                      norm=norm3,cmap='gray')
axes[0].set_title('Reference')
axes[1].set_title('To Align')
axes[2].set_title('Aligned')
for i in range(3):
    axes[i].tick_params(labelcolor='none',axis='both',color='none')
plt.show()
```
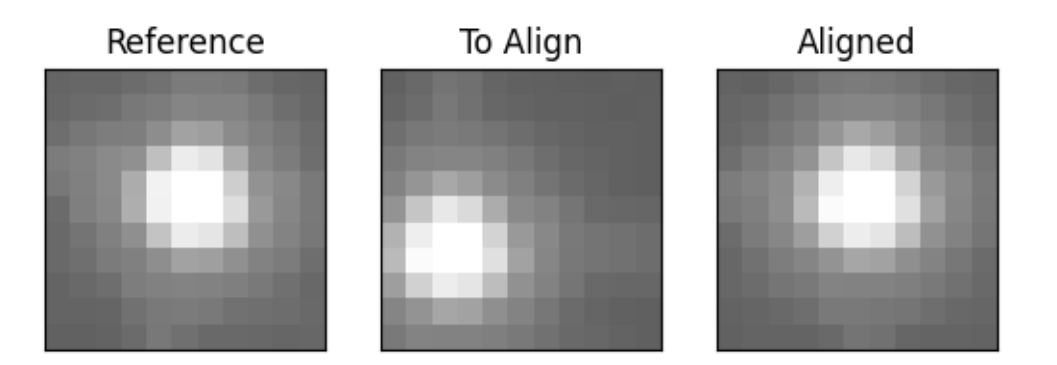

## **6.3.2 Align to Gaia**

You can also align each image to the Gaia DR3 catalog, or you could replace the catalog created in step one with your own catalog of the field.

```
wcs_align.run_all(align_image,
              telescope='hst',
              outsubdir='mastDownload',
          overwrite=True,
          d2d_max=.5,
          showplots=0,
          refcatname='Gaia',
          histocut_order='dxdy',
              sharpness_lim=(0.3,0.9),
              roundness1_im=(-0.7, 0.7),
              SNR_min= 3,
              dmag_max=1.0,
              objmag<sub>1im</sub> =(14,24))
aligned_image = os.path.join('mastDownload',os.path.basename(align_image).replace('drz.
˓→fits','jhat.fits'))
aligned_fits = fits.open(aligned_image)
```

```
aligned_data = fits.open(aligned_image)['SCI',1].data
aligned_y,aligned_x = skycoord_to_pixel(star_location,wcs.WCS(aligned_fits['SCI',1],
˓→aligned_fits))
aligned_cutout = extract_array(aligned_data,(11,11),(aligned_x,aligned_y))
norm3 = simple_norm(aligned_cutout,stretch='log',min_cut=-1,max_cut=200)
fig, axes = plt.subplots(1,2)axes[0].imshow(align_cutout, origin='lower',
                      norm=norm2,cmap='gray')
axes[1].imshow(aligned_cutout, origin='lower',
                      norm=norm3,cmap='gray')
axes[0].set_title('To Align')
axes[1].set_title('Aligned')
for i in range(2):
    axes[i].tick_params(labelcolor='none',axis='both',color='none')
plt.show()
```
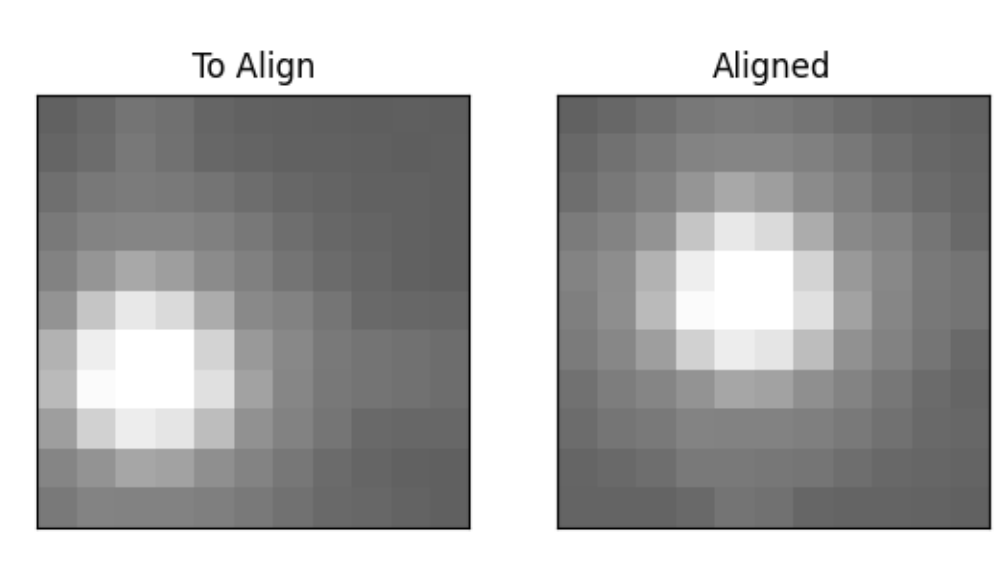

Warning: Setting aperture radius to twice the psf\_fwhm (4.000000) 0 ./mastDownload/hst\_16264\_12\_wfc3\_ir\_f110w\_iebc12.phot.txt /Users/jpierel/miniconda3/envs/tweakreg/lib/python3.10/site-packages/astropy/stats/sigma\_

```
(continued from previous page)
˓→clipping.py:411: AstropyUserWarning: Input data contains invalid values (NaNs or infs),
˓→ which were automatically clipped.
 warnings.warn('Input data contains invalid values (NaNs or '
/Users/jpierel/miniconda3/envs/tweakreg/lib/python3.10/site-packages/astropy/stats/sigma_
˓→clipping.py:411: AstropyUserWarning: Input data contains invalid values (NaNs or infs),
\rightarrow which were automatically clipped.
 warnings.warn('Input data contains invalid values (NaNs or '
/Users/jpierel/CodeBase/jhat/jhat/simple_jwst_phot.py:1942: RuntimeWarning: invalid␣
˓→value encountered in log10
 phot['mag'] = -2.5*np.log10(phot['aper_sum_bkgsub'])+ee_corr+zp
/Users/jpierel/CodeBase/jhat/jhat/simple_jwst_phot.py:1945: RuntimeWarning: invalid␣
˓→value encountered in log10
 phot['magerr'] = 2.5 * np.log10(1.0 + (fluxerr/phot['aper_sum_bkgsub']))
/Users/jpierel/miniconda3/envs/tweakreg/lib/python3.10/site-packages/stdatamodels/
˓→validate.py:38: ValidationWarning: While validating meta.instrument.name the following␣
˓→error occurred:
'WFC3' is not one of ['NIRCAM', 'NIRSPEC', 'MIRI', 'TFI', 'FGS', 'NIRISS', 'ANY', 'N/A']
Failed validating 'enum' in schema:
   OrderedDict([('title', 'Instrument used to acquire the data'),
                 ('type', 'string'),
                 ('enum',
                  ['NIRCAM',
                   'NIRSPEC',
                   'MIRI',
                   'TFI',
                   'FGS',
                   'NIRISS',
                   'ANY',
                   'N/A']),
                 ('fits_keyword', 'INSTRUME'),
                 ('blend_table', True)])
On instance:
    'WFC3'
 warnings.warn(errmsg, ValidationWarning)
/Users/jpierel/miniconda3/envs/tweakreg/lib/python3.10/site-packages/stdatamodels/
˓→validate.py:38: ValidationWarning: While validating meta.instrument.detector the␣
˓→following error occurred:
'IR' is not one of ['NRCA1', 'NRCA2', 'NRCA3', 'NRCA4', 'NRCALONG', 'NRCB1', 'NRCB2',
˓→'NRCB3', 'NRCB4', 'NRCBLONG', 'NRS1', 'NRS2', 'ANY', 'MIRIMAGE', 'MIRIFULONG',
˓→'MIRIFUSHORT', 'NIS', 'GUIDER1', 'GUIDER2', 'N/A', 'MULTIPLE']
Failed validating 'enum' in schema:
    OrderedDict([('title', 'Name of detector used to acquire the data'),
                 ('type', 'string'),
                 ('enum',
                  ['NRCA1',
                   'NRCA2',
                   'NRCA3',
                   'NRCA4',
                   'NRCALONG',
```

```
'NRCB1',
                    'NRCB2',
                    'NRCB3',
                    'NRCB4',
                    'NRCBLONG',
                    'NRS1',
                    'NRS2',
                    'ANY',
                    'MIRIMAGE',
                    'MIRIFULONG',
                    'MIRIFUSHORT',
                    'NIS',
                    'GUIDER1',
                    'GUIDER2',
                    'N/A',
                    'MULTIPLE']),
                  ('fits_keyword', 'DETECTOR'),
                  ('blend_table', True),
                  ('blend_rule', 'multi')])
On instance:
    'IR'
  warnings.warn(errmsg, ValidationWarning)
/Users/jpierel/miniconda3/envs/tweakreg/lib/python3.10/site-packages/stdatamodels/
˓→validate.py:38: ValidationWarning: While validating meta.subarray.name the following␣
˓→error occurred:
False is not of type 'string'
Failed validating 'type' in schema:
    OrderedDict([('title', 'Subarray used'),
                  ('type', 'string'),
                  ('anyOf',
                   [{'enum': ['8X8',
                              '32X32',
                              '128X128',
                               '2048X64',
                               'SUB128CNTR',
                              'SUB128DIAG',
                              'SUB128LL',
                              'SUB32CNTR',
                              'SUB32DIAG',
                              'SUB32LL',
                              'SUB8CNTR',
                               'SUB8DIAG',
                              'SUB8LL',
                               'SUBIDSTRIPCENTER',
                               'SUBIDSTRIPLL',
                               'SUBTUNE32CENTERG1',
                              'SUBTUNE32CENTERG2',
                              'SUBTUNE32LLG1',
                              'SUBTUNE32LLG2']},
                    {'enum': ['BRIGHTSKY',
```

```
'MASK1065',
                             'MASK1140',
                             'MASK1550',
                             'MASKLYOT',
                             'SLITLESSPRISM',
                             'SUB128',
                             'SUB256',
                             'SUB64',
                             'SUBPRISM']},
                   {'enum': ['FULLP',
                             'MASK210R',
                             'MASK335R',
                             'MASK430R',
                             'MASKLWB',
                             'MASKSWB',
                             'SUB160',
                             'SUB160P',
                             'SUB320',
                             'SUB320A335R',
                             'SUB320A430R',
                             'SUB320ALWB',
                             'SUB320B335R',
                             'SUB320B430R',
                  ...
  warnings.warn(errmsg, ValidationWarning)
INFO: Query finished. [astroquery.utils.tap.core]
Number of stars: 81
### NO propoer motion correction!!!
/Users/jpierel/miniconda3/envs/tweakreg/lib/python3.10/site-packages/pandas/core/
˓→arraylike.py:402: RuntimeWarning: invalid value encountered in sqrt
result = getattr(ufunc, method)(*inputs, **kwargs)
Number of stars after removing nan's: 81
   slope intercept maxval index d_bestguess fwhm multimax
0.000537 -0.391553 6.837554 6 1.974222 0.8 False
Keeping 9 out of 9, skippin 0 because of null values in columns d_rot_tmp
median: 1.981504
75.000000 percentile cut: max residual for cut: 0.180525
median: 2.017531
i:00 mean:2.017531(0.051121) stdev:0.114310(0.032998) X2norm:0.91 Nchanged:0 Ngood:6␣
\rightarrowNclip:3
mean: 2.001886
i:01 mean:2.001886(0.055165) stdev:0.145953(0.036488) X2norm:1.00 Nchanged:2 Ngood:8␣
˓→Nclip:1
mean: 2.001886
i:02 mean:2.001886(0.055165) stdev:0.145953(0.036488) X2norm:1.00 Nchanged:0 Ngood:8␣
\rightarrowNclip:1
   slope intercept maxval index d_bestguess fwhm multimax
0.000146 -0.10686 5.236 6 2.360891 1.0 False
Keeping 8 out of 8, skippin 0 because of null values in columns d_rot_tmp
median: 2.342233
```

```
(continued from previous page)
75.000000 percentile cut: max residual for cut: 0.358199
median: 2.342233
i:00 mean:2.342233(0.100460) stdev:0.224635(0.064847) X2norm:0.91 Nchanged:0 Ngood:6␣
˓→Nclip:2
mean: 2.331019
i:01 mean:2.331019(0.114384) stdev:0.302631(0.075658) X2norm:1.00 Nchanged:2 Ngood:8␣
˓→Nclip:0
mean: 2.331019
i:02 mean:2.331019(0.114384) stdev:0.302631(0.075658) X2norm:1.00 Nchanged:0 Ngood:8␣
˓→Nclip:0
/Users/jpierel/miniconda3/envs/tweakreg/lib/python3.10/site-packages/stdatamodels/
˓→validate.py:38: ValidationWarning: While validating meta.instrument.name the following␣
˓→error occurred:
'WFC3' is not one of ['NIRCAM', 'NIRSPEC', 'MIRI', 'TFI', 'FGS', 'NIRISS', 'ANY', 'N/A']
Failed validating 'enum' in schema:
    OrderedDict([('title', 'Instrument used to acquire the data'),
                 ('type', 'string'),
                 ('enum',
                  ['NIRCAM',
                   'NIRSPEC',
                   'MIRI',
                   'TFI',
                   'FGS',
                   'NIRISS',
                   'ANY',
                    'N/A']),
                 ('fits_keyword', 'INSTRUME'),
                 ('blend_table', True)])
On instance:
    'WFC3'
  warnings.warn(errmsg, ValidationWarning)
/Users/jpierel/miniconda3/envs/tweakreg/lib/python3.10/site-packages/stdatamodels/
˓→validate.py:38: ValidationWarning: While validating meta.instrument.detector the␣
˓→following error occurred:
'IR' is not one of ['NRCA1', 'NRCA2', 'NRCA3', 'NRCA4', 'NRCALONG', 'NRCB1', 'NRCB2',
˓→'NRCB3', 'NRCB4', 'NRCBLONG', 'NRS1', 'NRS2', 'ANY', 'MIRIMAGE', 'MIRIFULONG',
˓→'MIRIFUSHORT', 'NIS', 'GUIDER1', 'GUIDER2', 'N/A', 'MULTIPLE']
Failed validating 'enum' in schema:
    OrderedDict([('title', 'Name of detector used to acquire the data'),
                 ('type', 'string'),
                 ('enum',
                  ['NRCA1',
                    'NRCA2',
                   'NRCA3',
                    'NRCA4',
                    'NRCALONG',
                    'NRCB1',
```
```
'NRCB2',
                    'NRCB3',
                    'NRCB4',
                    'NRCBLONG',
                    'NRS1',
                    'NRS2',
                    'ANY',
                    'MIRIMAGE',
                    'MIRIFULONG',
                    'MIRIFUSHORT',
                    'NIS',
                    'GUIDER1',
                    'GUIDER2',
                    'N/A',
                    'MULTIPLE']),
                  ('fits_keyword', 'DETECTOR'),
                  ('blend_table', True),
                  ('blend_rule', 'multi')])
On instance:
    'IR'
  warnings.warn(errmsg, ValidationWarning)
/Users/jpierel/miniconda3/envs/tweakreg/lib/python3.10/site-packages/stdatamodels/
˓→validate.py:38: ValidationWarning: While validating meta.subarray.name the following␣
˓→error occurred:
False is not of type 'string'
Failed validating 'type' in schema:
    OrderedDict([('title', 'Subarray used'),
                  ('type', 'string'),
                  ('anyOf',
                   [{'enum': ['8X8',
                               '32X32',
                              '128X128',
                              '2048X64',
                               'SUB128CNTR',
                               'SUB128DIAG',
                              'SUB128LL',
                              'SUB32CNTR',
                              'SUB32DIAG',
                              'SUB32LL',
                              'SUB8CNTR',
                              'SUB8DIAG',
                               'SUB8LL',
                              'SUBIDSTRIPCENTER',
                               'SUBIDSTRIPLL',
                               'SUBTUNE32CENTERG1',
                               'SUBTUNE32CENTERG2',
                              'SUBTUNE32LLG1',
                              'SUBTUNE32LLG2']},
                    {'enum': ['BRIGHTSKY',
                               'MASK1065',
```
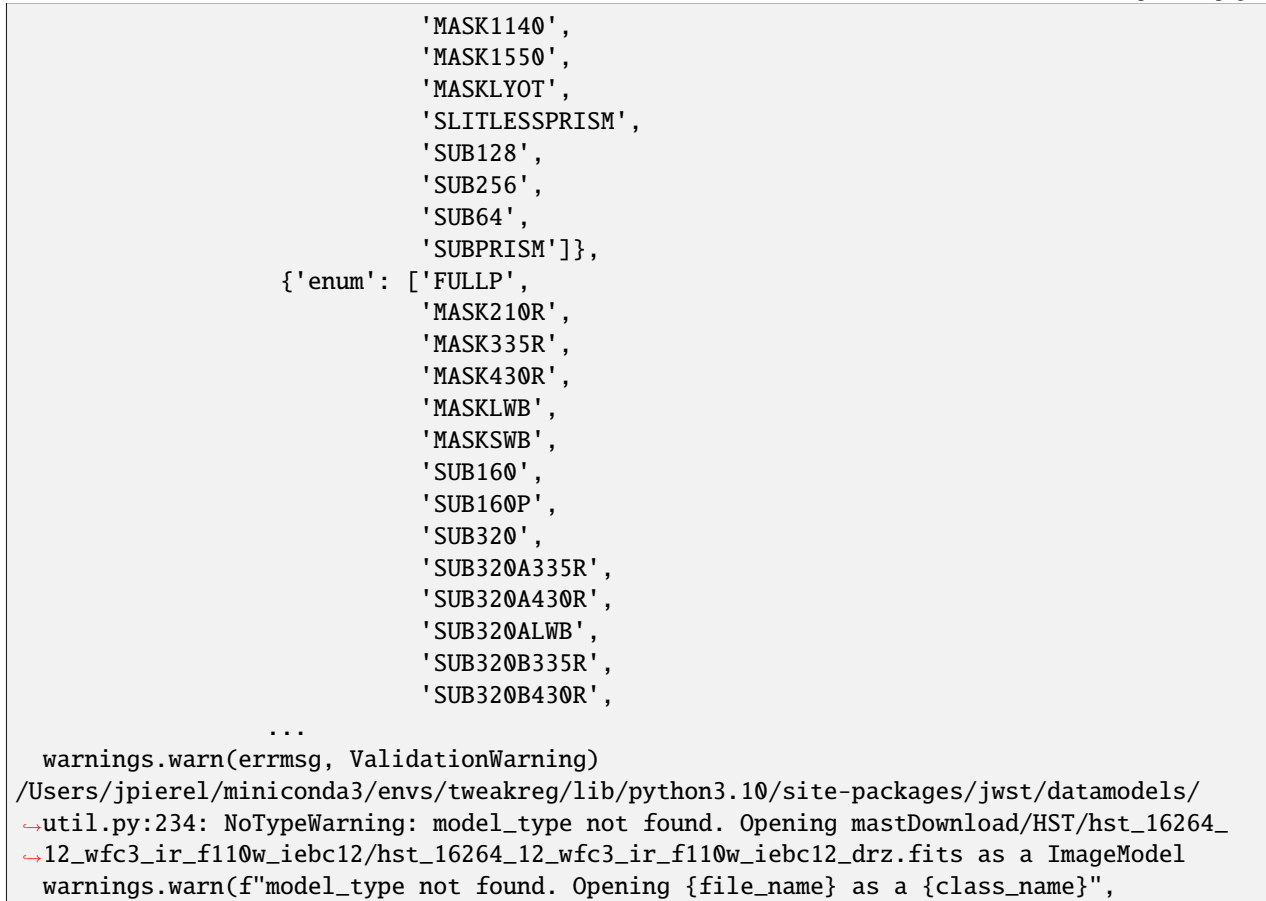

## **6.3.3 Large Offsets**

Sometimes the initial images are so poorly aligned, that the code fails. Here we read in the same image as in the first example, and add an additional 3 pixel offset in the wcs.

```
files = glob.glob('mastDownload/HST/*/*drz.fits')
align_image = files[1]align_fits = fits.open(align_image)
align_fits['SCI',1].header['CRPIX1']+=3
align_fits['SCI',1].header['CRPIX2']+=3
align_fits.writeto(align_image,overwrite=True)
align_data = fits.open(align_image)['SCI',1].data
ref_y,ref_x = skycoord_to_pixel(star_location,wcs.WCS(ref_fits['SCI',1],ref_fits))
align_y,align_x = skycoord_to_pixel(star_location,wcs.WCS(align_fits['SCI',1],align_
\rightarrowfits))
ref\_cutout = extract\_array(ref\_data,(11,11),(ref_x,ref_y))align_cutout = extract_array(align_data, (11, 11), (align_x, align_y))norm1 = simple_norm(ref_cutout,stretch='log',min_cut=-1,max_cut=200)
norm2 = simple_norm(align_cutout,stretch='log',min_cut=-1,max_cut=200)
fig, axes = plt. subplots(1,2)
```

```
(continued from previous page)
```

```
axes[0].imshow(ref_cutout, origin='lower',
                      norm=norm1,cmap='gray')
axes[1].imshow(align_cutout, origin='lower',
                      norm=norm2,cmap='gray')
axes[0].set_title('Reference')
axes[1].set_title('To Align')
axes[0].tick_params(labelcolor='none',axis='both',color='none')
axes[1].tick_params(labelcolor='none',axis='both',color='none')
plt.show()
wcs_align = st_wcs_align()
try:
    wcs_align.run_all(align_image,
              telescope='hst',
              outsubdir='mastDownload',
          refcat_racol='ra',
          refcat_deccol='dec',
          refcat_magcol='mag',
          refcat_magerrcol='dmag',
          overwrite=True,
          d2d_max = .5,
          showplots=2,
          refcatname=ref_catname,
          histocut_order='dxdy',
              sharpness_lim=(0.3,0.9),
              roundness1_lim= (-0.7, 0.7),
              SNR_min= 3,
              dmag_max=1.0,
              objmag_\lim =(14,24))
except:
    print('Failed for not enough matches!')
```
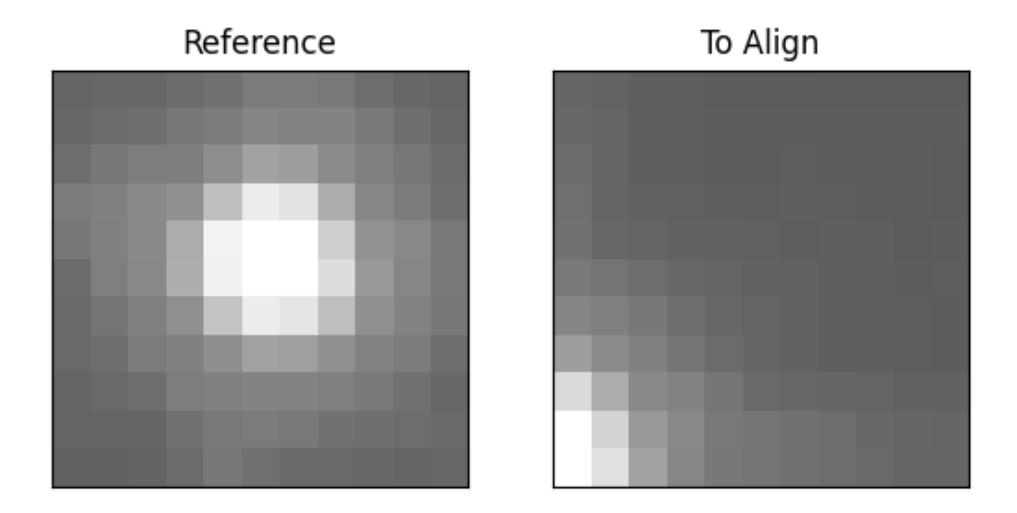

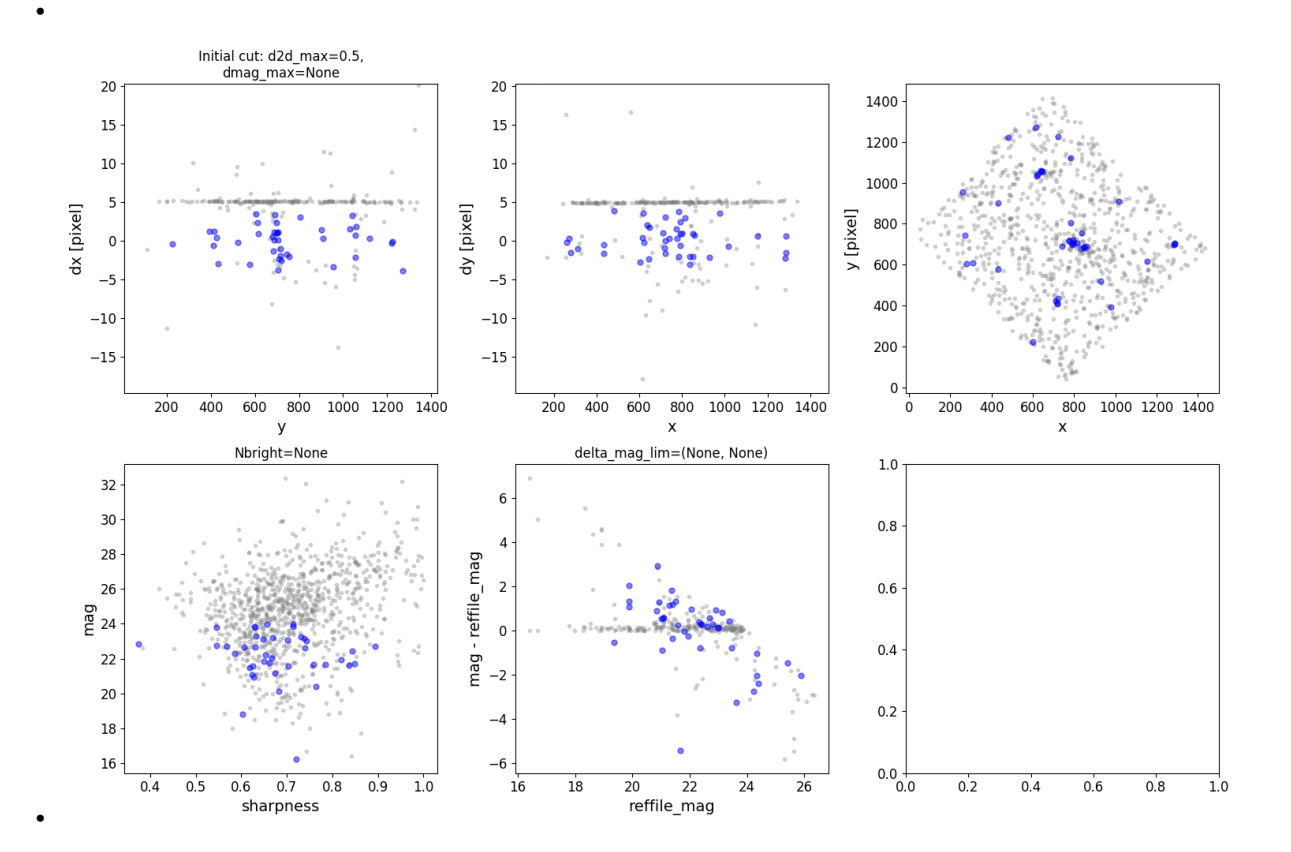

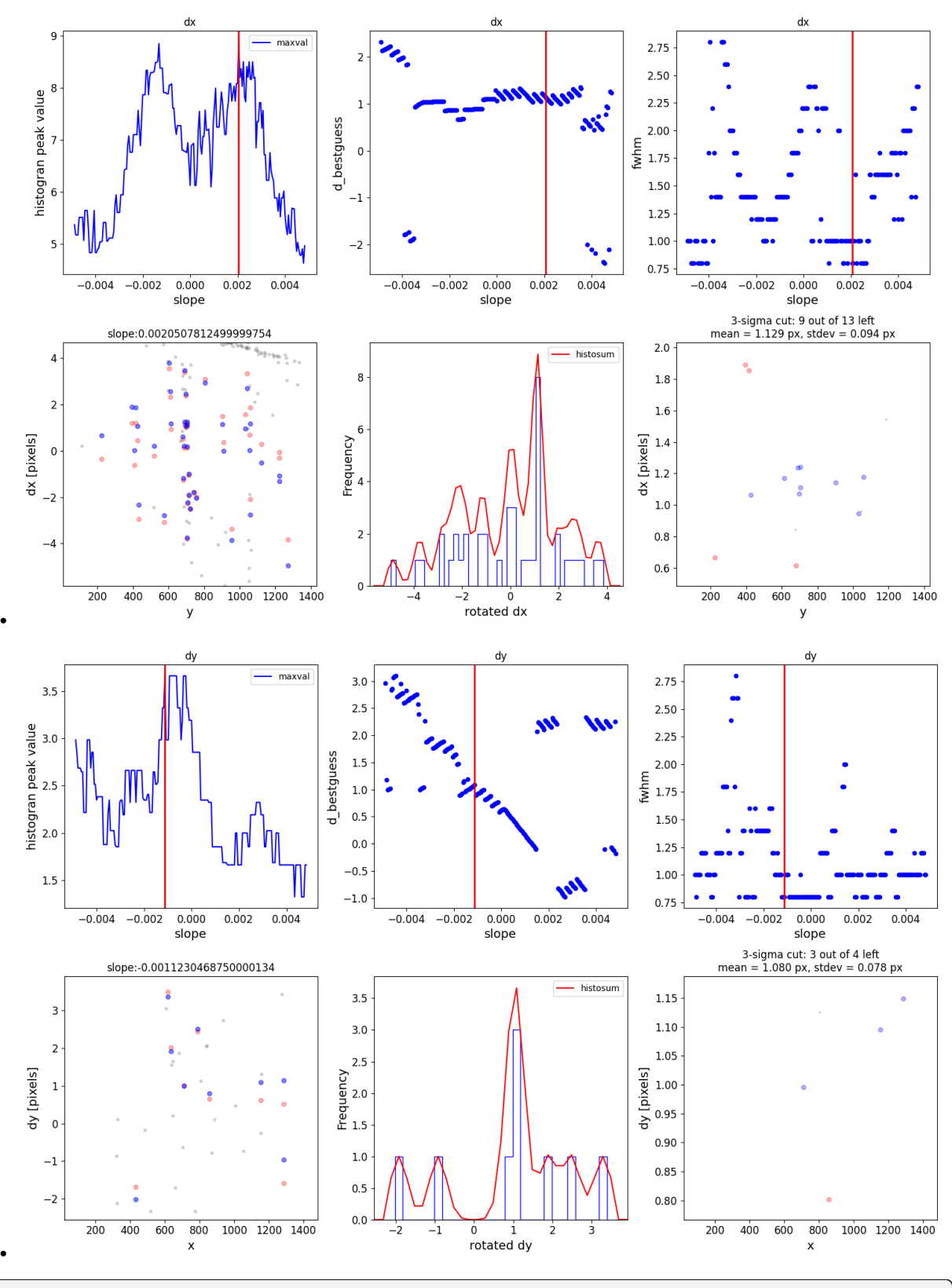

Warning: Setting aperture radius to twice the psf\_fwhm (4.000000) 0 ./mastDownload/hst\_16264\_12\_wfc3\_ir\_f110w\_iebc12.phot.txt

(continued from previous page) /Users/jpierel/miniconda3/envs/tweakreg/lib/python3.10/site-packages/astropy/stats/sigma\_ ˓<sup>→</sup>clipping.py:411: AstropyUserWarning: Input data contains invalid values (NaNs or infs),  $\rightarrow$  which were automatically clipped. warnings.warn('Input data contains invalid values (NaNs or ' /Users/jpierel/miniconda3/envs/tweakreg/lib/python3.10/site-packages/astropy/stats/sigma\_ ˓<sup>→</sup>clipping.py:411: AstropyUserWarning: Input data contains invalid values (NaNs or infs), ˓<sup>→</sup> which were automatically clipped. warnings.warn('Input data contains invalid values (NaNs or ' /Users/jpierel/CodeBase/jhat/jhat/simple\_jwst\_phot.py:1942: RuntimeWarning: invalid␣ ˓<sup>→</sup>value encountered in log10 phot['mag'] = -2.5\*np.log10(phot['aper\_sum\_bkgsub'])+ee\_corr+zp /Users/jpierel/CodeBase/jhat/jhat/simple\_jwst\_phot.py:1945: RuntimeWarning: invalid␣ ˓<sup>→</sup>value encountered in log10 phot['magerr'] =  $2.5$  \*  $np.log10(1.0 + (fluxerr/phot['aper_sum_bkgsub'])$ ) /Users/jpierel/miniconda3/envs/tweakreg/lib/python3.10/site-packages/stdatamodels/ ˓<sup>→</sup>validate.py:38: ValidationWarning: While validating meta.instrument.name the following␣ ˓<sup>→</sup>error occurred: 'WFC3' is not one of ['NIRCAM', 'NIRSPEC', 'MIRI', 'TFI', 'FGS', 'NIRISS', 'ANY', 'N/A'] Failed validating 'enum' in schema: OrderedDict([('title', 'Instrument used to acquire the data'), ('type', 'string'), ('enum', ['NIRCAM', 'NIRSPEC', 'MIRI', 'TFI', 'FGS', 'NIRISS', 'ANY',  $'N/A'$ ]), ('fits\_keyword', 'INSTRUME'), ('blend\_table', True)]) On instance: 'WFC3' warnings.warn(errmsg, ValidationWarning) /Users/jpierel/miniconda3/envs/tweakreg/lib/python3.10/site-packages/stdatamodels/ ˓<sup>→</sup>validate.py:38: ValidationWarning: While validating meta.instrument.detector the␣ ˓<sup>→</sup>following error occurred: 'IR' is not one of ['NRCA1', 'NRCA2', 'NRCA3', 'NRCA4', 'NRCALONG', 'NRCB1', 'NRCB2', ˓→'NRCB3', 'NRCB4', 'NRCBLONG', 'NRS1', 'NRS2', 'ANY', 'MIRIMAGE', 'MIRIFULONG', ˓→'MIRIFUSHORT', 'NIS', 'GUIDER1', 'GUIDER2', 'N/A', 'MULTIPLE'] Failed validating 'enum' in schema: OrderedDict([('title', 'Name of detector used to acquire the data'), ('type', 'string'), ('enum', ['NRCA1', 'NRCA2', 'NRCA3', 'NRCA4',

```
'NRCALONG',
                    'NRCB1',
                    'NRCB2',
                    'NRCB3',
                    'NRCB4',
                    'NRCBLONG',
                    'NRS1',
                    'NRS2',
                    'ANY',
                    'MIRIMAGE',
                    'MIRIFULONG',
                    'MIRIFUSHORT',
                    'NIS',
                    'GUIDER1',
                    'GUIDER2',
                    'N/A',
                    'MULTIPLE']),
                  ('fits_keyword', 'DETECTOR'),
                  ('blend_table', True),
                  ('blend_rule', 'multi')])
On instance:
    'IR'
  warnings.warn(errmsg, ValidationWarning)
/Users/jpierel/miniconda3/envs/tweakreg/lib/python3.10/site-packages/stdatamodels/
˓→validate.py:38: ValidationWarning: While validating meta.subarray.name the following␣
˓→error occurred:
False is not of type 'string'
Failed validating 'type' in schema:
    OrderedDict([('title', 'Subarray used'),
                  ('type', 'string'),
                  ('anyOf',
                   [{'enum': ['8X8',
                              '32X32',
                               '128X128',
                               '2048X64',
                              'SUB128CNTR',
                              'SUB128DIAG',
                              'SUB128LL',
                              'SUB32CNTR',
                              'SUB32DIAG',
                              'SUB32LL',
                               'SUB8CNTR',
                              'SUB8DIAG',
                               'SUB8LL',
                               'SUBIDSTRIPCENTER',
                               'SUBIDSTRIPLL',
                              'SUBTUNE32CENTERG1',
                              'SUBTUNE32CENTERG2',
                               'SUBTUNE32LLG1',
                               'SUBTUNE32LLG2']},
```
(continued from previous page) {'enum': ['BRIGHTSKY', 'MASK1065', 'MASK1140' 'MASK1550', 'MASKLYOT', 'SLITLESSPRISM', 'SUB128', 'SUB256', 'SUB64', 'SUBPRISM']}, {'enum': ['FULLP', 'MASK210R', 'MASK335R', 'MASK430R', 'MASKLWB', 'MASKSWB', 'SUB160', 'SUB160P', 'SUB320', 'SUB320A335R', 'SUB320A430R', 'SUB320ALWB', 'SUB320B335R', 'SUB320B430R', ... warnings.warn(errmsg, ValidationWarning) \*\*\* Note: close plot to continue! slope intercept maxval index d\_bestguess fwhm multimax 0.002051 -1.49502 8.877268 34 1.149103 0.8 False Keeping 13 out of 13, skippin 0 because of null values in columns d\_rot\_tmp median: 1.142187 75.000000 percentile cut: max residual for cut: 0.473790 median: 1.142187 i:00 mean:1.142187(0.034755) stdev:0.098302(0.023170) X2norm:0.94 Nchanged:0 Ngood:9␣ ˓<sup>→</sup>Nclip:4 mean: 1.128891 i:01 mean:1.128891(0.033318) stdev:0.094236(0.022212) X2norm:1.00 Nchanged:0 Ngood:9␣  $\rightarrow$ Nclip:4 slope intercept maxval index d\_bestguess fwhm multimax -0.001123 0.819263 3.661515 19 1.083046 0.8 False Keeping 4 out of 4, skippin 0 because of null values in columns d\_rot\_tmp median: 1.045332 75.000000 percentile cut: max residual for cut: 0.138967 median: 1.095192 i:00 mean:1.095192(0.064008) stdev:0.090521(0.036955) X2norm:0.79 Nchanged:0 Ngood:3␣  $\rightarrow$ Nclip:1 mean: 1.079986 i:01 mean:1.079986(0.055176) stdev:0.078030(0.031856) X2norm:1.00 Nchanged:0 Ngood:3␣  $\rightarrow$ Nclip:1 \*\*\* Note: close plots to continue!

```
(continued from previous page)
/Users/jpierel/miniconda3/envs/tweakreg/lib/python3.10/site-packages/stdatamodels/
˓→validate.py:38: ValidationWarning: While validating meta.instrument.name the following␣
˓→error occurred:
'WFC3' is not one of ['NIRCAM', 'NIRSPEC', 'MIRI', 'TFI', 'FGS', 'NIRISS', 'ANY', 'N/A']
Failed validating 'enum' in schema:
    OrderedDict([('title', 'Instrument used to acquire the data'),
                 ('type', 'string'),
                  ('enum',
                   ['NIRCAM',
                    'NIRSPEC',
                    'MIRI',
                    'TFI',
                    'FGS',
                    'NIRISS',
                    'ANY',
                    'N/A']),
                  ('fits_keyword', 'INSTRUME'),
                  ('blend_table', True)])
On instance:
    'WFC3'
  warnings.warn(errmsg, ValidationWarning)
/Users/jpierel/miniconda3/envs/tweakreg/lib/python3.10/site-packages/stdatamodels/
˓→validate.py:38: ValidationWarning: While validating meta.instrument.detector the␣
˓→following error occurred:
'IR' is not one of ['NRCA1', 'NRCA2', 'NRCA3', 'NRCA4', 'NRCALONG', 'NRCB1', 'NRCB2',
˓→'NRCB3', 'NRCB4', 'NRCBLONG', 'NRS1', 'NRS2', 'ANY', 'MIRIMAGE', 'MIRIFULONG',
˓→'MIRIFUSHORT', 'NIS', 'GUIDER1', 'GUIDER2', 'N/A', 'MULTIPLE']
Failed validating 'enum' in schema:
    OrderedDict([('title', 'Name of detector used to acquire the data'),
                  ('type', 'string'),
                  ('enum',
                   ['NRCA1',
                    'NRCA2',
                    'NRCA3',
                    'NRCA4',
                    'NRCALONG',
                    'NRCB1',
                    'NRCB2',
                    'NRCB3',
                    'NRCB4',
                    'NRCBLONG',
                    'NRS1',
                    'NRS2',
                    'ANY',
                    'MIRIMAGE',
                    'MIRIFULONG',
                    'MIRIFUSHORT',
                    'NIS',
                    'GUIDER1',
```

```
'GUIDER2',
                    'N/A',
                    'MULTIPLE']),
                  ('fits_keyword', 'DETECTOR'),
                  ('blend_table', True),
                  ('blend_rule', 'multi')])
On instance:
    'IR'
  warnings.warn(errmsg, ValidationWarning)
/Users/jpierel/miniconda3/envs/tweakreg/lib/python3.10/site-packages/stdatamodels/
˓→validate.py:38: ValidationWarning: While validating meta.subarray.name the following␣
˓→error occurred:
False is not of type 'string'
Failed validating 'type' in schema:
    OrderedDict([('title', 'Subarray used'),
                  ('type', 'string'),
                  ('anyOf',
                   [{'enum': ['8X8',
                              '32X32',
                              '128X128',
                              '2048X64',
                              'SUB128CNTR',
                              'SUB128DIAG',
                              'SUB128LL',
                              'SUB32CNTR',
                              'SUB32DIAG',
                              'SUB32LL',
                              'SUB8CNTR',
                              'SUB8DIAG',
                              'SUB8LL',
                              'SUBIDSTRIPCENTER',
                              'SUBIDSTRIPLL',
                              'SUBTUNE32CENTERG1',
                              'SUBTUNE32CENTERG2',
                              'SUBTUNE32LLG1',
                              'SUBTUNE32LLG2']},
                    {'enum': ['BRIGHTSKY',
                              'MASK1065',
                              'MASK1140',
                              'MASK1550',
                              'MASKLYOT',
                              'SLITLESSPRISM',
                              'SUB128',
                              'SUB256',
                              'SUB64',
                              'SUBPRISM']},
                    {'enum': ['FULLP',
                              'MASK210R',
                              'MASK335R',
                              'MASK430R',
```
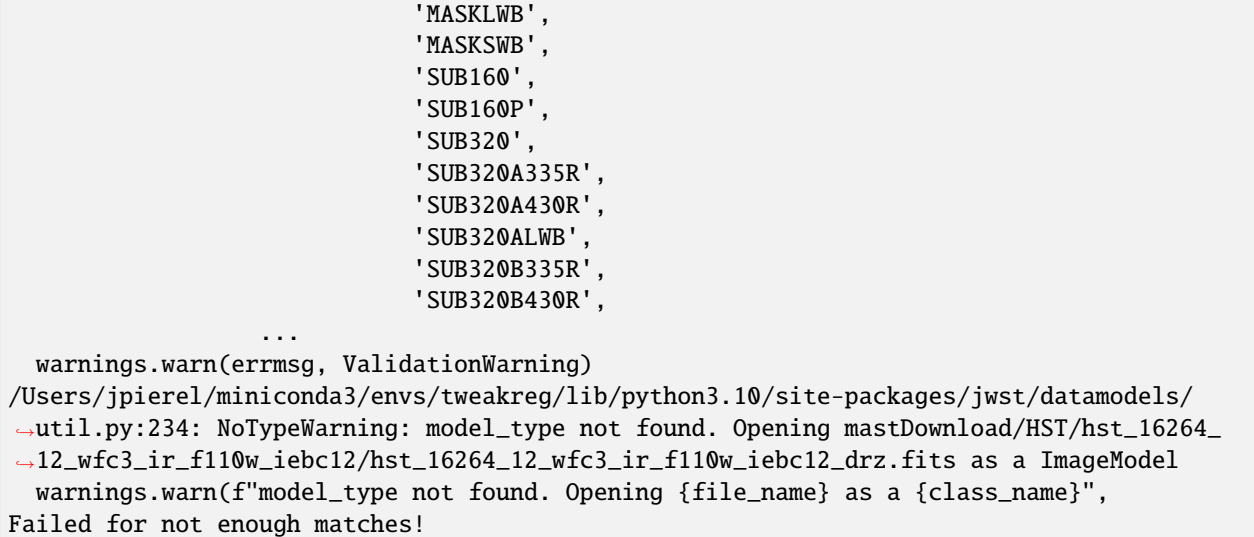

This is what a failure looks like (compare to the plots above). There are now a couple of options here. You can increase the d2d\_max parameter, which increases the allowed distance between sources being matched in the reference and target images:

```
wcs_align = st_wcs_align()
wcs_align.run_all(align_image,
              telescope='hst',
              outsubdir='mastDownload',
          refcat_racol='ra',
          refcat_deccol='dec',
          refcat_magcol='mag',
          refcat_magerrcol='dmag',
          overwrite=True,
          d2d_max=1,
          showplots=2,
          refcatname=ref_catname,
          histocut_order='dxdy',
              sharpness_lim=(0.3,0.9),
              roundness1_lim=(-0.7, 0.7),
              SNR_min= 3,
              dmag_max=1.0,
              objmag_lim =(14,24))
aligned_image = os.path.join('mastDownload',os.path.basename(align_image).replace('drz.
˓→fits','jhat.fits'))
aligned fits = fits.open(aligned\_image)aligned_data = fits.open(aligned_image)['SCI',1].data
aligned_y,aligned_x = skycoord_to_pixel(star_location,wcs.WCS(aligned_fits['SCI',1],
\rightarrowaligned_fits))
aligned aligned_cutout = extract_array(aligned_data,(11,11),(aligned_x,aligned_y))
norm3 = simple_norm(aligned_cutout,stretch='log',min_cut=-1,max_cut=200)
```

```
fig, axes = plt.subplots(1,3)axes[0].imshow(ref_cutout, origin='lower',
                      norm=norm1,cmap='gray')
axes[1].imshow(align_cutout, origin='lower',
                      norm=norm2,cmap='gray')
axes[2].imshow(aligned_cutout, origin='lower',
                      norm=norm3,cmap='gray')
axes[0].set_title('Reference')
axes[1].set_title('To Align')
axes[2].set_title('Aligned')
for i in range(3):
   axes[i].tick_params(labelcolor='none',axis='both',color='none')
```
plt.show()

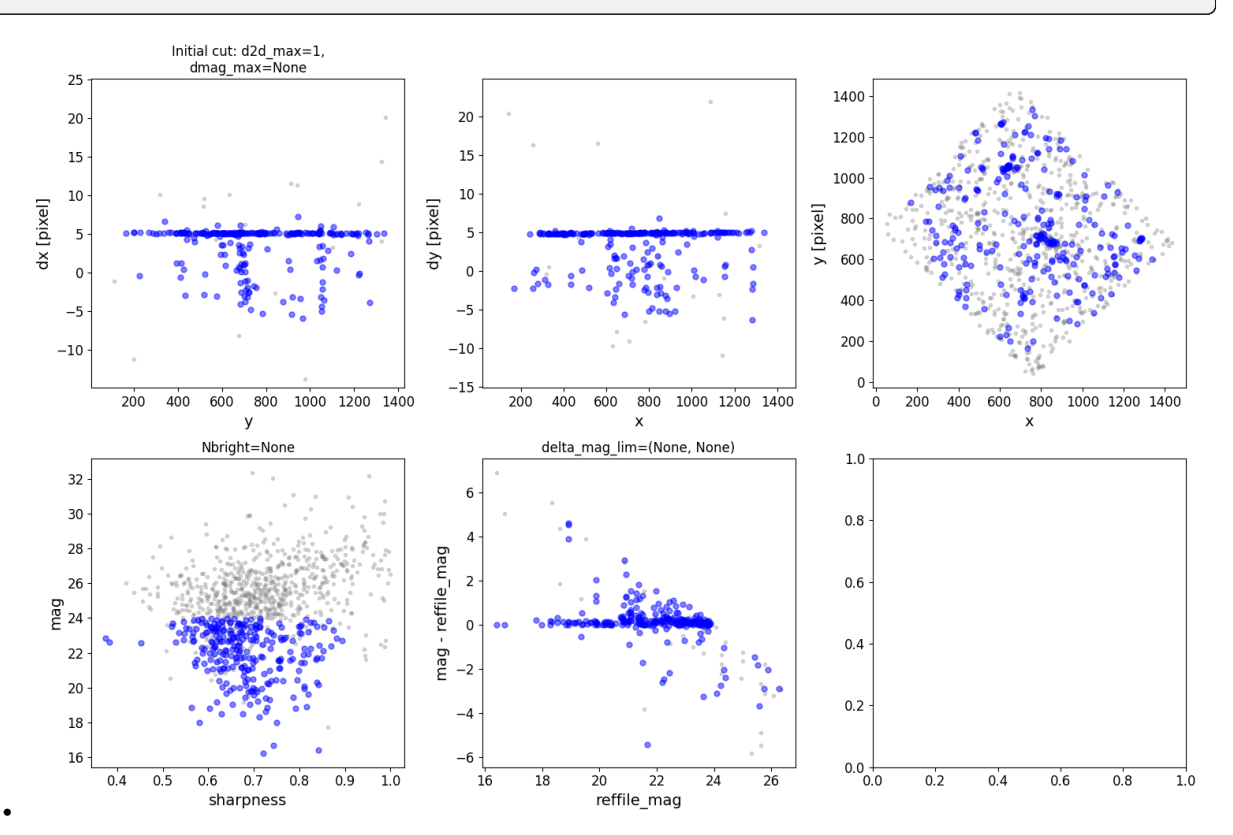

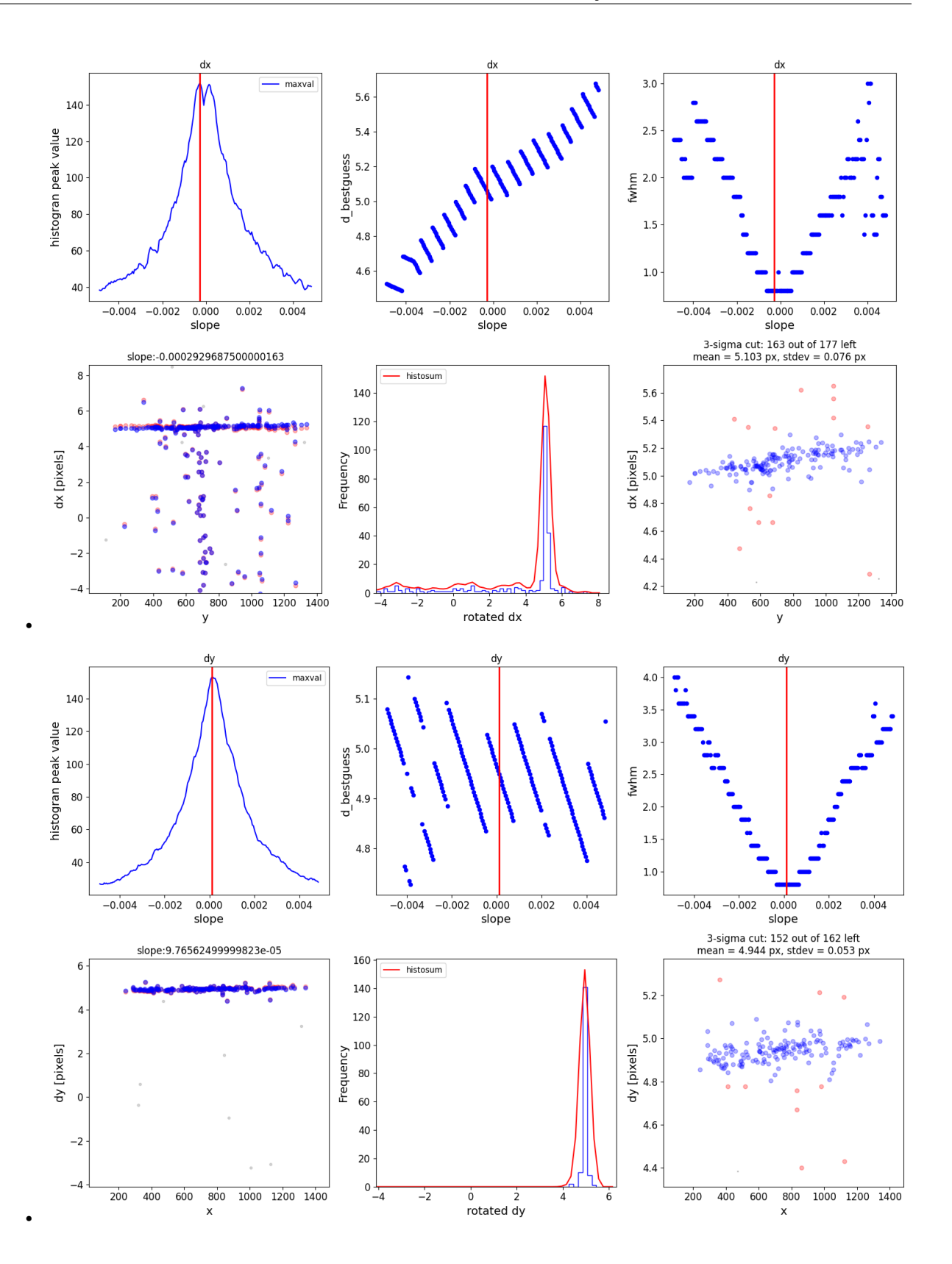

![](_page_85_Figure_1.jpeg)

```
Warning: Setting aperture radius to twice the psf_fwhm (4.000000)
0 ./mastDownload/hst_16264_12_wfc3_ir_f110w_iebc12.phot.txt
/Users/jpierel/miniconda3/envs/tweakreg/lib/python3.10/site-packages/astropy/stats/sigma_
˓→clipping.py:411: AstropyUserWarning: Input data contains invalid values (NaNs or infs),
\rightarrow which were automatically clipped.
 warnings.warn('Input data contains invalid values (NaNs or '
/Users/jpierel/miniconda3/envs/tweakreg/lib/python3.10/site-packages/astropy/stats/sigma_
˓→clipping.py:411: AstropyUserWarning: Input data contains invalid values (NaNs or infs),
˓→ which were automatically clipped.
 warnings.warn('Input data contains invalid values (NaNs or '
/Users/jpierel/CodeBase/jhat/jhat/simple_jwst_phot.py:1942: RuntimeWarning: invalid␣
˓→value encountered in log10
 phot['mag'] = -2.5*np.log10(phot['aper_sum_bkgsub'])+ee_corr+zp
/Users/jpierel/CodeBase/jhat/jhat/simple_jwst_phot.py:1945: RuntimeWarning: invalid␣
˓→value encountered in log10
  phot['magerr'] = 2.5 * np.log10(1.0 + (fluxerr/phot['aper_sum_bkgsub']))
/Users/jpierel/miniconda3/envs/tweakreg/lib/python3.10/site-packages/stdatamodels/
˓→validate.py:38: ValidationWarning: While validating meta.instrument.name the following␣
˓→error occurred:
'WFC3' is not one of ['NIRCAM', 'NIRSPEC', 'MIRI', 'TFI', 'FGS', 'NIRISS', 'ANY', 'N/A']
Failed validating 'enum' in schema:
   OrderedDict([('title', 'Instrument used to acquire the data'),
                 ('type', 'string'),
                                                                            (continues on next page)
```
•

```
('enum',
                   ['NIRCAM',
                    'NIRSPEC',
                    'MIRI',
                    'TFI',
                    'FGS',
                    'NIRISS',
                    'ANY',
                    'N/A']),
                  ('fits_keyword', 'INSTRUME'),
                  ('blend_table', True)])
On instance:
    'WFC3'
 warnings.warn(errmsg, ValidationWarning)
/Users/jpierel/miniconda3/envs/tweakreg/lib/python3.10/site-packages/stdatamodels/
˓→validate.py:38: ValidationWarning: While validating meta.instrument.detector the␣
˓→following error occurred:
'IR' is not one of ['NRCA1', 'NRCA2', 'NRCA3', 'NRCA4', 'NRCALONG', 'NRCB1', 'NRCB2',
˓→'NRCB3', 'NRCB4', 'NRCBLONG', 'NRS1', 'NRS2', 'ANY', 'MIRIMAGE', 'MIRIFULONG',
˓→'MIRIFUSHORT', 'NIS', 'GUIDER1', 'GUIDER2', 'N/A', 'MULTIPLE']
Failed validating 'enum' in schema:
    OrderedDict([('title', 'Name of detector used to acquire the data'),
                  ('type', 'string'),
                  ('enum',
                   ['NRCA1',
                    'NRCA2',
                    'NRCA3',
                    'NRCA4',
                    'NRCALONG',
                    'NRCB1',
                    'NRCB2',
                    'NRCB3',
                    'NRCB4',
                    'NRCBLONG',
                    'NRS1',
                    'NRS2',
                    'ANY',
                    'MIRIMAGE',
                    'MIRIFULONG',
                    'MIRIFUSHORT',
                    'NIS',
                    'GUIDER1',
                    'GUIDER2',
                    'N/A',
                    'MULTIPLE']),
                  ('fits_keyword', 'DETECTOR'),
                  ('blend_table', True),
                  ('blend_rule', 'multi')])
On instance:
```

```
'IR'
 warnings.warn(errmsg, ValidationWarning)
/Users/jpierel/miniconda3/envs/tweakreg/lib/python3.10/site-packages/stdatamodels/
˓→validate.py:38: ValidationWarning: While validating meta.subarray.name the following␣
˓→error occurred:
False is not of type 'string'
Failed validating 'type' in schema:
    OrderedDict([('title', 'Subarray used'),
                  ('type', 'string'),
                  ('anyOf',
                   [{'enum': ['8X8',
                              '32X32',
                               '128X128',
                               '2048X64',
                              'SUB128CNTR',
                               'SUB128DIAG',
                               'SUB128LL',
                              'SUB32CNTR',
                              'SUB32DIAG',
                              'SUB32LL',
                               'SUB8CNTR',
                              'SUB8DIAG',
                               'SUB8LL',
                               'SUBIDSTRIPCENTER',
                              'SUBIDSTRIPLL',
                              'SUBTUNE32CENTERG1',
                               'SUBTUNE32CENTERG2',
                               'SUBTUNE32LLG1',
                              'SUBTUNE32LLG2']},
                    {'enum': ['BRIGHTSKY',
                              'MASK1065',
                               'MASK1140',
                              'MASK1550',
                              'MASKLYOT',
                               'SLITLESSPRISM',
                               'SUB128',
                              'SUB256',
                              'SUB64',
                              'SUBPRISM']},
                    {'enum': ['FULLP',
                              'MASK210R',
                              'MASK335R',
                               'MASK430R',
                              'MASKLWB',
                              'MASKSWB',
                               'SUB160',
                               'SUB160P',
                              'SUB320',
                              'SUB320A335R',
                               'SUB320A430R',
                               'SUB320ALWB',
```
'SUB320B430R', ... warnings.warn(errmsg, ValidationWarning) \*\*\* Note: close plot to continue! slope intercept maxval index d\_bestguess fwhm multimax -0.000293 0.213574 151.767497 58 5.058877 0.8 False Keeping 177 out of 177, skippin 0 because of null values in columns d\_rot\_tmp median: 5.100640 75.000000 percentile cut: max residual for cut: 0.091924 median: 5.091393 i:00 mean:5.091393(0.004565) stdev:0.052249(0.003216) X2norm:1.00 Nchanged:0 Ngood:132␣ ˓<sup>→</sup>Nclip:45 mean: 5.101872 i:01 mean:5.101872(0.005427) stdev:0.067565(0.003825) X2norm:1.00 Nchanged:24 Ngood:156␣ ˓<sup>→</sup>Nclip:21 mean: 5.103992 i:02 mean:5.103992(0.005907) stdev:0.074955(0.004164) X2norm:1.00 Nchanged:6 Ngood:162␣  $\rightarrow$ Nclip:15 mean: 5.102721 i:03 mean:5.102721(0.006008) stdev:0.076467(0.004235) X2norm:1.00 Nchanged:1 Ngood:163␣ ˓<sup>→</sup>Nclip:14 mean: 5.102721 i:04 mean:5.102721(0.006008) stdev:0.076467(0.004235) X2norm:1.00 Nchanged:0 Ngood:163␣ ˓<sup>→</sup>Nclip:14 slope intercept maxval index d\_bestguess fwhm multimax 0.000098 -0.07124 153.147275 54 4.948694 0.8 False Keeping 162 out of 162, skippin 0 because of null values in columns d\_rot\_tmp median: 4.942136 75.000000 percentile cut: max residual for cut: 0.062217 median: 4.946718 i:00 mean:4.946718(0.002966) stdev:0.032492(0.002089) X2norm:1.00 Nchanged:0 Ngood:121␣ ˓<sup>→</sup>Nclip:41 mean: 4.942254 i:01 mean:4.942254(0.003583) stdev:0.042396(0.002525) X2norm:1.00 Nchanged:20 Ngood:141␣ ˓<sup>→</sup>Nclip:21 mean: 4.941777 i:02 mean:4.941777(0.003869) stdev:0.046592(0.002727) X2norm:1.00 Nchanged:5 Ngood:146␣ ˓<sup>→</sup>Nclip:16 mean: 4.942611 i:03 mean:4.942611(0.004236) stdev:0.051878(0.002985) X2norm:1.00 Nchanged:5 Ngood:151␣ ˓<sup>→</sup>Nclip:11 mean: 4.943574 i:04 mean:4.943574(0.004317) stdev:0.053053(0.003043) X2norm:1.00 Nchanged:1 Ngood:152␣

'SUB320B335R',

<sup>(</sup>continues on next page)

```
\rightarrowNclip:10
mean: 4.943574
i:05 mean:4.943574(0.004317) stdev:0.053053(0.003043) X2norm:1.00 Nchanged:0 Ngood:152␣
\rightarrowNclip:10
*** Note: close plots to continue!
/Users/jpierel/miniconda3/envs/tweakreg/lib/python3.10/site-packages/stdatamodels/
˓→validate.py:38: ValidationWarning: While validating meta.instrument.name the following␣
˓→error occurred:
'WFC3' is not one of ['NIRCAM', 'NIRSPEC', 'MIRI', 'TFI', 'FGS', 'NIRISS', 'ANY', 'N/A']
Failed validating 'enum' in schema:
    OrderedDict([('title', 'Instrument used to acquire the data'),
                  ('type', 'string'),
                  ('enum',
                   ['NIRCAM',
                    'NIRSPEC',
                    'MIRI',
                    'TFI',
                    'FGS',
                    'NIRISS',
                    'ANY',
                    'N/A']),
                  ('fits_keyword', 'INSTRUME'),
                  ('blend_table', True)])
On instance:
    'WFC3'
  warnings.warn(errmsg, ValidationWarning)
/Users/jpierel/miniconda3/envs/tweakreg/lib/python3.10/site-packages/stdatamodels/
˓→validate.py:38: ValidationWarning: While validating meta.instrument.detector the␣
˓→following error occurred:
'IR' is not one of ['NRCA1', 'NRCA2', 'NRCA3', 'NRCA4', 'NRCALONG', 'NRCB1', 'NRCB2',
˓→'NRCB3', 'NRCB4', 'NRCBLONG', 'NRS1', 'NRS2', 'ANY', 'MIRIMAGE', 'MIRIFULONG',
˓→'MIRIFUSHORT', 'NIS', 'GUIDER1', 'GUIDER2', 'N/A', 'MULTIPLE']
Failed validating 'enum' in schema:
    OrderedDict([('title', 'Name of detector used to acquire the data'),
                  ('type', 'string'),
                  ('enum',
                   ['NRCA1',
                    'NRCA2',
                    'NRCA3',
                    'NRCA4',
                    'NRCALONG',
                    'NRCB1',
                    'NRCB2',
                    'NRCB3',
                    'NRCB4',
                    'NRCBLONG',
                    'NRS1',
                    'NRS2',
```

```
'ANY',
                    'MIRIMAGE',
                    'MIRIFULONG',
                    'MIRIFUSHORT',
                    'NIS',
                    'GUIDER1',
                    'GUIDER2',
                    'N/A',
                    'MULTIPLE']),
                  ('fits_keyword', 'DETECTOR'),
                  ('blend_table', True),
                  ('blend_rule', 'multi')])
On instance:
    'IR'
  warnings.warn(errmsg, ValidationWarning)
/Users/jpierel/miniconda3/envs/tweakreg/lib/python3.10/site-packages/stdatamodels/
˓→validate.py:38: ValidationWarning: While validating meta.subarray.name the following␣
˓→error occurred:
False is not of type 'string'
Failed validating 'type' in schema:
    OrderedDict([('title', 'Subarray used'),
                  ('type', 'string'),
                  ('anyOf',
                   [{'enum': ['8X8',
                              '32X32',
                              '128X128',
                               '2048X64',
                              'SUB128CNTR',
                              'SUB128DIAG',
                               'SUB128LL',
                               'SUB32CNTR',
                              'SUB32DIAG',
                              'SUB32LL',
                               'SUB8CNTR',
                               'SUB8DIAG',
                              'SUB8LL',
                               'SUBIDSTRIPCENTER',
                               'SUBIDSTRIPLL',
                               'SUBTUNE32CENTERG1',
                              'SUBTUNE32CENTERG2',
                              'SUBTUNE32LLG1',
                              'SUBTUNE32LLG2']},
                    {'enum': ['BRIGHTSKY',
                              'MASK1065',
                              'MASK1140',
                               'MASK1550',
                              'MASKLYOT',
                              'SLITLESSPRISM',
                               'SUB128',
                               'SUB256',
```
![](_page_91_Figure_2.jpeg)

Or you can apply a rough guess for the offset, and then use a smaller d2d\_max for matching:

```
wcs\_align = st\_wcs\_align()wcs_align.run_all(align_image,
              telescope='hst',
              outsubdir='mastDownload',
          refcat_racol='ra',
          refcat_deccol='dec',
          refcat_magcol='mag',
          refcat_magerrcol='dmag',
          overwrite=True,
          d2d_max=.25,
          xshift=5,
          yshift=5,
          showplots=2,
          refcatname=ref_catname,
          histocut_order='dxdy',
              sharpness_lim=(0.3,0.9),
              roundness1_lim=(-0.7, 0.7),
              SNR_min= 3,
              dmag_max=1.0,
              objmag_lim =(14,24))
aligned_image = os.path.join('mastDownload',os.path.basename(align_image).replace('drz.
˓→fits','jhat.fits'))
aligned _1 aligned _2 fits.open(aligned _1 mage)
```

```
aligned_data = fits.open(aligned_image)['SCI', 1].data
aligned_y,aligned_x = skycoord_to_pixel(star_location,wcs.WCS(aligned_fits['SCI',1],
\rightarrowaligned_fits))
aligned_cutout = extract_array(aligned_data,(11,11),(aligned_x,aligned_y))
norm3 = simple_norm(aligned_cutout,stretch='log',min_cut=-1,max_cut=200)
fig, axes = plt.subplots(1,3)axes[0].imshow(ref_cutout, origin='lower',
                      norm=norm1,cmap='gray')
axes[1].imshow(align_cutout, origin='lower',
                      norm=norm2,cmap='gray')
axes[2].imshow(aligned_cutout, origin='lower',
                      norm=norm3,cmap='gray')
axes[0].set_title('Reference')
axes[1].set_title('To Align')
axes[2].set_title('Aligned')
for i in range(3):
    axes[i].tick_params(labelcolor='none',axis='both',color='none')
plt.show()
```
![](_page_92_Figure_3.jpeg)

![](_page_93_Figure_1.jpeg)

![](_page_94_Figure_1.jpeg)

```
Warning: Setting aperture radius to twice the psf_fwhm (4.000000)
0 ./mastDownload/hst_16264_12_wfc3_ir_f110w_iebc12.phot.txt
/Users/jpierel/miniconda3/envs/tweakreg/lib/python3.10/site-packages/astropy/stats/sigma_
˓→clipping.py:411: AstropyUserWarning: Input data contains invalid values (NaNs or infs),
\rightarrow which were automatically clipped.
 warnings.warn('Input data contains invalid values (NaNs or '
/Users/jpierel/miniconda3/envs/tweakreg/lib/python3.10/site-packages/astropy/stats/sigma_
˓→clipping.py:411: AstropyUserWarning: Input data contains invalid values (NaNs or infs),
˓→ which were automatically clipped.
 warnings.warn('Input data contains invalid values (NaNs or '
/Users/jpierel/CodeBase/jhat/jhat/simple_jwst_phot.py:1942: RuntimeWarning: invalid␣
˓→value encountered in log10
 phot['mag'] = -2.5*np.log10(phot['aper_sum_bkgsub'])+ee_corr+zp
/Users/jpierel/CodeBase/jhat/jhat/simple_jwst_phot.py:1945: RuntimeWarning: invalid␣
˓→value encountered in log10
  phot['magerr'] = 2.5 * np.log10(1.0 + (fluxerr/phot['aper_sum_bkgsub'])/Users/jpierel/miniconda3/envs/tweakreg/lib/python3.10/site-packages/stdatamodels/
˓→validate.py:38: ValidationWarning: While validating meta.instrument.name the following␣
˓→error occurred:
'WFC3' is not one of ['NIRCAM', 'NIRSPEC', 'MIRI', 'TFI', 'FGS', 'NIRISS', 'ANY', 'N/A']
Failed validating 'enum' in schema:
   OrderedDict([('title', 'Instrument used to acquire the data'),
                 ('type', 'string'),
```
(continues on next page)

•

```
('enum',
                   ['NIRCAM',
                    'NIRSPEC',
                    'MIRI',
                    'TFI',
                    'FGS',
                    'NIRISS',
                    'ANY',
                    'N/A']),
                  ('fits_keyword', 'INSTRUME'),
                  ('blend_table', True)])
On instance:
    'WFC3'
 warnings.warn(errmsg, ValidationWarning)
/Users/jpierel/miniconda3/envs/tweakreg/lib/python3.10/site-packages/stdatamodels/
˓→validate.py:38: ValidationWarning: While validating meta.instrument.detector the␣
˓→following error occurred:
'IR' is not one of ['NRCA1', 'NRCA2', 'NRCA3', 'NRCA4', 'NRCALONG', 'NRCB1', 'NRCB2',
˓→'NRCB3', 'NRCB4', 'NRCBLONG', 'NRS1', 'NRS2', 'ANY', 'MIRIMAGE', 'MIRIFULONG',
˓→'MIRIFUSHORT', 'NIS', 'GUIDER1', 'GUIDER2', 'N/A', 'MULTIPLE']
Failed validating 'enum' in schema:
    OrderedDict([('title', 'Name of detector used to acquire the data'),
                  ('type', 'string'),
                  ('enum',
                   ['NRCA1',
                    'NRCA2',
                    'NRCA3',
                    'NRCA4',
                    'NRCALONG',
                    'NRCB1',
                    'NRCB2',
                    'NRCB3',
                    'NRCB4',
                    'NRCBLONG',
                    'NRS1',
                    'NRS2',
                    'ANY',
                    'MIRIMAGE',
                    'MIRIFULONG',
                    'MIRIFUSHORT',
                    'NIS',
                    'GUIDER1',
                    'GUIDER2',
                    'N/A',
                    'MULTIPLE']),
                  ('fits_keyword', 'DETECTOR'),
                  ('blend_table', True),
                  ('blend_rule', 'multi')])
On instance:
```

```
'IR'
 warnings.warn(errmsg, ValidationWarning)
/Users/jpierel/miniconda3/envs/tweakreg/lib/python3.10/site-packages/stdatamodels/
˓→validate.py:38: ValidationWarning: While validating meta.subarray.name the following␣
˓→error occurred:
False is not of type 'string'
Failed validating 'type' in schema:
    OrderedDict([('title', 'Subarray used'),
                  ('type', 'string'),
                  ('anyOf',
                  [{'enum': ['8X8',
                              '32X32',
                               '128X128',
                               '2048X64',
                              'SUB128CNTR',
                               'SUB128DIAG',
                               'SUB128LL',
                              'SUB32CNTR',
                              'SUB32DIAG',
                              'SUB32LL',
                               'SUB8CNTR',
                              'SUB8DIAG',
                               'SUB8LL',
                               'SUBIDSTRIPCENTER',
                              'SUBIDSTRIPLL',
                              'SUBTUNE32CENTERG1',
                               'SUBTUNE32CENTERG2',
                               'SUBTUNE32LLG1',
                              'SUBTUNE32LLG2']},
                    {'enum': ['BRIGHTSKY',
                              'MASK1065',
                               'MASK1140',
                              'MASK1550',
                              'MASKLYOT',
                               'SLITLESSPRISM',
                               'SUB128',
                              'SUB256',
                              'SUB64',
                              'SUBPRISM']},
                    {'enum': ['FULLP',
                              'MASK210R',
                              'MASK335R',
                               'MASK430R',
                              'MASKLWB',
                              'MASKSWB',
                               'SUB160',
                               'SUB160P',
                              'SUB320',
                              'SUB320A335R',
                               'SUB320A430R',
                               'SUB320ALWB',
```
'SUB320B335R', 'SUB320B430R', ... warnings.warn(errmsg, ValidationWarning) \*\*\* Note: close plot to continue! slope intercept maxval index d\_bestguess fwhm multimax -0.000049 0.035596 210.533193 11 5.118499 0.8 False Keeping 228 out of 228, skippin 0 because of null values in columns d\_rot\_tmp median: 5.108273 75.000000 percentile cut: max residual for cut: 0.073336 median: 5.111246 i:00 mean:5.111246(0.002647) stdev:0.034510(0.001866) X2norm:1.00 Nchanged:0 Ngood:171␣ ˓<sup>→</sup>Nclip:57 mean: 5.113886 i:01 mean:5.113886(0.003071) stdev:0.041878(0.002165) X2norm:1.00 Nchanged:16 Ngood:187␣  $\rightarrow$ Nclip:41 mean: 5.113807 i:02 mean:5.113807(0.003391) stdev:0.047237(0.002392) X2norm:1.00 Nchanged:8 Ngood:195␣ ˓<sup>→</sup>Nclip:33 mean: 5.113819 i:03 mean:5.113819(0.003501) stdev:0.049019(0.002470) X2norm:1.00 Nchanged:2 Ngood:197␣ ˓<sup>→</sup>Nclip:31 mean: 5.113098 i:04 mean:5.113098(0.003558) stdev:0.049936(0.002509) X2norm:1.00 Nchanged:1 Ngood:198␣ ˓<sup>→</sup>Nclip:30 mean: 5.111626 i:05 mean:5.111626(0.003673) stdev:0.051807(0.002590) X2norm:1.00 Nchanged:2 Ngood:200␣ ˓<sup>→</sup>Nclip:28 mean: 5.110125 i:06 mean:5.110125(0.003788) stdev:0.053702(0.002672) X2norm:1.00 Nchanged:2 Ngood:202␣ ˓<sup>→</sup>Nclip:26 mean: 5.109359 i:07 mean:5.109359(0.003846) stdev:0.054669(0.002713) X2norm:1.00 Nchanged:1 Ngood:203␣ ˓<sup>→</sup>Nclip:25 mean: 5.109359 i:08 mean:5.109359(0.003846) stdev:0.054669(0.002713) X2norm:1.00 Nchanged:0 Ngood:203␣ ˓<sup>→</sup>Nclip:25 slope intercept maxval index d\_bestguess fwhm multimax 0.000146 -0.10686 187.297193 5 4.964436 0.8 False Keeping 203 out of 203, skippin 0 because of null values in columns d\_rot\_tmp median: 4.946334 75.000000 percentile cut: max residual for cut: 0.066828 median: 4.947336 i:00 mean:4.947336(0.002530) stdev:0.031086(0.001783) X2norm:1.00 Nchanged:0 Ngood:152␣

(continued from previous page) ˓<sup>→</sup>Nclip:51 mean: 4.940657 i:01 mean:4.940657(0.002958) stdev:0.038228(0.002086) X2norm:1.00 Nchanged:16 Ngood:168␣ ˓<sup>→</sup>Nclip:35 mean: 4.938915 i:02 mean:4.938915(0.003185) stdev:0.041767(0.002245) X2norm:1.00 Nchanged:5 Ngood:173␣ ˓<sup>→</sup>Nclip:30 mean: 4.937633 i:03 mean:4.937633(0.003487) stdev:0.046521(0.002459) X2norm:1.00 Nchanged:6 Ngood:179␣ ˓<sup>→</sup>Nclip:24 mean: 4.939127 i:04 mean:4.939127(0.003714) stdev:0.050106(0.002619) X2norm:1.00 Nchanged:4 Ngood:183␣ ˓<sup>→</sup>Nclip:20 mean: 4.939913 i:05 mean:4.939913(0.004011) stdev:0.054843(0.002828) X2norm:1.00 Nchanged:5 Ngood:188␣  $\rightarrow$ Nclip:15 mean: 4.939926 i:06 mean:4.939926(0.004134) stdev:0.056835(0.002916) X2norm:1.00 Nchanged:2 Ngood:190␣ ˓<sup>→</sup>Nclip:13 mean: 4.940799 i:07 mean:4.940799(0.004205) stdev:0.057955(0.002965) X2norm:1.00 Nchanged:1 Ngood:191␣ ˓<sup>→</sup>Nclip:12 mean: 4.940799 i:08 mean:4.940799(0.004205) stdev:0.057955(0.002965) X2norm:1.00 Nchanged:0 Ngood:191␣  $\rightarrow$ Nclip:12 \*\*\* Note: close plots to continue! /Users/jpierel/miniconda3/envs/tweakreg/lib/python3.10/site-packages/stdatamodels/ ˓<sup>→</sup>validate.py:38: ValidationWarning: While validating meta.instrument.name the following␣ ˓<sup>→</sup>error occurred: 'WFC3' is not one of ['NIRCAM', 'NIRSPEC', 'MIRI', 'TFI', 'FGS', 'NIRISS', 'ANY', 'N/A'] Failed validating 'enum' in schema: OrderedDict([('title', 'Instrument used to acquire the data'), ('type', 'string'), ('enum', ['NIRCAM', 'NIRSPEC', 'MIRI', 'TFI', 'FGS', 'NIRISS', 'ANY',  $'N/A'$ ]), ('fits\_keyword', 'INSTRUME'),

```
('blend_table', True)])
On instance:
    'WFC3'
 warnings.warn(errmsg, ValidationWarning)
/Users/jpierel/miniconda3/envs/tweakreg/lib/python3.10/site-packages/stdatamodels/
˓→validate.py:38: ValidationWarning: While validating meta.instrument.detector the␣
˓→following error occurred:
'IR' is not one of ['NRCA1', 'NRCA2', 'NRCA3', 'NRCA4', 'NRCALONG', 'NRCB1', 'NRCB2',
˓→'NRCB3', 'NRCB4', 'NRCBLONG', 'NRS1', 'NRS2', 'ANY', 'MIRIMAGE', 'MIRIFULONG',
˓→'MIRIFUSHORT', 'NIS', 'GUIDER1', 'GUIDER2', 'N/A', 'MULTIPLE']
Failed validating 'enum' in schema:
    OrderedDict([('title', 'Name of detector used to acquire the data'),
                 ('type', 'string'),
                 ('enum',
                  ['NRCA1',
                    'NRCA2',
                   'NRCA3',
                   'NRCA4',
                   'NRCALONG',
                   'NRCB1',
                   'NRCB2',
                   'NRCB3',
                   'NRCB4',
                   'NRCBLONG',
                   'NRS1',
                   'NRS2',
                    'ANY',
                   'MIRIMAGE',
                   'MIRIFULONG',
                   'MIRIFUSHORT',
                   'NIS',
                   'GUIDER1',
                   'GUIDER2',
                   'N/A',
                   'MULTIPLE']),
                 ('fits_keyword', 'DETECTOR'),
                 ('blend_table', True),
                 ('blend_rule', 'multi')])
On instance:
    'IR'
 warnings.warn(errmsg, ValidationWarning)
/Users/jpierel/miniconda3/envs/tweakreg/lib/python3.10/site-packages/stdatamodels/
˓→validate.py:38: ValidationWarning: While validating meta.subarray.name the following␣
˓→error occurred:
False is not of type 'string'
Failed validating 'type' in schema:
    OrderedDict([('title', 'Subarray used'),
                 ('type', 'string'),
```
![](_page_100_Picture_326.jpeg)

**Total running time of the script:** ( 0 minutes 57.951 seconds)

# **6.4 API Documentation**

## **6.4.1 jhat**

#### **st\_wcs\_align**

Created on Thu Apr 21 14:32:42 2022

@author: arest, bhilbert, mcorrenti, acanipe, jpierel

#### class jhat.st\_wcs\_align.st\_wcs\_align

Main class for alignment.

#### outrootdir

output root directory. The output directoy is the output root directory + the outsubdir if not None

**Type**

[str](https://docs.python.org/3/library/stdtypes.html#str)

## outsubdir

outsubdir added to output root directory

**Type**

[str](https://docs.python.org/3/library/stdtypes.html#str)

### overwrite

overwrite files if they exist.

#### **Type**

[bool](https://docs.python.org/3/library/functions.html#bool)

#### telescope

If None, then telescope is determined automatically from the filename ("jw\*" and "hst\*" for JWST and HST, respectively)

#### **Type**

[str](https://docs.python.org/3/library/stdtypes.html#str)

### skip\_if\_exists

Skip doing the analysis of a given input image if the cal file already exists, assuming the full analysis has been already done

#### **Type**

[bool](https://docs.python.org/3/library/functions.html#bool)

#### verbose

verbosity count (lower is less verbose)

**Type** [int](https://docs.python.org/3/library/functions.html#int)

SNR\_min

mininum SNR for objects in image to be used for analysis

**Type**

[float](https://docs.python.org/3/library/functions.html#float)

#### use\_dq

use the DQ extensions for masking

**Type**

[bool](https://docs.python.org/3/library/functions.html#bool)

## refcat

reference catalog. Can be a filename or Gaia

**Type**

[str](https://docs.python.org/3/library/stdtypes.html#str)

## refcat\_racol

RA column of reference catalog. If None, then automatically determined

**Type** [str](https://docs.python.org/3/library/stdtypes.html#str)

#### refcat\_deccol

Dec column of reference catalog. If None, then automatically determined

**Type**

[str](https://docs.python.org/3/library/stdtypes.html#str)

#### refcat\_magcol

mag column of reference catalog. If None and not one of the default refcats like gaia, then 3rd column is used

#### **Type**

[str](https://docs.python.org/3/library/stdtypes.html#str)

#### refcat\_magerrcol

magerr column of reference catalog. If None, then not used

**Type**

[str](https://docs.python.org/3/library/stdtypes.html#str)

## refcat\_colorcol

color column of reference catalog. If None, then not used

**Type**

str:

#### refcat\_pmflag

Apply the proper motion correction (only for catalogs it is applicable, e.g., gaia

**Type**

[bool](https://docs.python.org/3/library/functions.html#bool)

## refcat\_pmmedian

Apply the MEDIAN proper motion correction (only for catalogs it is applicable, e.g., gaia

**Type** [bool](https://docs.python.org/3/library/functions.html#bool)

## photfilename

photometry output filename. if "auto", the fits in the image filename is substituted with phot.txt

**Type**

[str](https://docs.python.org/3/library/stdtypes.html#str)

#### load\_photcat\_if\_exists

If the photometric catalog file already exists, skip recreating it.

**Type**

[bool](https://docs.python.org/3/library/functions.html#bool)

## rematch\_refcat

if –load\_photcat\_if\_exists and the photcat already exists, load the photcat, but rematch with refcat

**Type**

[bool](https://docs.python.org/3/library/functions.html#bool)

## d2d\_max

maximum distance between source in image and refcat object, in arcsec

**Type** [float](https://docs.python.org/3/library/functions.html#float)

#### dmag\_max

maximum uncertainty of sources in image

**Type**

[float](https://docs.python.org/3/library/functions.html#float)

## sharpness\_lim

sharpness limits of sources in image (iterable of length 2)

**Type**

[list](https://docs.python.org/3/library/stdtypes.html#list) of [float](https://docs.python.org/3/library/functions.html#float)

## roundness1\_lim

roundness1 limits of sources in image (iterable of length 2)

#### **Type**

[list](https://docs.python.org/3/library/stdtypes.html#list) of [float](https://docs.python.org/3/library/functions.html#float)

## delta\_mag\_lim

limits on mag - refcat\_mainfilter (iterable of length 2)

**Type**

[list](https://docs.python.org/3/library/stdtypes.html#list) of [float](https://docs.python.org/3/library/functions.html#float)

#### objmag\_lim

limits on mag, the magnitude of the objects in the image (iterable of length 2)

**Type**

[list](https://docs.python.org/3/library/stdtypes.html#list) of [float](https://docs.python.org/3/library/functions.html#float)

#### refmag\_lim

limits on refcat\_mainfilter, the magnitude of the reference catalog (iterable of length 2)

#### **Type**

[list](https://docs.python.org/3/library/stdtypes.html#list) of [float](https://docs.python.org/3/library/functions.html#float)

#### slope\_min

minimum slope for linear correction applied to dx/dy. This effectively accounts for rotation. slopes go from slopemin to -slopemin

#### **Type**

[float](https://docs.python.org/3/library/functions.html#float)

#### Nbright4match

Use only Nbright brightest objects for matching to the ref cat

**Type** [int](https://docs.python.org/3/library/functions.html#int)

## Nbright

Use only Nbright brightest objects in image that are matched to refcat for alignment

**Type**

[int](https://docs.python.org/3/library/functions.html#int)

## histocut\_order

histocut\_order defines whether the histogram cut is first done for dx or first for dy (choices are 'dxdy' or 'dydx')

**Type** [str](https://docs.python.org/3/library/stdtypes.html#str)

## xshift

added to the x coordinate before calculating ra,dec (only impacts ra,dec, not x). This can be used to correct for large shifts before matching!

#### **Type**

[float](https://docs.python.org/3/library/functions.html#float)

#### yshift

added to the y coordinate before calculating ra,dec (only impacts ra,dec, not y). This can be used to correct for large shifts before matching!

#### **Type**

[float](https://docs.python.org/3/library/functions.html#float)

#### iterate\_with\_xyshifts

After the first histogram fit, redo the match with refcat with x/yshift=median(dx/dy) and redo histofit. Use this if the offsets are big, since the second iteration will give you better matching with the refcat

#### **Type**

[bool](https://docs.python.org/3/library/functions.html#bool)

#### showplots

showplots=1: most important plots. showplots=2: all plots (debug/test/finetune)

#### **Type**

[int](https://docs.python.org/3/library/functions.html#int)

#### saveplots

saveplots=1: most important plots. saveplots=2: all plots (debug/test/finetune)

#### **Type**

[int](https://docs.python.org/3/library/functions.html#int)

#### savephottable

Save the final photometry table

**Type**

[bool](https://docs.python.org/3/library/functions.html#bool)

#### replace\_sip

Replace the tweaked fits image wcs with the SIP representation.

**Type** [bool](https://docs.python.org/3/library/functions.html#bool)

#### sip\_err

max\_pix\_error for SIP transformation.

**Type**

[float](https://docs.python.org/3/library/functions.html#float)

## sip\_degree

degree for SIP transformation.

**Type** [int](https://docs.python.org/3/library/functions.html#int)

sip\_points

npoints for SIP transformation.

**Type**

[int](https://docs.python.org/3/library/functions.html#int)

## ee\_radius

encircled energy percentage (multiples of 10) for photometry

**Type** [int](https://docs.python.org/3/library/functions.html#int)

#### rough\_cut\_px\_min

first rough cut: best d\_rotated+-rough\_cut\_pix. This is the lower limit for rough\_cut

**Type**

[float](https://docs.python.org/3/library/functions.html#float)

## rough\_cut\_px\_max

first rough cut: best d\_rotated+-rough\_cut\_pix. This is the upper limit for rough\_cut

**Type**

[float](https://docs.python.org/3/library/functions.html#float)

## d\_rotated\_Nsigma

Nsigma for sigma cut of d\_rotated. If 0.0, then 3-sigma cut is skipped

## **Type**

[float](https://docs.python.org/3/library/functions.html#float)

#### set\_telescope(*telescope=None*, *imname=None*)

Figuring out which telescope your data come from (HST or JWST). Note that if your filename is nonstandard, then you MUST set

#### **simple\_jwst\_phot**

Created on Wed Apr 27 09:21:15 2022

@author: arest, jpierel, mcorrenti

This is class wrapper around doing simple photometry on a single JWST image

class jhat.simple\_jwst\_phot.hst\_photclass(*psf\_fwhm=2*, *aperture\_radius=None*, *verbose=0*)

The photometry class for HST images.

aperture\_phot(*filt=None*, *pupil=None*, *radii\_Nfwhm=None*, *radius\_Nfwhm\_sky\_in=None*, *radius\_Nfwhm\_sky\_out=None*, *radius\_Nfwhm\_for\_mag=None*, *primaryhdr=None*, *scihdr=None*)

Aperture photometry routine for HST.

**Returns table\_aper**

**Return type** astropy.table.Table

match\_refcat(*max\_sep=1.0*, *borderpadding=40*, *refcatshort=None*, *ixs\_obj=None*, *ixs\_refcat=None*) Matches the photometry catalog to the reference catalog.

#### **Parameters**

- $max\_sep$  ( $float$ ) Maximum separation between sources in arcseconds
- borderpadding  $(float)$  $(float)$  $(float)$  Pixel separation required from border of image
- refcatshort (string, optional) Short name of reference catalog that is used as prefix for the column names. The default is None. If None, then refcatshort is set to self.refcat.short
- indices  $(iist)$  The indices to access the photometry catalog, default None (use the full catalog)

#### **Return type**

None.

class jhat.simple\_jwst\_phot.jwst\_photclass(*verbose=0*)

The photometry class for JWST images.

aperture\_phot(*filt=None*, *pupil=None*, *radii\_Nfwhm=None*, *radius\_Nfwhm\_sky\_in=None*, *radius\_Nfwhm\_sky\_out=None*, *radius\_Nfwhm\_for\_mag=None*, *primaryhdr=None*, *scihdr=None*)

Aperture photometry routine for HST.

**Returns table\_aper**

**Return type** astropy.table.Table

find\_stars(*threshold=3*, *var\_bkg=False*, *primaryhdr=None*, *scihdr=None*)

#### **Parameters**

- threshold  $(fload)$  The absolute image value above which to select sources.
- **fwhm**  $(fload)$  The full-width half-maximum (FWHM) of the major axis of the Gaussian kernel in units of pixels.

• var\_bkg  $(bool)$  $(bool)$  $(bool)$  – Use Background2D (see description above)

match\_refcat(*max\_sep=1.0*, *borderpadding=40*, *refcatshort=None*, *ixs\_obj=None*, *ixs\_refcat=None*)

Matches the photometry catalog to the reference catalog.

#### **Parameters**

- $max\_sep$  ( $float$ ) Maximum separation between sources in arcseconds
- borderpadding  $(float)$  $(float)$  $(float)$  Pixel separation required from border of image
- refcatshort (string, optional) Short name of reference catalog that is used as prefix for the column names. The default is None. If None, then refcatshort is set to self.refcat.short
- indices ([list](https://docs.python.org/3/library/stdtypes.html#list)) The indices to access the photometry catalog, default None (use the full catalog)

#### **Return type**

None.

#### **st\_wcs\_align\_batch**

Created on Mon Apr 25 09:39:07 2022

@author: arest

# **6.5 Citing JHAT**

Please use the following bibcode citation for JHAT:

```
@MISC{Rest2023_jhat,
   author = \{[Rest}, Armin and [Pierel}, Justin and {Correnti}, Matteo and {Hilbert},
˓→Bryan and {Canipe}, Alicia and {Sunnquist}, Ben and {Fox}, Ori,
   title = "{The JWST HST Alignment Tool (JHAT)}",
           howpublished = {Zenodo},
    year = 2023,month = may,
      eid = {10.5281/zenodo.7892935},
     doi = {10.5281/zenodo.7892935},
 version = {v2},
publisher = {Zenodo},
}
```
# **6.6 Primary Contributors**

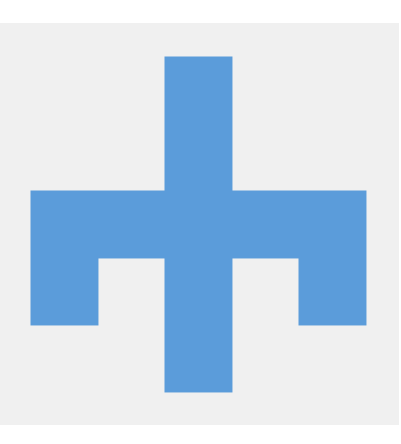

Fig. 1: [Armin Rest](https://github.com/arminrest)

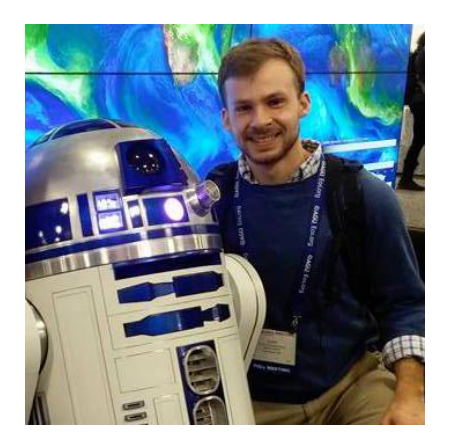

Fig. 2: [Justin Pierel](https://github.com/jpierel14)

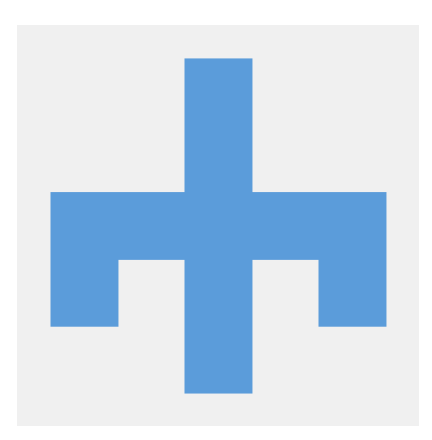

Fig. 3: Matteo Correnti

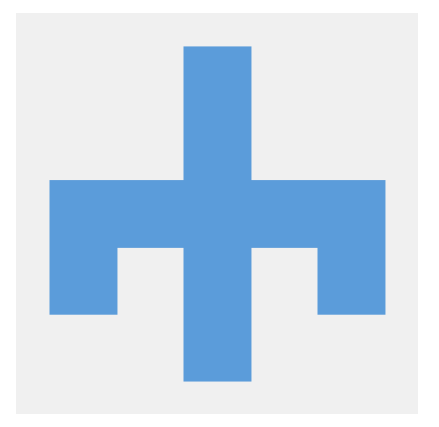

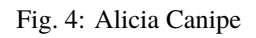

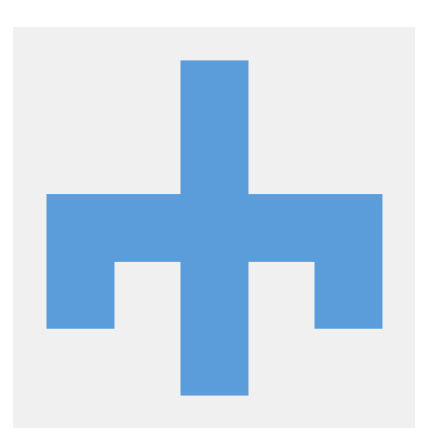

Fig. 5: Bryan Hilbert

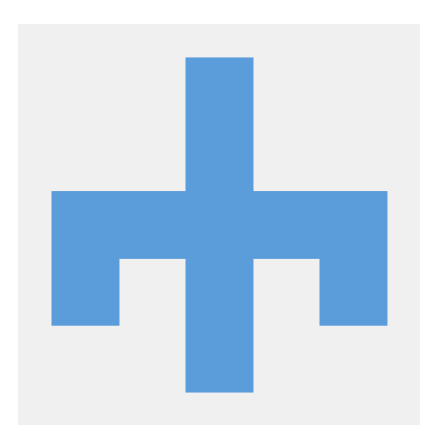

Fig. 6: Ben Sunnquist

**CHAPTER**

**SEVEN**

# **API DOCUMENTATION**

## **CHAPTER**

# **EIGHT**

# **INDICES AND TABLES**

- genindex
- modindex
- search

# **PYTHON MODULE INDEX**

j jhat.simple\_jwst\_phot, [103](#page-106-0) jhat.st\_wcs\_align, [98](#page-101-0) jhat.st\_wcs\_align\_batch, [104](#page-107-0)

#### **INDEX**

## A

aperture\_phot() (*jhat.simple\_jwst\_phot.hst\_photclass* load\_photcat\_if\_exists *method*), [103](#page-106-1) aperture\_phot() (*jhat.simple\_jwst\_phot.jwst\_photclass*

*method*), [103](#page-106-1)

## D

d2d\_max (*jhat.st\_wcs\_align.st\_wcs\_align attribute*), [100](#page-103-0) d\_rotated\_Nsigma (*jhat.st\_wcs\_align.st\_wcs\_align attribute*), [102](#page-105-0)

delta\_mag\_lim (*jhat.st\_wcs\_align.st\_wcs\_align attribute*), [100](#page-103-0)

dmag\_max (*jhat.st\_wcs\_align.st\_wcs\_align attribute*), [100](#page-103-0)

## E

ee\_radius (*jhat.st\_wcs\_align.st\_wcs\_align attribute*), [102](#page-105-0)

# F

find\_stars() (*jhat.simple\_jwst\_phot.jwst\_photclass method*), [103](#page-106-1)

# H

histocut\_order (*jhat.st\_wcs\_align.st\_wcs\_align attribute*), [101](#page-104-0) hst\_photclass (*class in jhat.simple\_jwst\_phot*), [103](#page-106-1)

## I

iterate\_with\_xyshifts (*jhat.st\_wcs\_align.st\_wcs\_align attribute*), [101](#page-104-0)

## J

jhat.simple\_jwst\_phot module, [103](#page-106-1) jhat.st\_wcs\_align module, [98](#page-101-1) jhat.st\_wcs\_align\_batch module, [104](#page-107-1) jwst\_photclass (*class in jhat.simple\_jwst\_phot*), [103](#page-106-1)

#### L

(*jhat.st\_wcs\_align.st\_wcs\_align attribute*), [99](#page-102-0)

#### M

match\_refcat() (*jhat.simple\_jwst\_phot.hst\_photclass method*), [103](#page-106-1) match\_refcat() (*jhat.simple\_jwst\_phot.jwst\_photclass method*), [104](#page-107-1) module

jhat.simple\_jwst\_phot, [103](#page-106-1) jhat.st\_wcs\_align, [98](#page-101-1) jhat.st\_wcs\_align\_batch, [104](#page-107-1)

## N

Nbright (*jhat.st\_wcs\_align.st\_wcs\_align attribute*), [101](#page-104-0) Nbright4match (*jhat.st\_wcs\_align.st\_wcs\_align attribute*), [100](#page-103-0)

#### $\Omega$

objmag\_lim (*jhat.st\_wcs\_align.st\_wcs\_align attribute*), [100](#page-103-0) outrootdir (*jhat.st\_wcs\_align.st\_wcs\_align attribute*), [98](#page-101-1) outsubdir (*jhat.st\_wcs\_align.st\_wcs\_align attribute*), [98](#page-101-1) overwrite (*jhat.st\_wcs\_align.st\_wcs\_align attribute*),

[98](#page-101-1)

#### P

photfilename (*jhat.st\_wcs\_align.st\_wcs\_align attribute*), [99](#page-102-0)

#### R

refcat (*jhat.st\_wcs\_align.st\_wcs\_align attribute*), [99](#page-102-0)

refcat\_colorcol (*jhat.st\_wcs\_align.st\_wcs\_align attribute*), [99](#page-102-0)

refcat\_deccol (*jhat.st\_wcs\_align.st\_wcs\_align attribute*), [99](#page-102-0)

refcat\_magcol (*jhat.st\_wcs\_align.st\_wcs\_align attribute*), [99](#page-102-0)

- refcat\_magerrcol (*jhat.st\_wcs\_align.st\_wcs\_align attribute*), [99](#page-102-0)
- refcat\_pmflag (*jhat.st\_wcs\_align.st\_wcs\_align attribute*), [99](#page-102-0)
- refcat\_pmmedian (*jhat.st\_wcs\_align.st\_wcs\_align attribute*), [99](#page-102-0)
- refcat\_racol (*jhat.st\_wcs\_align.st\_wcs\_align attribute*), [99](#page-102-0)
- refmag\_lim (*jhat.st\_wcs\_align.st\_wcs\_align attribute*), [100](#page-103-0)
- rematch\_refcat (*jhat.st\_wcs\_align.st\_wcs\_align attribute*), [100](#page-103-0)
- replace\_sip (*jhat.st\_wcs\_align.st\_wcs\_align attribute*), [101](#page-104-0)
- rough\_cut\_px\_max (*jhat.st\_wcs\_align.st\_wcs\_align attribute*), [102](#page-105-0)
- rough\_cut\_px\_min (*jhat.st\_wcs\_align.st\_wcs\_align attribute*), [102](#page-105-0)
- roundness1\_lim (*jhat.st\_wcs\_align.st\_wcs\_align attribute*), [100](#page-103-0)

## S

- savephottable (*jhat.st\_wcs\_align.st\_wcs\_align attribute*), [101](#page-104-0)
- saveplots (*jhat.st\_wcs\_align.st\_wcs\_align attribute*), [101](#page-104-0)
- set\_telescope() (*jhat.st\_wcs\_align.st\_wcs\_align method*), [102](#page-105-0)
- sharpness\_lim (*jhat.st\_wcs\_align.st\_wcs\_align attribute*), [100](#page-103-0)
- showplots (*jhat.st\_wcs\_align.st\_wcs\_align attribute*), [101](#page-104-0)
- sip\_degree (*jhat.st\_wcs\_align.st\_wcs\_align attribute*), [102](#page-105-0)
- sip\_err (*jhat.st\_wcs\_align.st\_wcs\_align attribute*), [102](#page-105-0)
- sip\_points (*jhat.st\_wcs\_align.st\_wcs\_align attribute*), [102](#page-105-0)
- skip\_if\_exists (*jhat.st\_wcs\_align.st\_wcs\_align attribute*), [98](#page-101-1)
- slope\_min (*jhat.st\_wcs\_align.st\_wcs\_align attribute*), [100](#page-103-0)
- SNR\_min (*jhat.st\_wcs\_align.st\_wcs\_align attribute*), [98](#page-101-1) st\_wcs\_align (*class in jhat.st\_wcs\_align*), [98](#page-101-1)

## T

telescope (*jhat.st\_wcs\_align.st\_wcs\_align attribute*), [98](#page-101-1)

## U

use\_dq (*jhat.st\_wcs\_align.st\_wcs\_align attribute*), [98](#page-101-1)

## V

verbose (*jhat.st\_wcs\_align.st\_wcs\_align attribute*), [98](#page-101-1)

#### X

xshift (*jhat.st\_wcs\_align.st\_wcs\_align attribute*), [101](#page-104-0)

#### Y

yshift (*jhat.st\_wcs\_align.st\_wcs\_align attribute*), [101](#page-104-0)